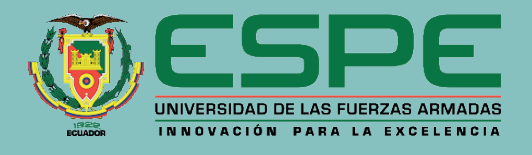

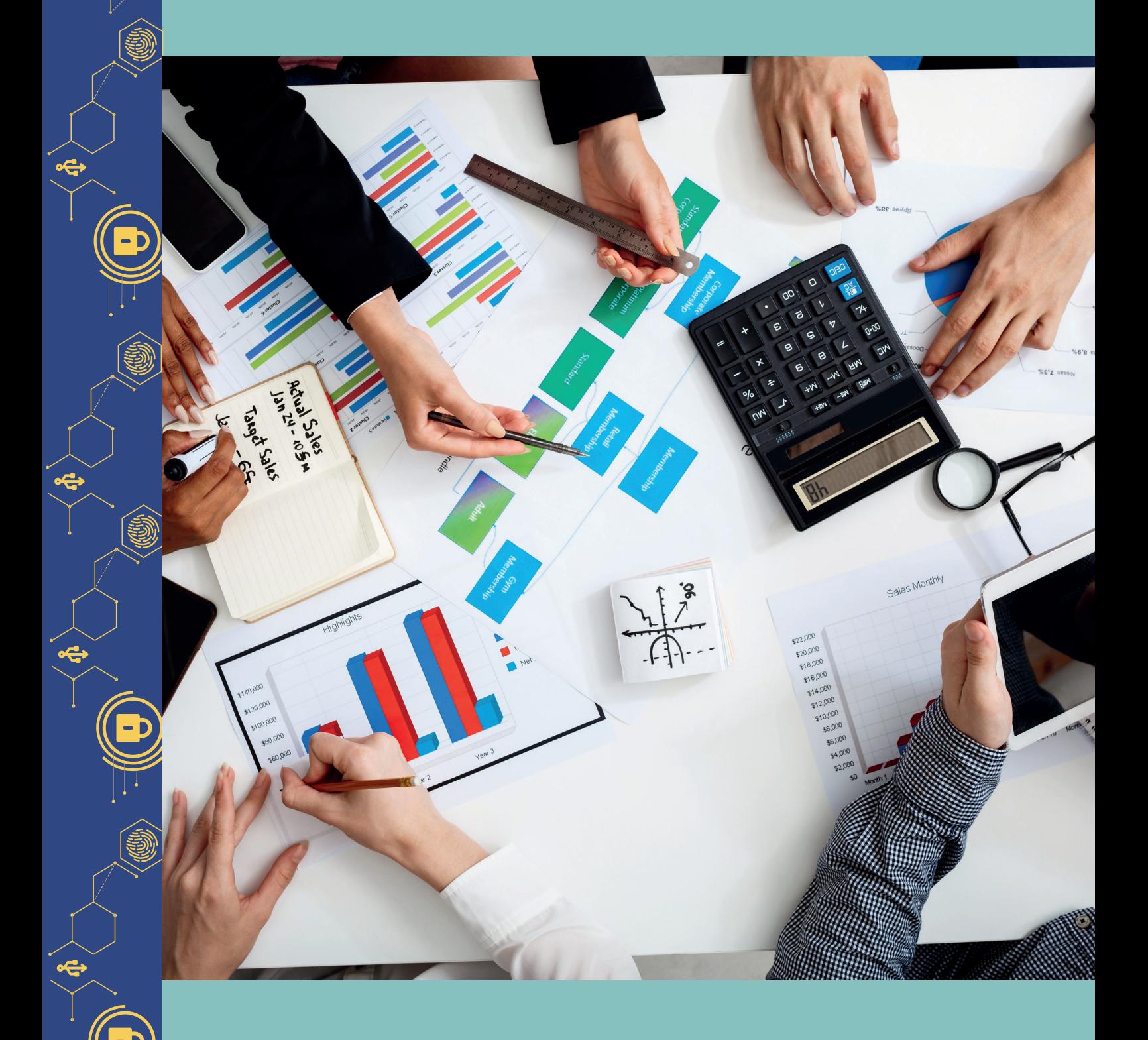

 $\widehat{\mathbf{R}}$ 

 $\widehat{\mathbf{B}}$ 

 $\left( \bullet \right)$ 

 $\ddot{\mathbf{O}}$ 

<u>(رو</u>

 $\ddot{O}$ 

# **Gestión de proyectos un enfoque práctico**

Edison Gonzalo Espinosa Gallardo

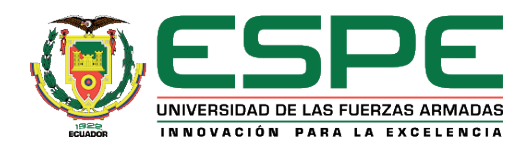

*Gestión de proyectos - Un enfoque práctico*

Ing. Edison Gonzalo Espinosa Gallardo, Ph. D.

**Primera edición electrónica:** diciembre, 2022 **ISBN:** 978 9942 765 81 9 **Revisión científica:**  Dr. Fernando Manuel Uyaguari Uyaguari Dr. Byron Wladimir Oviedo Bayas

#### **Universidad de las Fuerzas Armadas-ESPE**

Crnl. de C.S.M. Víctor Villavicencio A., Ph. D. Rector

#### **Publicación autorizada por:**

Comisión Editorial de la Universidad de las Fuerzas Armadas-ESPE Tcrn. Edison Haro - Vicerrector de Investigación Presidente

#### **Corrección de estilo y diseño**

Lcdo. Xavier Chinga

#### **Imagen de cubierta: https://acortar.link/KCC73C**

Derechos reservados. Se prohíbe la reproducción de esta obra por cualquier medio impreso, reprográfico o electrónico. El contenido, uso de fotografía, gráficos, cuadros, tablas, y referencias es de exclusiva responsabilidad de los autores.

Universidad de las Fuerzas Armadas-ESPE Av. General Rumiñahui s/n, Sangolquí, Ecuador **www.espe.edu.ec**

Los derechos de esta edición electrónica son de la Universidad de las Fuerzas Armadas-ESPE, para consulta de profesores y estudiantes de la universidad e investigadores en **www.repositorio.espe.edu.ec.**

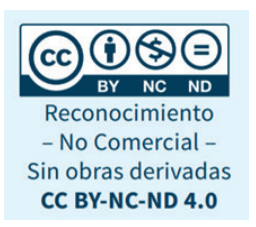

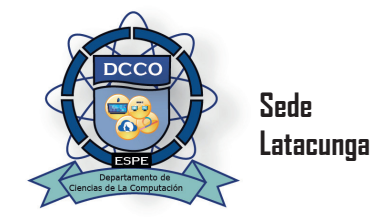

# Un enfoque práctico

Edison Gonzalo Espinosa Gallardo

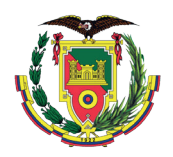

#### **Agradecimiento**

*A Dios por bendecirnos con salud y vida. A mi familia por el cariño y apoyo en especial a Clarita, mi esposa y mis hijas Pamela, Paula y Sofía. A la Universidad de las Fuerzas Armadas - ESPE y a la Corporación Ecuatoriana para el Desarrollo de la Investigación y la Academia (CEDIA) instituciones donde ejecuté proyectos de investigación.* 

#### **Dedicatoria**

*Dedicado a las personas que tienen interés en iniciarse en la gestión de proyectos relacionados con la academia e investigación en el área de la ingeniería de software, pues en este se detalla y comparte experiencia e información obtenida de proyectos ejecutados por más de 15 años. De manera similar, experimenté como muchos de ustedes sentimientos de frustración o satisfacción cuando un proyecto es rechazado o aprobado. Por lo expuesto, este libro va dedicado para todas esas personas que, a través de la constancia de leer observaciones, corregir errores y mejorar continuamente, en conjunto pudimos lograr que se aprueben proyectos que ayudaron a solucionar problemas reales de la sociedad.* 

### **Edison Gonzalo Espinosa Gallardo**

egespinosa1@espe.edu.ec

Edison Gonzalo Espinosa Gallardo es Ingeniero de Sistemas por la Universidad de las Fuerzas Armadas ESPE, Magister en Ingeniería de Software y Doctor en Software y Sistemas de la Universidad Politécnica de Madrid, España. Es docente de la Universidad de las Fuerzas Armadas ESPE por más de tres décadas. Trabaja en las áreas de investigación de ingeniería de software experimental, línea de producto software, realidad virtual y aumentada.

Desarrolló proyectos en el área académica y de investigación. En el área académica entre los años 1999 y 2017 desarrolló los proyectos de diseño del diplomado superior en gestión del proceso de desarrollo de software, diseño de la maestría en ingeniería de software, diseño de la carrera de Ingeniería de Software, jornadas de ingeniería de software e ingeniería de conocimiento, rediseño de la carrera y maestría en software y creación del grupo de investigación GitBio.

Mientras, en el área de investigación entre los años 2016 y 2022 ejecutó los proyectos de sistema experto para el análisis y diagnóstico en tiempo real de una misión de vuelo, tecnologías inmersivas Multi-Usuario orientadas a sistemas sinérgicos de enseñanza-aprendizaje y aplicaciones e implicaciones en la promoción de destinos turísticos de áreas naturales protegidas, a través de tecnologías inmersivas

# Índice

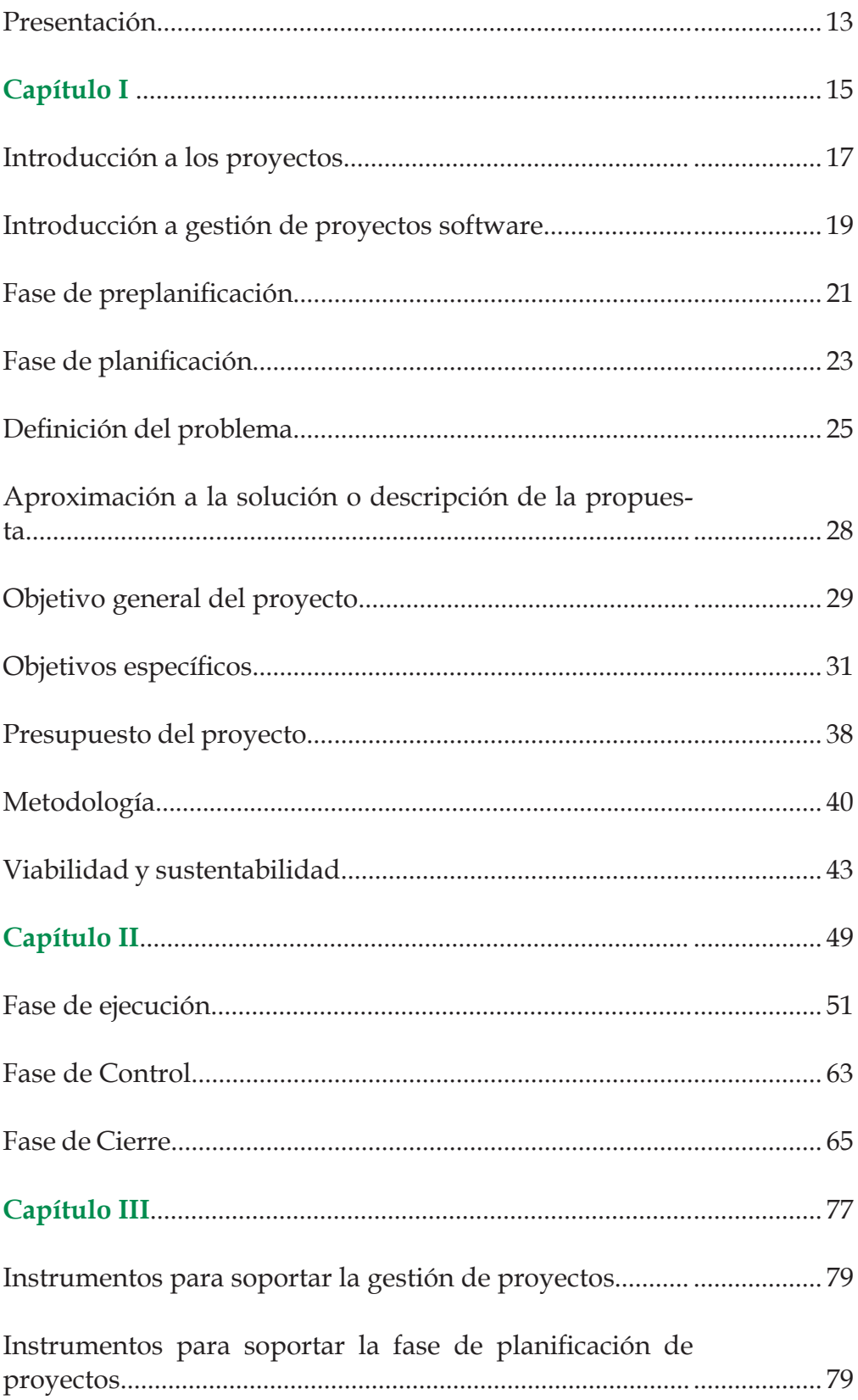

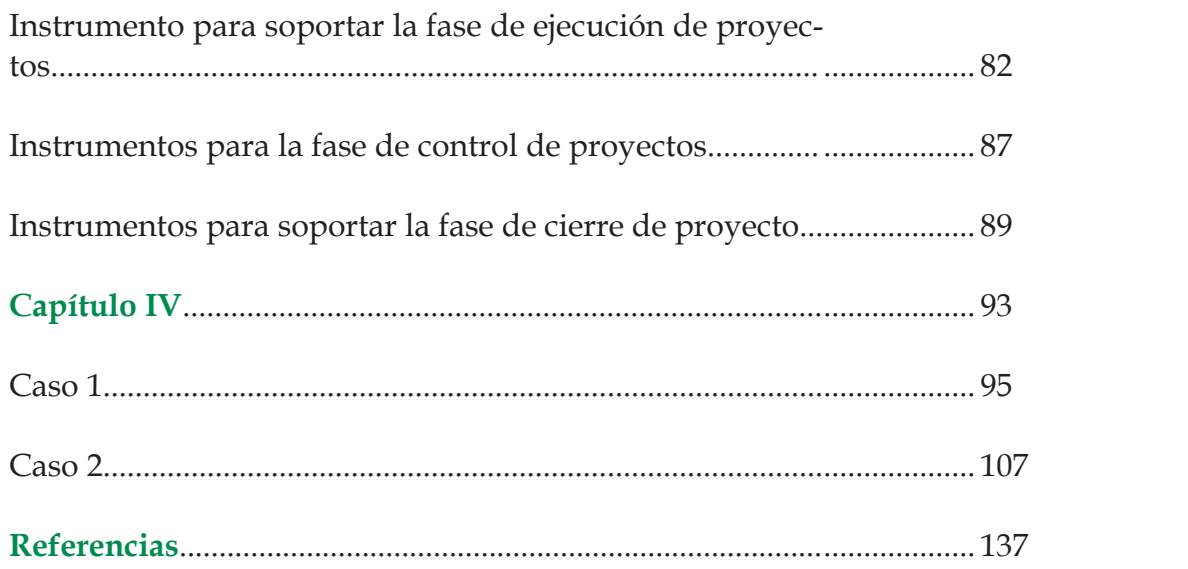

# **Índice de tablas**

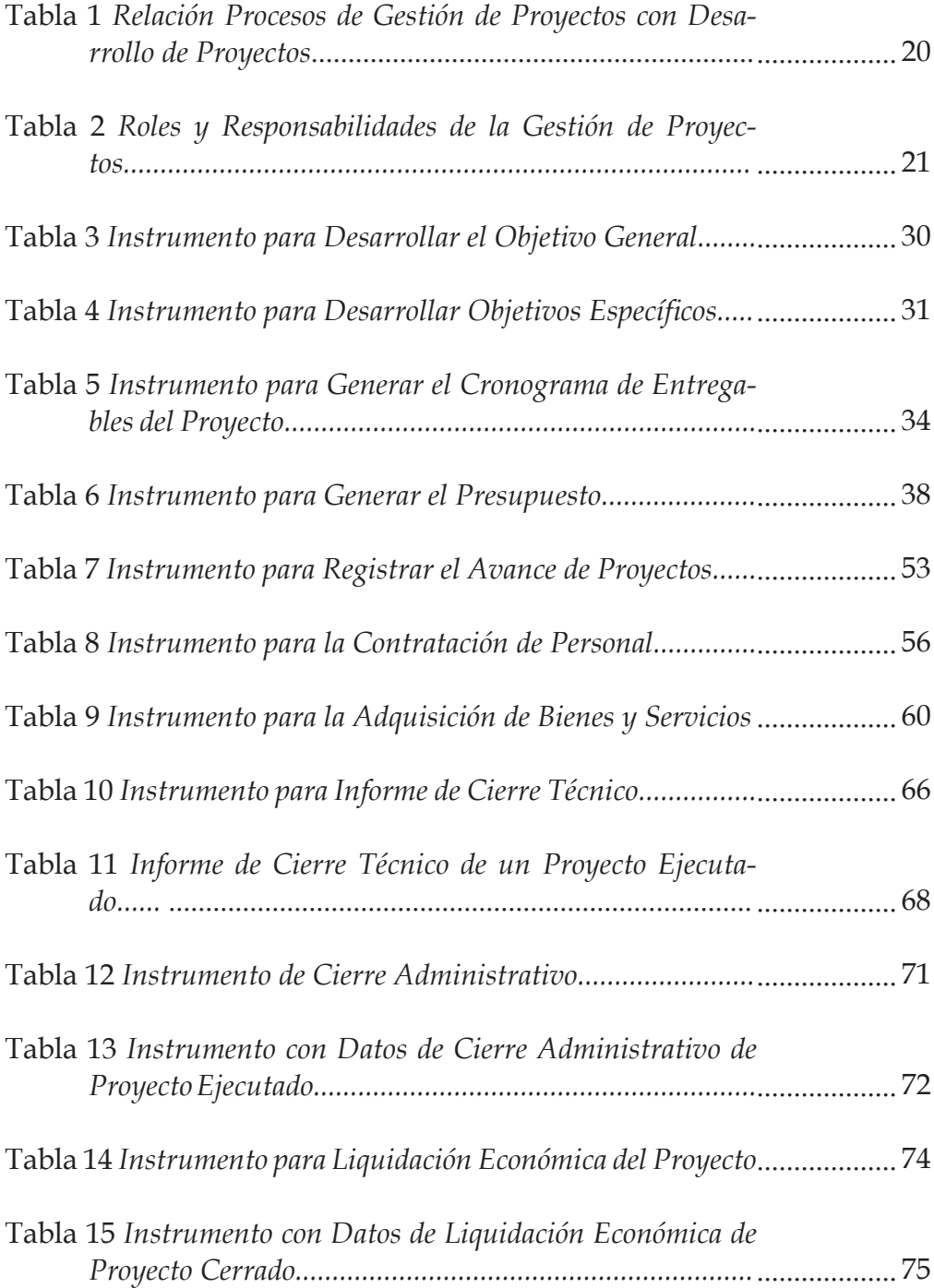

# **Índice de figuras**

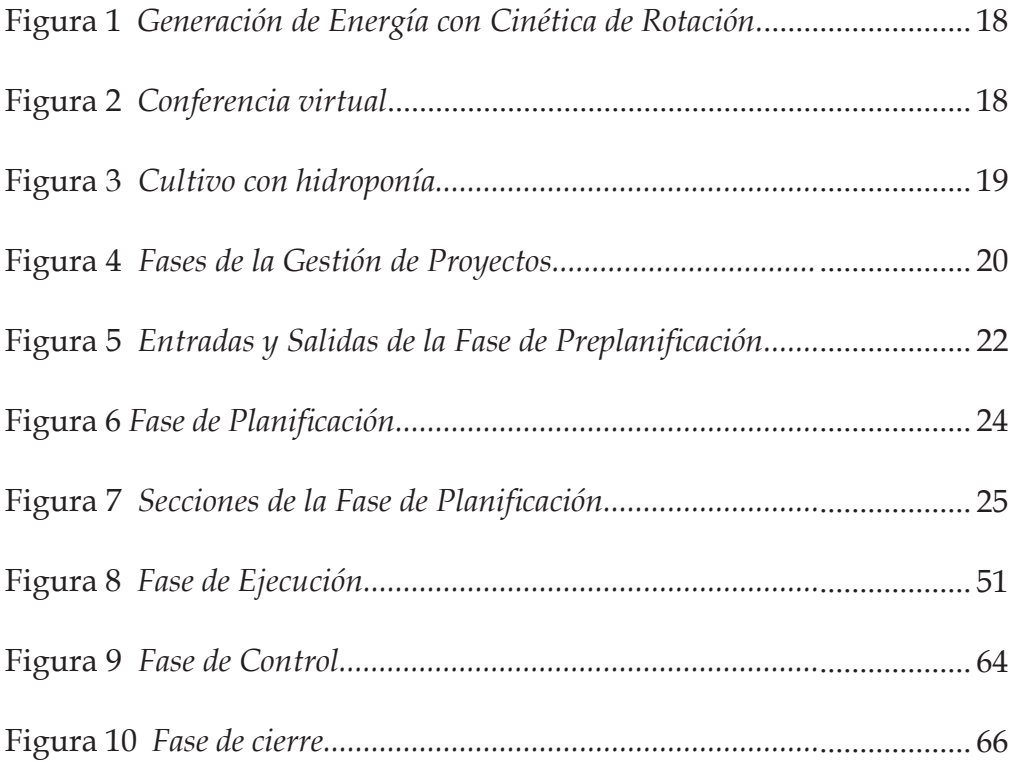

# **Presentación**

El libro detalla conceptos teóricos asociado con ejemplos prácticos sobre la gestión de proyectos basados en la ejecución de algunos proyectos en el área académica e investigación en el área de la Ingeniería de Software. En estas áreas se encontraron problemas reales que demandaron soluciones a través de la generación de proyectos. El libro está estructurado en cuatro capítulos. En el primer capítulo se introduce al lector en los proyectos, el proceso de gestión de proyectos y específicamente se centra en abordar las fases de preplanifcación y planificación. En el segundo capítulo se describen las fases ejecución, control y cierre de proyectos. En el tercer capítulo se describen algunos instrumentos que soportan las tareas de la gestión de proyectos. Finalmente, en el capítulo cuatro se detallan extractos de dos proyectos ejecutados.

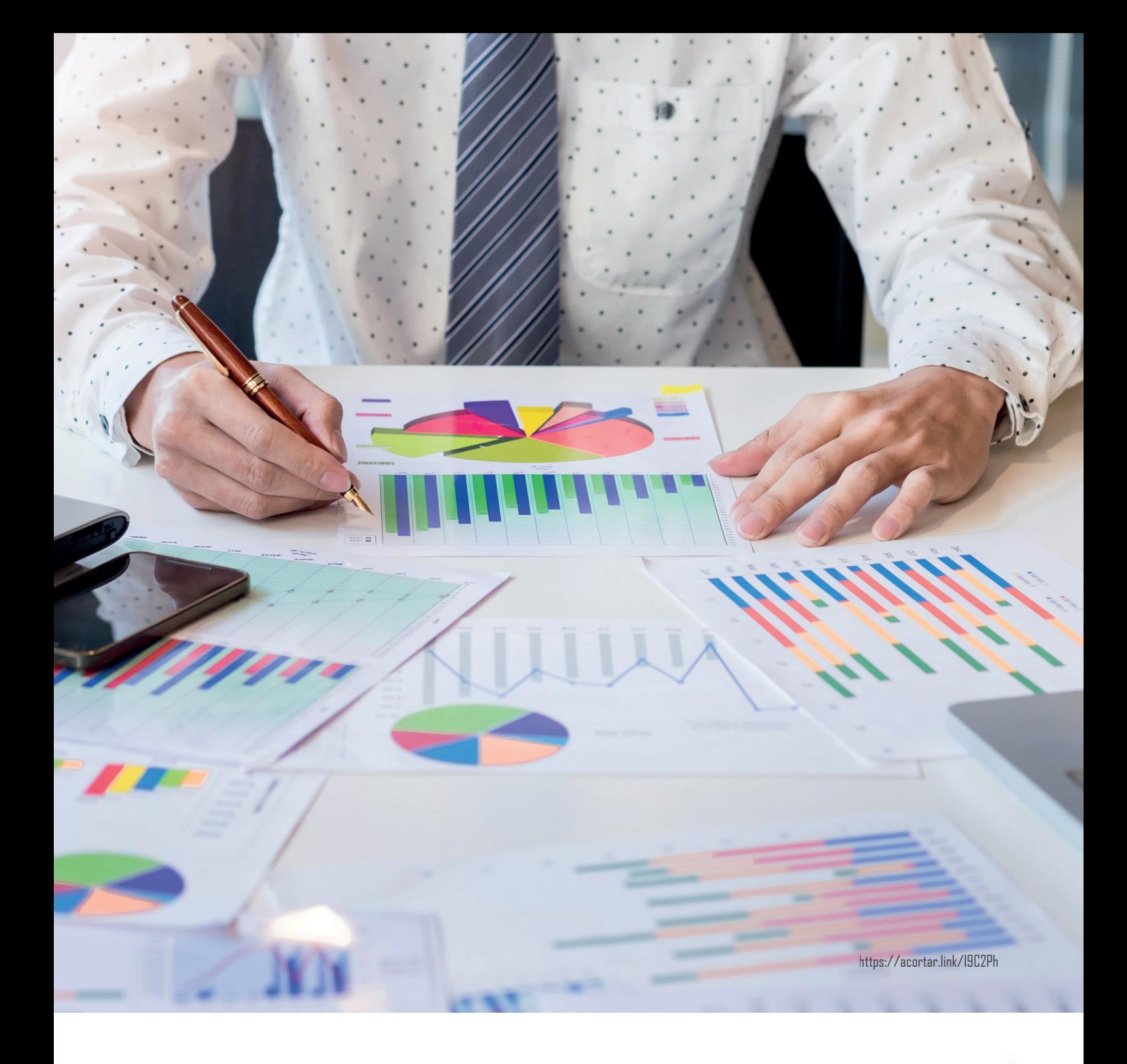

# **CAPÍTULO I**

En este capítulo se introduce al lector en los proyectos la gestión de proyectos y sus fases en base a la teoría existente y la aplicación de estas en el desarrollo de algunos proyectos en las áreas académica, vinculación y de investigación. Específicamente, se detallan las fases de preplanificación, planificación.

# **Introducción a los proyectos**

Un proyecto es un esfuerzo temporal emprendido para crear un producto, servicio o resultado único (Schwalbe, K., 2009), a través de la ejecución de un conjunto de actividades planificadas interrelacionadas y coordinadas, que tiene como propósito solucionar un problema o necesidad de la sociedad. A continuación, se detallan algunos de sus atributos:

- Define un objetivo único que se busca conseguir una vez que se finalice el proyecto.
- Es temporal por cuanto se establecen fechas de inicio y fin para su desarrollo.
- Se desarrolla interactivamente con base en dividir la complejidad del problema en actividades interrelacionadas y coordinadas que se relacionan con objetivos específicos.
- Demanda la incorporación o suministro de recursos humanos, materiales, equipos, teorías, entre otros, para su ejecución.
- Dispone de un patrocinador que establece el marco legal, financiamiento, tiempo y establece las directrices para la coordinación del proyecto.
- Incorpora incertidumbre que comúnmente afecta al tiempo de ejecución, el presupuesto, uso eficiente de recursos humanos, materiales y equipos entre otros, que habitualmente se mitigan con el análisis de riesgos que se realiza en la planificación y la solución de incidencias que se presentan durante la ejecución del proyecto.

Los proyectos son importantes en los ámbitos público y privado porque se orientan como se indicó a solucionar problemas o necesidades que se presentan en la sociedad. En su desarrollo se utilizan personas, materiales, equipos, teorías, tecnologías entre otros. Como ejemplo citamos algunos problemas con su solución:

• Falta de energía que comúnmente se soluciona con las teorías de la energía cinética de rotación que se aplican en proyectos para generar energía utilizando como medios el agua, el viento, entre otros.

#### Figura 1

*Generación de Energía con Cinética de Rotación*

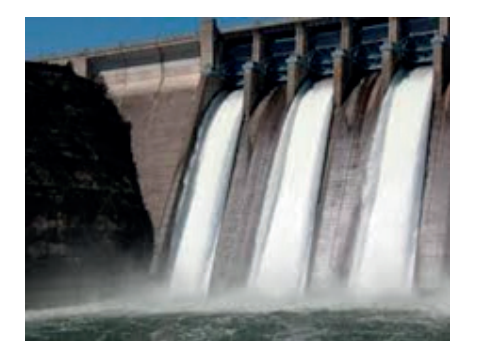

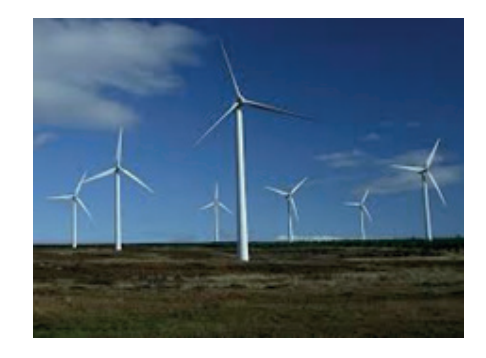

• Distanciamiento físico para evitar contagios de Covid 19 en educación que se solucionó aplicando las teorías de educación en línea, para lo cual se desarrollaron plataformas tecnológicas para permitir las reuniones virtuales.

#### Figura 2

*Conferencia virtual*

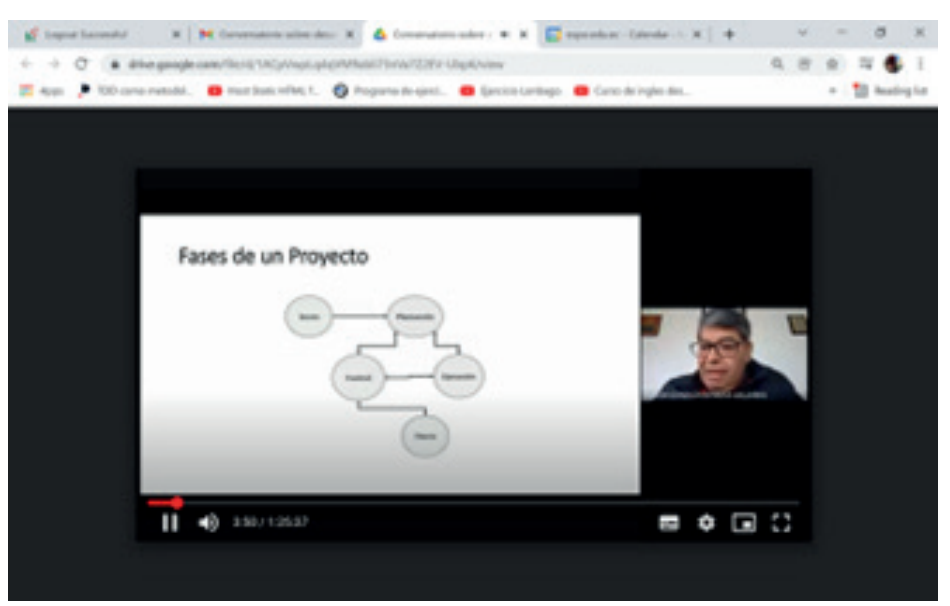

• Disminución de las extensiones de zonas de cultivo que habitualmente se soluciona aplicando teorías de hidroponía para lo cual se desarrollan aplicaciones software que controla la nutrición en las plantas a través del agua.

### Figura 3

*Cultivo con hidroponía*

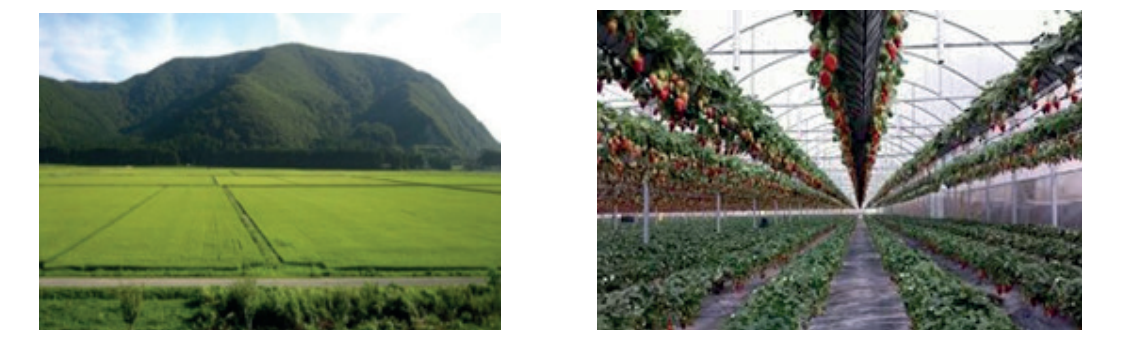

En los ejemplos detallados se evidencia la descripción del problema, las teorías que se consideran para el desarrollo de la solución y finalmente, se detalla la solución implementada.

# **Introducción a gestión de proyectos software**

En el desarrollo de software algunas normas como la IEEE 12207 (ISO/ IEC/IEEE, 2020), ISO 29110 (O'Connor, R. V., & Laporte, C. Y, 2017) entre otras, establecen procesos para construir aplicaciones software. En la IEEE 12207 se identifican los procesos de acuerdo, habilitación de proyecto organizacional, proyecto, técnico, implementación de software, soporte y reutilización de software. En esta norma los procesos técnicos y proyecto tienen una relación directa, así los técnicos se utilizan para el desarrollo del software y estos se soportan con los de proyecto que se utilizan para la gestión de proyectos mediante los procesos de planificación, control y evaluación, gestión de la decisión, medición, gestión de riesgos, configuración e información. En la ISO 29110 se especifican los procesos de implementación y de gestión de proyectos, por su parte, los de implementación, de forma similar a los técnicos en la IEEE, se soportan con los de gestión de proyectos con los procesos de planificación, ejecución, control y cierre. En la Tabla 1 se muestra la relación entre los procesos de gestión de proyectos con los de desarrollo software que se identifican como técnicos de la IEEE y de implementación de la ISO 29100.

#### Tabla 1

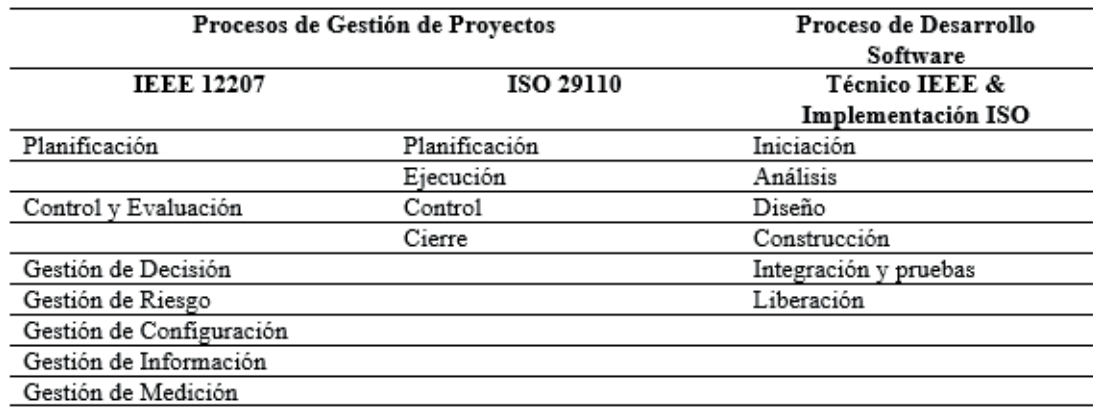

*Relación Procesos de Gestión de Proyectos con Desarrollo de Proyectos*

Los procesos de desarrollo de software (técnicos IEEE y de implementación ISO) y de gestión de proyectos se caracterizan porque en el primero, según (Sommerville, I, 2011), los ingenieros de software lo utilizan para construir software aplicando técnicas, métodos, modelos, metodologías, entre otros. Este proceso cubre las fases de análisis, diseño, construcción, integración y pruebas y liberación. Mientras, los procesos gestión de proyectos según (Chrissis, M. B., Konrad, M., & Shrum, S, 2011) ayudan a los procesos de desarrollo en la construcción del software, habitualmente permiten a los administradores de proyectos construir software dentro de un presupuesto, con plazos establecidos y con uso eficiente de recursos humanos, materiales y equipos. Además de analizar riesgos, calidad, configuración, estimación software (Boehm, B. W., & Ross, R., 1989). En la gestión de proyectos según (Guide, A., 2001, Ocaña, J. A., 2013) se cubren las fases preplanificación, planificación, ejecución, control y cierre de proyectos que se muestra en Figura 4.

#### Figura 4

*Fases de la Gestión de Proyectos*

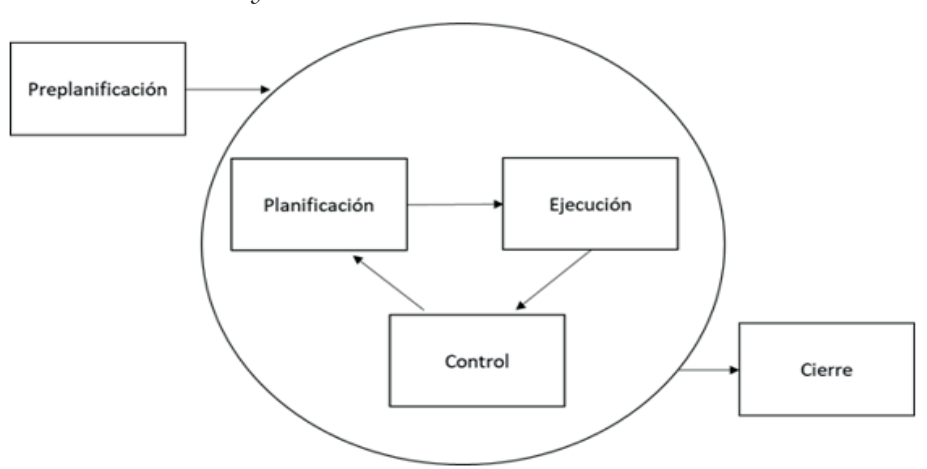

En la figura se observa que la fase de preplanificación es la inicializadora donde se analiza el marco legal, presupuesto y temporalidad del proyecto, y sus resultados se utilizan para iniciar con la fase planificación mientras las fases de planificación, ejecución y control están en constante ejecución y retroalimentación. Finalmente, en la fase de cierre comúnmente se ejecutan procesos para el cierre técnico, administrativo, económico, legal, entre otros, del proyecto. Además, es importante considerar que durante las distintas fases para su ejecución intervienen algunos roles como el proponente (director), coordinador y equipo del proyecto que tienen responsabilidades que se muestran en la Tabla 2, y además en las secciones siguientes se detallan la fase de preplanificación y planificación.

#### Tabla 2

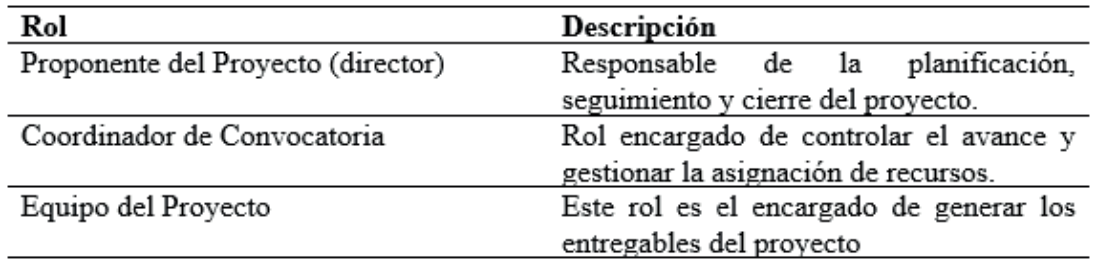

#### *Roles y Responsabilidades de la Gestión de Proyectos*

# **Fase de preplanificación**

La fase de Preplanificación en la gestión de proyectos de software, según (Guide, A., 2001), es la fase que comúnmente demanda de esfuerzo a los proponentes de proyectos para entender las bases de las convocatorias considerando la limitación de tiempo que se tiene. Esta fase se caracteriza porque los proponentes del proyecto analizan algunos aspectos como el presupuesto referencial, el tiempo estimado para ejecución del proyecto, marco legal, tecnología, equipo del proyecto, entre otras.

El esfuerzo que realizan los proponentes se relaciona con las actividades para:

- 1. Analizar el marco legal que sustenta la convocatoria de la presentación de proyectos.
- 2. Establecer las actividades que permitirán la ejecución del proyecto.
- 3. Analizar y asignar para cada actividad costos sobre recurso humano,

materiales, equipos que se requieren y se encuadren dentro del presupuesto, y que en algunos casos generen utilidad.

- 4. Establecer tiempos referenciales para cada una de las actividades que estén acordes al tiempo de ejecución estimada en la convocatoria.
- 5. Identificar los perfiles técnicos del recurso humano que participará en el proyecto.
- 6. Especificar las tecnologías que se requieren para la ejecución del proyecto.

La respuesta a estas actividades condiciona el paso a la etapa de planificación. En la Figura 5 se muestran las entradas y salidas de la fase de preplanificación, y además se detallan algunos ejemplos.

#### Figura 5

*Entradas y Salidas de la Fase de Preplanificación*

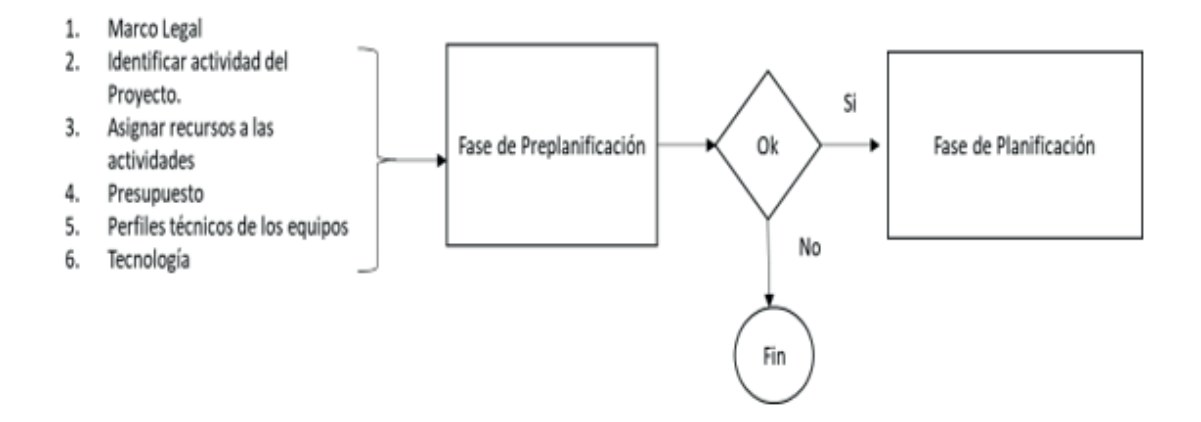

**Caso 1:** La Universidad del Fuerzas Armadas - ESPE realizó la convocatoria para presentar proyectos de investigación a ejecutarse en el año 2021.

Al analizar el documento de la convocatoria se evidencia que en esta se considera:

Marco Legal: La Constitución de la República del Ecuador en sus numerales 2 y 4 del artículo 3871 establece como responsabilidad del Estado "2. Promover la generación y producción de conocimiento, fomentar la investigación científica y tecnológica, y potenciar los saberes ancestrales, para así contribuir a la realización del buen vivir, al Sumak Kawsay"; y, "4. Garantizar la libertad de creación e investigación en el marco del respeto a la ética, la naturaleza, el ambiente, y el rescate de los conocimientos ancestrales".

Presupuesto Referencial: En la convocatoria se categoriza a los proyectos en junior, señor y multidisciplinario. El presupuesto de referencia en la convocatoria para el junior es de 10.000,00; para el señor es de 20.000,00 y el multidisciplinario de 40.000,00.

Tiempo de Ejecución: En relación con este parámetro se tiene que el tiempo máximo de duración del proyecto para el junior y senior es de un año, mientras que para el multidisciplinario es de dos años.

**Caso 2:** Convocatoria de la Fundación de Ciencia y Tecnología (FCT) Portugal

Marco Legal: La Fundación de Ciencia y Tecnología es la agencia pública nacional de Portugal que apoya la investigación en ciencia, tecnología e innovación en todas las áreas del conocimiento, por lo que para el año 2022 convoca a la presentación de Proyectos de Investigación Científica y Desarrollo Tecnológico (IDTD) para todas las áreas de conocimiento,

Presupuesto referencial: En la convocatoria se establece un presupuesto máximo de 250.000,00 euros

Tiempo de ejecución: la duración máxima del proyecto es de 36 meses.

En los casos detallados se evidencia que en las convocatorias se indica el marco legal, presupuesto y tiempo referencial. Además, los proponentes deben considerar comúnmente aspectos adicionales importantes como las teorías y tecnologías existentes, así como el conocimiento y experiencia del equipo del proyecto, sin olvidar el apoyo incondicional que se debe tener por parte de las autoridades e instituciones auspiciantes (patrocinadores) de la convocatoria de proyectos.

# **Fase de planificación**

La planificación define el curso de acción y los procedimientos requeridos para alcanzar los objetivos y metas. En la gestión de proyectos, la planificación, según (Harris, J. L.,2011), se caracteriza porque los proponentes del proyecto, luego de analizar los resultados de la fase de preplanificación, inician actividades donde utilizan algunas técnicas, métodos, metodologías, entre otros. Estas se utilizan para desarrollar las secciones de la problemática, la aproximación de la solución, objetivos, cronograma, presupuesto, establecer criterios de calidad, analizar riesgos, elaborar planes de adquisición de bienes y servicios, entre otros, considerando la limitación de tiempo de la convocatoria propuesta por el patrocinador. A continuación, se detallan cada una de las secciones de la planificación con ejemplos. En la Figura 6 se muestra la fase de planificación como parte del proceso de gestión de proyectos.

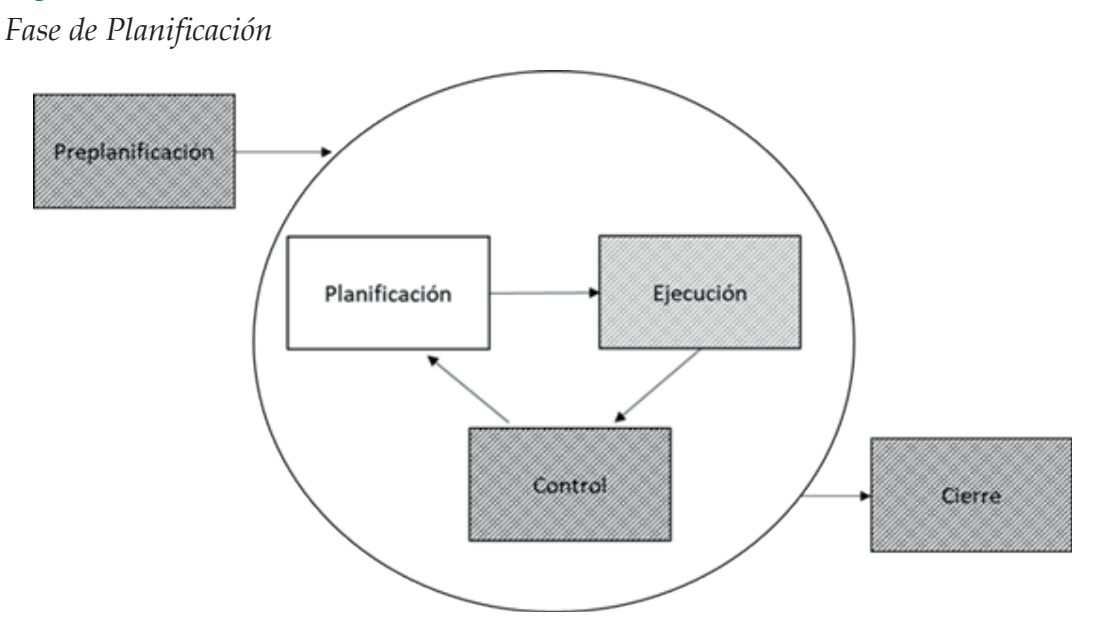

#### Figura 6

El desarrollo de las distintas secciones de la fase de planificación la soportamos con algunas técnicas e instrumentos (tablas) que serán descritas en las secciones siguientes. En la Figura 7 se muestra las actividades en relación con la variable tiempo. En esta, las actividades tienen un orden instituido, el cual incluye la definición del problema, aproximación a la solución, viabilidad y sustentabilidad técnica, desarrollo de objetivo general y específicos, cronograma de entregables, presupuesto, trasferencia tecnológico y bibliografía. Que las actividades se realicen según un orden no implica que necesariamente tenga que terminar una para iniciar con la siguiente.

En el desarrollo de las actividades de planificación del proyecto para la definición del problema, aproximación a la solución y viabilidad técnica comúnmente se aplican las técnicas de revisión sistemática o mapping study y de alguna forma se pueden realizar en forma paralela durante el tiempo T1. El desarrollo del objetivo general deriva los objetivos específicos y deberían ser desarrollados en el tiempo T2. En relación con las actividades que corresponden la generación del cronograma con entregables y el presupuesto pueden ser realizadas en paralelo durante el tiempo T3 y finalmente, el diagnóstico y trasferencia tecnológico y la generación de la bibliografía se deben realizar en el tiempo T4.

#### Figura 7

*Secciones de la Fase de Planificación*

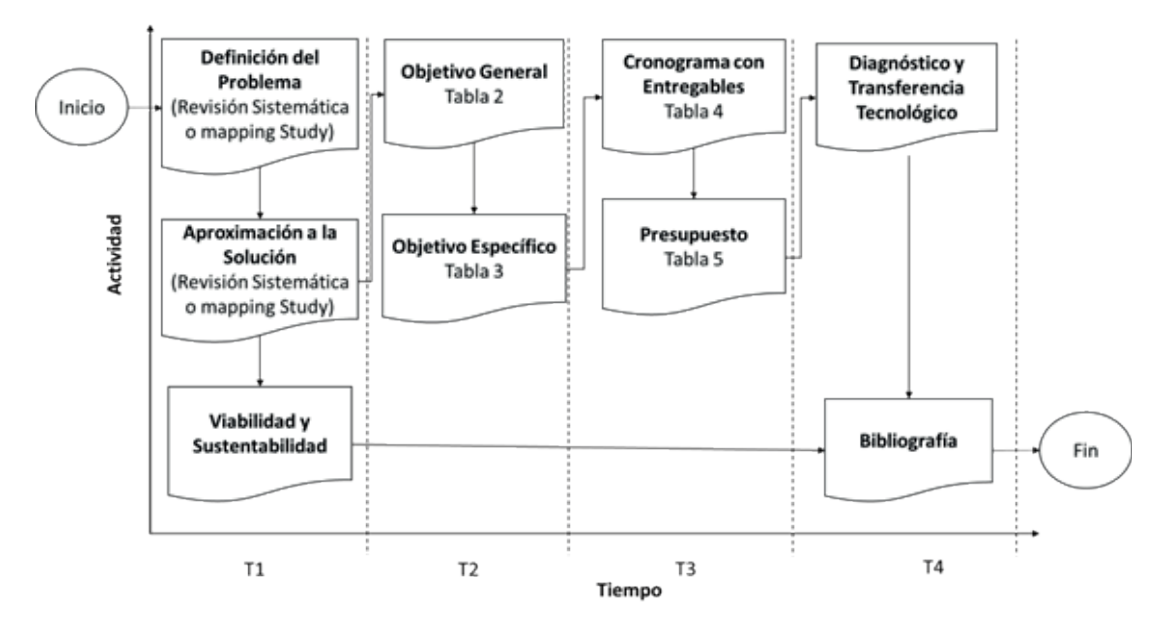

## **Definición del problema**

Un problema, según (Lester, 1983), es una situación que un individuo o un grupo quiere o necesita resolver. En esta sección de la fase de planificación del proyecto se debe detallar la problemática de forma completa evitando ambigüedad y duplicaciones de texto sobre la situación de un problema real detectado o una necesidad de un contexto de la sociedad. Esta fase demanda a los proponentes del proyecto realizar búsquedas de información, habitualmente mediante una revisión bibliográfica que es requisito imprescindible para obtener el conocimiento sobre el problema. Los proponentes del proyecto comúnmente utilizan técnicas como la revisión sistemática, mapping study, entre otros, para contestar a preguntas como:

- 1) Es una carencia detectada en la comunidad.
- 2) Es única y no ha sido resuelta por otros investigadores.

La respuesta a estas preguntas permitirá desarrollar un párrafo que describa la problemática y justifique el desarrollo de una investigación que resuelva el problema planteado. A continuación, se describen dos ejemplos:

**Caso 1:** Proyecto de Seguridad para Gestionar Personas Privadas de la Libertad (PSGPPL)

#### **Descripción de la propuesta por parte del cliente:**

El poder ejecutivo, los directores de cárceles y la sociedad en general ante el peligro ocasionado por la inseguridad en las cárceles en Ecuador donde comúnmente en las requisas realizadas en los pabellones se encuentran drogas y armas. En estos pabellones un problema habitual es el consumo de drogas por parte de las personas privadas de la libertad (PPL) y el uso armas para extorsionar y asesinar a otros PPL. Una alternativa para solucionar este problema es gestionar y organizar a los PPL considerando los perfiles psicológicos y peligrosidad. Además, detectar y evitar el ingreso de drogas y armas a la cárcel con cámaras que analizan contornos de las personas.

Con base en esta idea, y luego de realizar un mapping study, se ha desarrollado la problemática que se detalla a continuación:

#### **Problemática:**

En el mundo la inseguridad en las cárceles se ha incrementado por la presencia de PPL que son de otros países y que comúnmente pertenecen a redes del narcotráfico internacional. En países como México, Colombia, Ecuador, entre otros, la presencia de los PPL de otras nacionalidades generó guerras entre bandas por captar el poder de las cárceles. En Ecuador, en la Cárcel del Litoral en el 2021, se evidenciaron algunos enfrentamientos entre PPL comúnmente drogados que ocasionaron centenares de muertes de otros PPL. Las autoridades de las cárceles manifiestan abiertamente que estos enfrentamientos se producen porque los PPL se encuentran comúnmente hacinados en los diferentes pabellones sin considerar los perfiles psicológicos y peligrosidad, y además los controles implementados son incapaces de evitar el ingreso de armas y drogas a la cárcel.

**Caso 2:** Proyecto de Agroturismo en el bosque protector Murocomba (PABM)

#### **Problemática:**

El turismo es parte importante de la economía de un país, requiere de estrategias públicas adecuadas que permitan potencializar su desarrollo; es así como los países aspiran a invertir en esta área para mantener un crecimiento

sustentable y fortalecer la competitividad en las atracciones turísticas que poseen. El turismo en Ecuador es considerado como una de las fuentes económicas más importante para el país, ya que actualmente es la tercera fuente de ingresos no petroleros para la economía ecuatoriana. Comúnmente a turistas extranjeros y nacionales por recreación les atrae visitar destinos turísticos orientados a la conservación de las áreas naturales protegidas como: parques nacionales, refugios de vida silvestre, entre otros. Las áreas protegidas en el Ecuador son manejadas por el Sistema Nacional de Áreas Protegidas (SNAP, 2022) de las áreas naturales en los ecosistemas terrestres, costeros y marinos. En el ámbito rural, en Ecuador el gobierno trabaja en fortalecer el turismo comunitario o agroturismo, que se evidencia en el Plan Nacional de Turismo 2030, como ejemplo de productos del agroturismo citamos las rutas del cacao y del chocolate, entre otros.

Ecuador tiene 56 áreas protegidas que representan el 20% del territorio nacional, distribuidas en la región continental e insular. El área protegida se constituye en un espacio geográfico definido, reconocido y legal que alberga riqueza biológica - paisajística, servicios ecosistémicos que permiten la recreación y las experiencias turísticas que trascienden las fronteras del país (Ministerio del Ambiente, 2021). Entre las principales áreas protegidas del Ecuador está el Bosque y Vegetación Protector Murocomba, con una extensión de nueve mil novecientos dos con noventa y tres hectáreas (9.902,93 has) ubicada en la provincia de Los Ríos, cantón Valencia, parroquia Valencia. En este lugar existen remanentes de bosque nativo que, combinado con la riqueza de flora, fauna y las cuencas hídricas de los Ríos "Toachi Chico" y "Copal"; nacen en las estribaciones de los cerros "Las Palmas" y "Esmeraldas", en su trayecto forman hermosas cascadas naturales, constituyen ecosistemas intangibles de gran valor ecosistémico, cultural y turístico. No obstante, la fragilidad y potencialidades aún no exploradas de este tipo único de ecosistemas está en peligro debido a la deforestación por la creciente necesidad de las comunidades aledañas en aumentar las superficies de tierra para ganadería y agricultura, con la consecuente problemática a mediano y largo plazo relacionada al ámbito: ambiental, social y económico. La protección de este frágil ecosistema impedirá que pase a formar parte de los aproximadamente 13 millones de hectáreas de bosques tropicales que se pierden a nivel global, cambiando el uso de sus suelos a otros diferentes al original (agricultura, ganadería y silvicultura intensivas). La pérdida de estos ecosistemas representa un quinto del total de las emisiones totales de carbono y el segundo factor más importante del calenta-

miento a nivel planetario. En consecuencia, la conservación de estos bosques juega un rol vital en cualquier iniciativa para combatir el calentamiento global (Uribe, 2015)

## **Aproximación a la solución o descripción de la propuesta**

En esta sección se demanda a los proponentes del proyecto el conocimiento sobre la problemática y, además, el conocimiento y la experiencia sobre teorías, tecnologías, entre otros, para detallar la aproximación de la solución al problema identificado. El desarrollo de la aproximación se sustenta con el marco teórico y las tecnologías existentes que sirven de base para generar la solución al problema. A continuación, se detallan ejemplos:

**Caso 1:** Proyecto de Seguridad para Gestionar PPL (PSGPPL)

Aplicación software para identificar al personal del SNAI mediante el patrón de su silueta que permita detectar si el personal ingresa con armas o drogas adheridas al cuerpo.

**Caso 2:** Caso 2: Proyecto de Agroturismo en el bosque protector Murocomba (PABM)

En las TICs la tecnología inmersiva intenta emular un mundo físico a través de un mundo digital o simulado, creando así un sentido de inmersión y favoreciendo la receptividad sensorial de los estímulos generados, tal y como sucediera en el mundo real (Los entornos de aprendizaje inmersivo y la enseñanza a ciber-generaciones, 2019). La realidad virtual, VR por sus siglas en inglés, es fundamentalmente una simulación computarizada de la realidad, siendo su principal característica la capacidad de proveer una inmersión sensorial, es decir, permite sumergir al usuario en entornos que simulan la realidad mediante el uso de dispositivos interactivos (La realidad virtual y sus posibilidades didácticas, 2021, Bogotá). El desarrollo de ambientes virtuales parte de la creación de escenas u objetos virtuales que se aproximen a la realidad, para lo cual las escenas u objetos son modelados en tres dimensiones (3D) y acopladas en un entorno de trabajo o de aprendizaje que el usuario puede visualizar y manipular por medio de dispositivos hápticos, generando una sensación de inmersión en el espacio creado o de tenencia y cercanía del objeto generado (La trascendencia de la Realidad Aumentada en la motivación estudiantil. Una

revisión sistemática y meta-análisis, 2020). El soporte al agroturismo con las TICs se realizará con una aplicación software Inmersivo Multiusuario que tendrá dos componentes principales cuyas funcionalidades serán implementadas considerando las zonas agroturísticas y basado en el levantamiento cartográfico del bosque y vegetación protectora Murocomba. El primer componente está orientado al desarrollo del agroturismo virtual en el que simulan visitas virtuales de su flora y fauna. Mientras el segundo componente está orientado a las visitas en sitio de las zonas agro turísticas con realidad aumentada; donde los usuarios utilicen sus dispositivos móviles para identificar y abstraer las características esenciales de la flora y fauna del área protegida.

En los dos casos descritos se evidencia que la aplicación software a desarrollar entregará información para soportar la toma de decisiones a los niveles directivos de las organizaciones o comunidades donde se presenta el problema.

# **Objetivo general del proyecto**

El objetivo general es el enunciado donde se expresa la acción general o total que se llevará a cabo en el proyecto que debe ser alcanzable con los recursos disponibles: temporales, financieros, materiales y humanos (Souza, M. S., & Otrocki, L., 2013). En esta sección de la planificación de proyectos, para formular el objetivo general, se consideran tres aspectos importantes:

- 1. Aproximación a la solución que responde al QUÉ (Qué solución tecnológica se va a generar aplicando investigación básica o aplicada).
- 2. La metodología o actividades para generar la solución al problema responde a la pregunta del CÓMO (Cómo se desarrolla la solución tecnológica y tiene relación con la técnica, método, metodología relacionada con el proceso de desarrollo software).
- 3. Enunciado que identifica el propósito y que se utiliza para validar la propuesta que da respuesta al PARA y qué se utiliza para evaluar si el proyecto dio respuesta a la problemática o necesidad.

Para soportar esta actividad el instrumento de la Tabla 3 permite registrar la información sobre: las peguntas y la respuesta para formular el objetivo general. A continuación, se presentan ejemplos.

#### Tabla 3

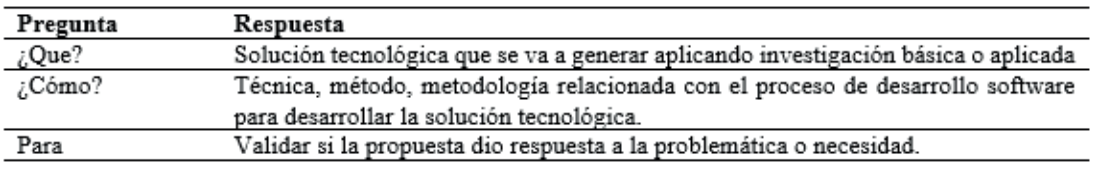

*Instrumento para Desarrollar el Objetivo General*

**Caso 1:** Proyecto de Seguridad para Gestionar PPL (PSGPPL)

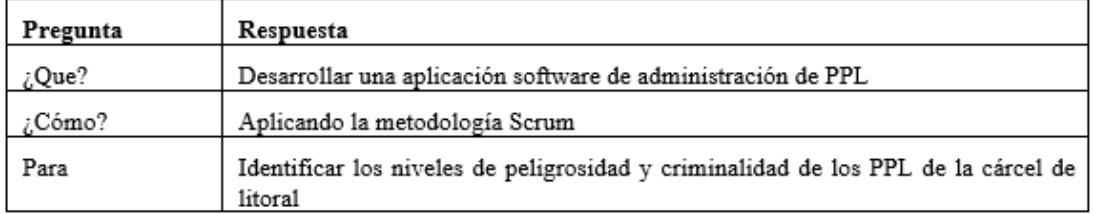

El objetivo general se detalla a continuación:

Desarrollar una aplicación software de administración de PPL aplicando la metodología Scrum para identificar los niveles de peligrosidad y criminalidad de los PPL de la cárcel de litoral.

**Caso 2:** Proyecto de Agroturismo en el bosque protector Murocomba (PABM)

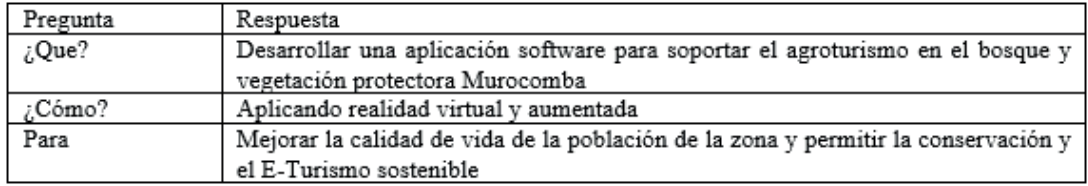

El objetivo general para este caso se muestra a continuación:

Desarrollar una aplicación software para soportar el agroturismo en el bosque y vegetación protectora Murocomba aplicando realidad virtual y aumentada para mejorar la calidad de vida de la población de la zona y permitir la conservación y el E-Turismo sostenible.

# **Objetivos específicos**

Los objetivos específicos son enunciados desagregados de un objetivo general (Souza, M. S., & Otrocki, L., 2013). En esta sección de la planificación del proyecto, para desarrollar los objetivos específicos del mismo, se considera la respuesta al CÓMO, que se describe en el objetivo general y que tiene relación con la técnica, método, metodología que se aplicará en el desarrollo de la solución.

Al aplicar la técnica, método, metodología para generar la solución software se generan algunos entregables que se relacionan con las fases del proceso de desarrollo de software, que comúnmente establece las fases de análisis, diseño, codificación, prueba y liberación. La Tabla 4 es el instrumento que recoge la información de los entregables de aplicación de la técnica, método, metodología entre otros. A continuación, se detallan dos ejemplos.

#### Tabla 4

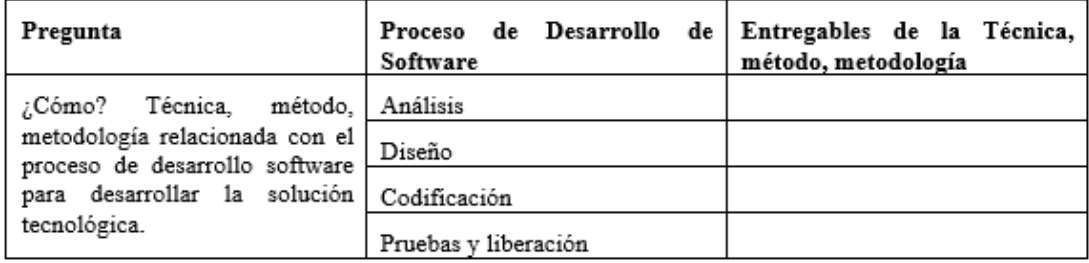

*Instrumento para Desarrollar Objetivos Específicos*

#### **Caso 1:** Proyecto de Seguridad para Gestionar PPL (PSGPPL)

El objetivo general para este caso es: desarrollar una aplicación software de administración de PPL aplicando la metodología Scrum para identificar los niveles de peligrosidad y criminalidad de los PPL de la cárcel de litoral, que se obtuvo de aplicar el instrumento que se muestra a continuación.

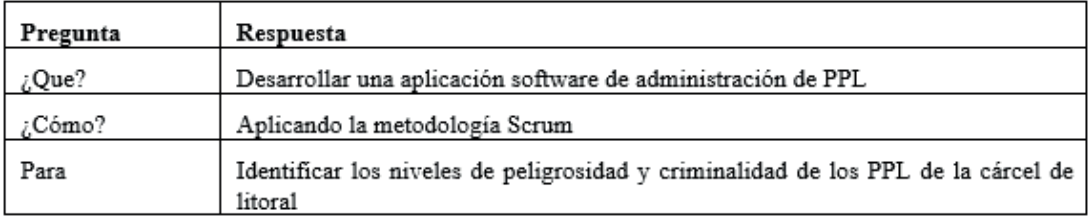

Para desarrollar la solución propuesta para este caso de acuerdo al objetivo general en el CÓMO, se indica que se requiere la aplicación de la metodología Scrum, que establece un conjunto de entregables que se relacionan con las fases del proceso de desarrollo de software. Así en la fase de análisis se deben desarrollar y entregar comúnmente el product backlog y generar los Sprint, para el diseño los entregables son el diseño de interfaces, diseño de bases de datos, el diseño de pruebas. Mientras, en la fase de codificación se debe entregar el código del Sprint. Finalmente, en las pruebas y liberación se debe entregar los informes de las pruebas y el software del Sprint liberado. A continuación, esta información se transcribe al instrumento el cual se muestra a continuación.

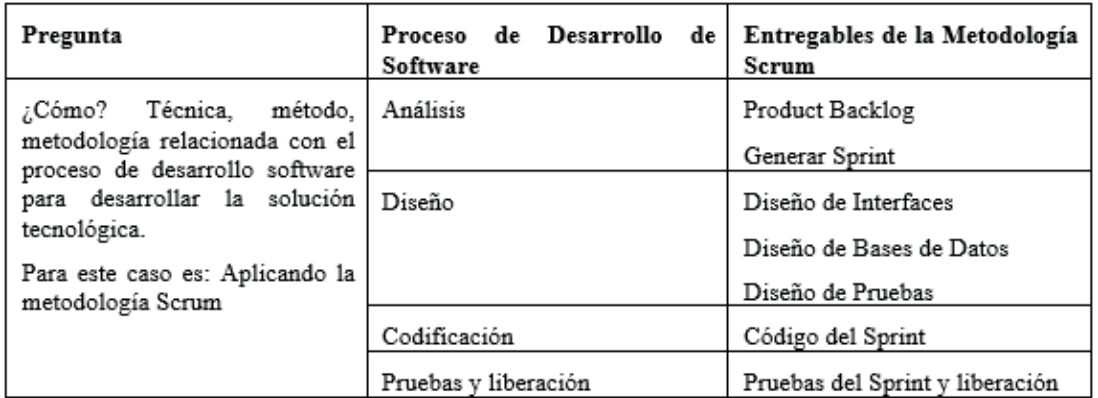

A partir de la información registrada en el instrumento columna Entregables de la metodología Scrum se formulan los objetivos que se detallan a continuación:

- 1. Desarrollar el product backlog de la aplicación software
- 2. Incorporar las historias de usuario del product backlog en los Sprint.
- 3. Diseñar las interfaces, bases de datos, pruebas de cada uno de los Sprint
- 4. Codificar cada uno de los Sprint de la aplicación software
- 5. Probar y liberar cada uno de los Sprint de la aplicación Software

**Caso 2:** Proyecto de Agroturismo en el bosque protector Murocomba (PABM)

#### **Objetivo General:**

Desarrollar una aplicación software para soportar el agroturismo en el bosque y vegetación protectora Murocomba aplicando realidad virtual y aumentada para mejorar la calidad de vida de la población de la zona y permitir la conservación y el E-Turismo sostenible, que se obtuvo del instrumento que se muestra a continuación.

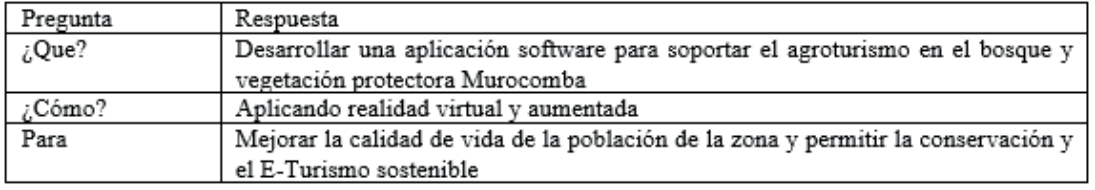

Para desarrollar la solución propuesta para este caso de acuerdo al objetivo general en el CÓMO, se indica que se requiere aplicar realidad virtual y aumentada que establece un conjunto de entregables que se relacionan con las fases del proceso de desarrollo de software. Así, en la fase de análisis, se deben desarrollar y entregar comúnmente el product backlog y generar los Sprint; para el diseño, los entregables son el diseño, los entornos virtuales, bases de datos y pruebas. Mientras, en la fase de codificación de debe entregar el código del Sprint. Finalmente, en las pruebas y liberación se debe entregar los informes de las pruebas y software del Sprint liberado. A continuación, esta información se transcribe al instrumento el cual se muestra a continuación.

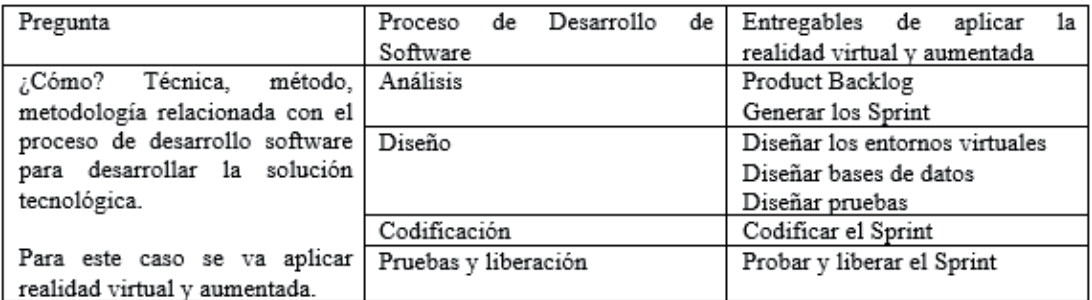

A partir de la información registrada en el instrumento columna Entregables de aplicar realidad virtual y aumentada, se formulan los objetivos que se detallan a continuación para este caso:

#### **Objetivos Específicos:**

- 1. Desarrollar el product backlog de la aplicación software
- 2. Incorporar las historias de usuario del product backlog en los Sprint.
- 3. Diseñar los entornos virtuales
- 4. Diseñar bases de datos, pruebas de cada uno de los Sprint
- 5. Codificar cada uno de los Sprint de la aplicación software
- 6. Probar y liberar cada uno de los Sprint de la aplicación Software

#### **Cronograma de entregables del proyecto**

El cronograma es una secuencia ordenada de actividades donde se generan productos (Méndez Álvarez, C. E., 2001, Kerzner, H., 2017). En esta sección, para desarrollar el cronograma de la planificación, se asocian cada objetivo específico definido con su entregable y se detalla la fecha de inicio prevista de desarrollo del entregable, la fecha de fin propuesta para entregar el entregable y el supuesto que es una afirmación coherente para desarrollar el entregable. Además, se describen las actividades para desarrollar el entregable que se relaciona con el objetivo. En la Tabla 5 se muestra el instrumento y se detalla un extracto de ejemplo a continuación.

#### Tabla 5

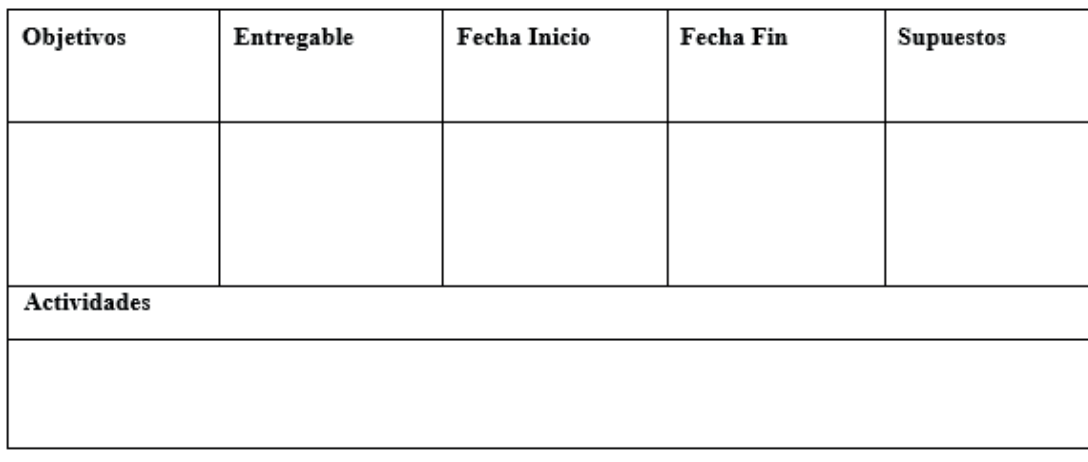

*Instrumento para Generar el Cronograma de Entregables del Proyecto*

**Caso 1:** Proyecto de Agroturismo en el bosque protector Murocomba (PABM)

Los objetivos específicos definidos para este proyecto se detallan a continuación:

- 1. Desarrollar el product backlog de la aplicación software
- 2. Incorporar las historias de usuario del product backlog en los Sprint.
- 3. Diseñar los entornos virtuales
- 4. Diseñar bases de datos, pruebas de cada uno de los Sprint
- 5. Codificar cada uno de los Sprint de la aplicación software
- 6. Probar y liberar cada uno de los Sprint de la aplicación Software

Con base a estos objetivos, registramos la información en el instrumento adaptado para cada uno de los objetivos.
El objetivo 1 es desarrollar el product backlog de la aplicación software que genera como entregable el Product Backlog que se estima una duración de dos meses que inicia el 01/07/2022 y finaliza el 01/09/2022 y como supuesto para garantizar el desarrollo del entregable se requiere de disponibilidad y accesibilidad a los usuarios que tienen conocimiento para la temática. Además, que para la generación del entregable se debe: 1) Realizar entrevistas a los expertos en agroturismo, 2) generar las historias de usuario y 3) Generar el producto backlog con las historias de usuario: A continuación, se muestra el instrumento instanciado con la información antes indicada.

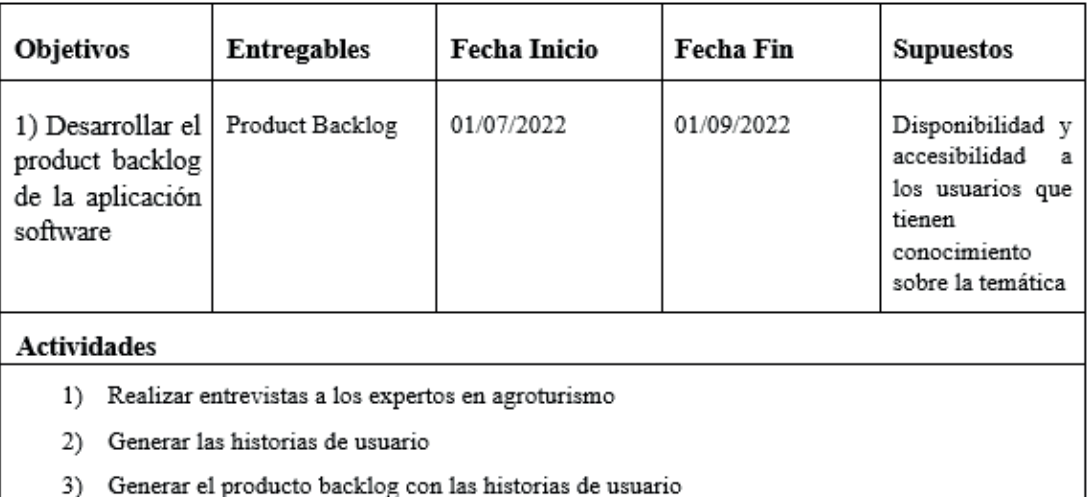

El objetivo 2 es desarrollar el product backlog de la aplicación software que genera el entregable Sprint que se estima una duración de tres meses que inicia el 31/09/2022 y finaliza el 31/12/2022 y como supuesto para garantizar el desarrollo del entregable se requiere de la disponibilidad del producto backlog.

Además, que para la generación del entregable se debe: 1) realizar entrevistas a los expertos en agroturismo, 2) generar las historias de usuario y 3) Generar el producto backlog con las historias de usuario. A continuación, se muestra el instrumento con los datos detallados anteriormente y de manera similar se instancian los instructivos para el resto de objetivos.

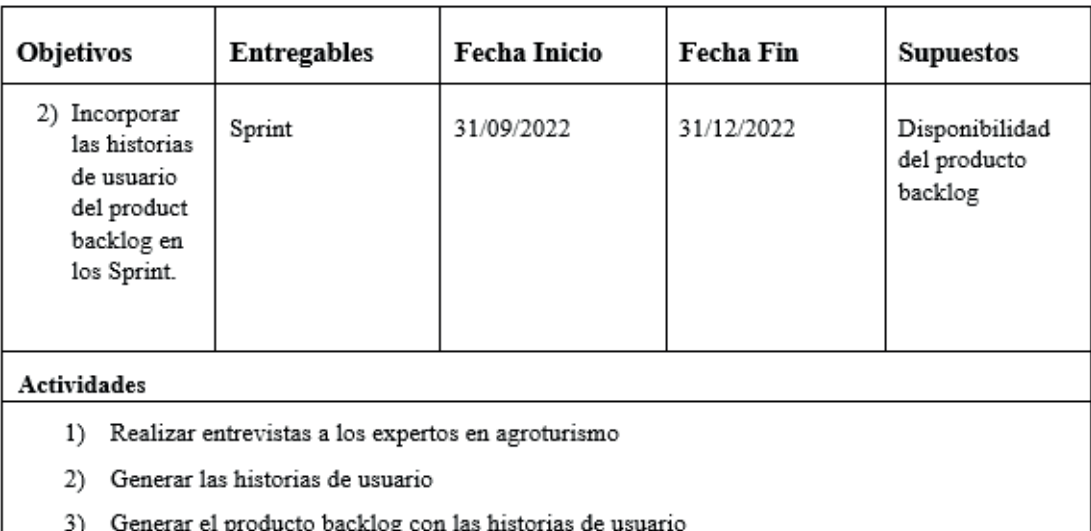

# **Instrumento instanciado del objetivo 3: Diseñar los entornos virtuales**

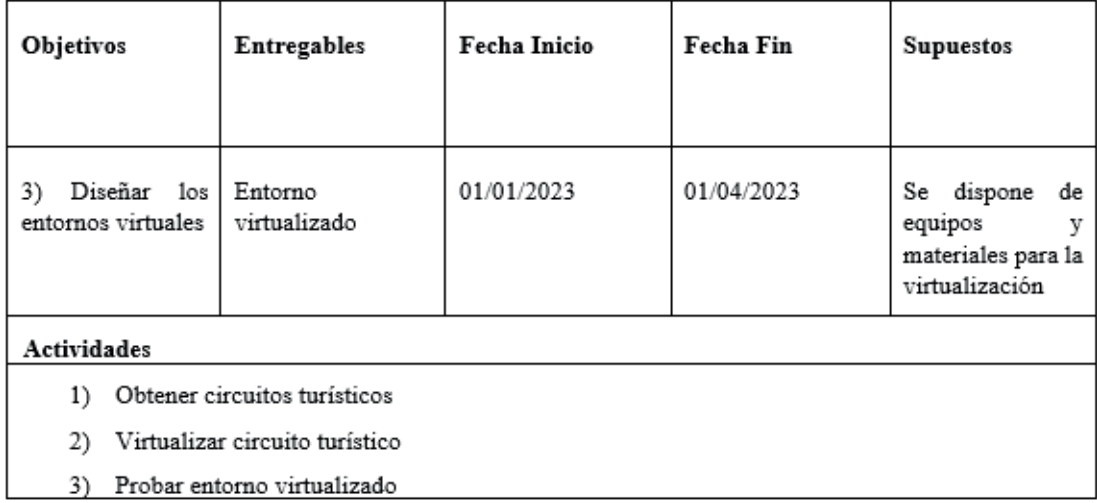

## **Instrumento instanciado del objetivo 4: Diseñar bases de datos y pruebas del Sprint**

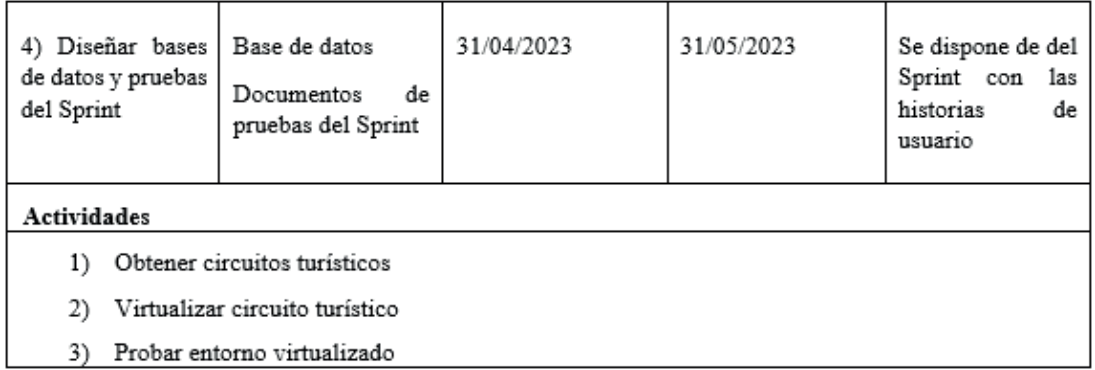

## **Instrumento instanciado del objetivo 5: Codificar cada uno de los Sprint de la aplicación software**

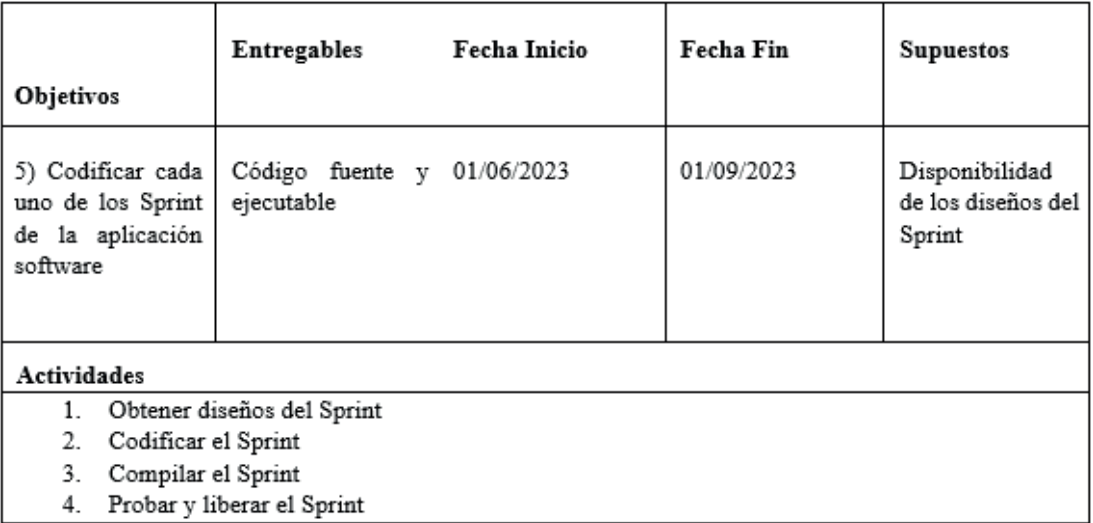

## **Instrumento instanciado objetivo 6: Probar y liberar cada uno de los Sprint de la aplicación Software**

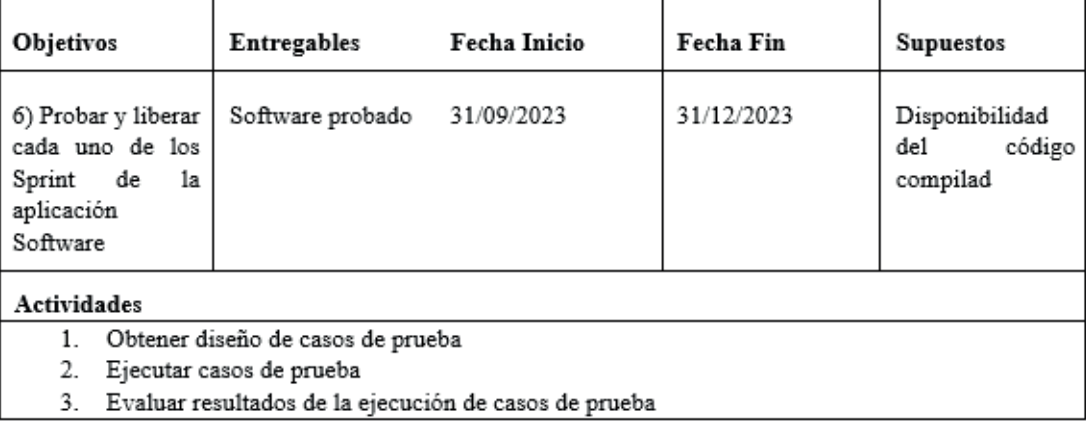

# **Presupuesto del proyecto**

En esta sección de la planificación del proyecto para desarrollar el presupuesto se consideran cada uno de los entregables del proyecto con su fecha de inicio y fin. El proponente del proyecto con esta información identifica los recursos humanos (Equipo del proyecto que genera el entregable), materiales, equipos que se requieren y realiza los cálculos para establecer el costo considerando el tiempo de duración que se requiere para la generación, evaluación y liberación de cada uno de los entregables planificados del proyecto. La Tabla 6 es el instrumento que permite recoger la información. Además, se muestran extractos de ejemplos con el instrumento instanciado.

## Tabla 6

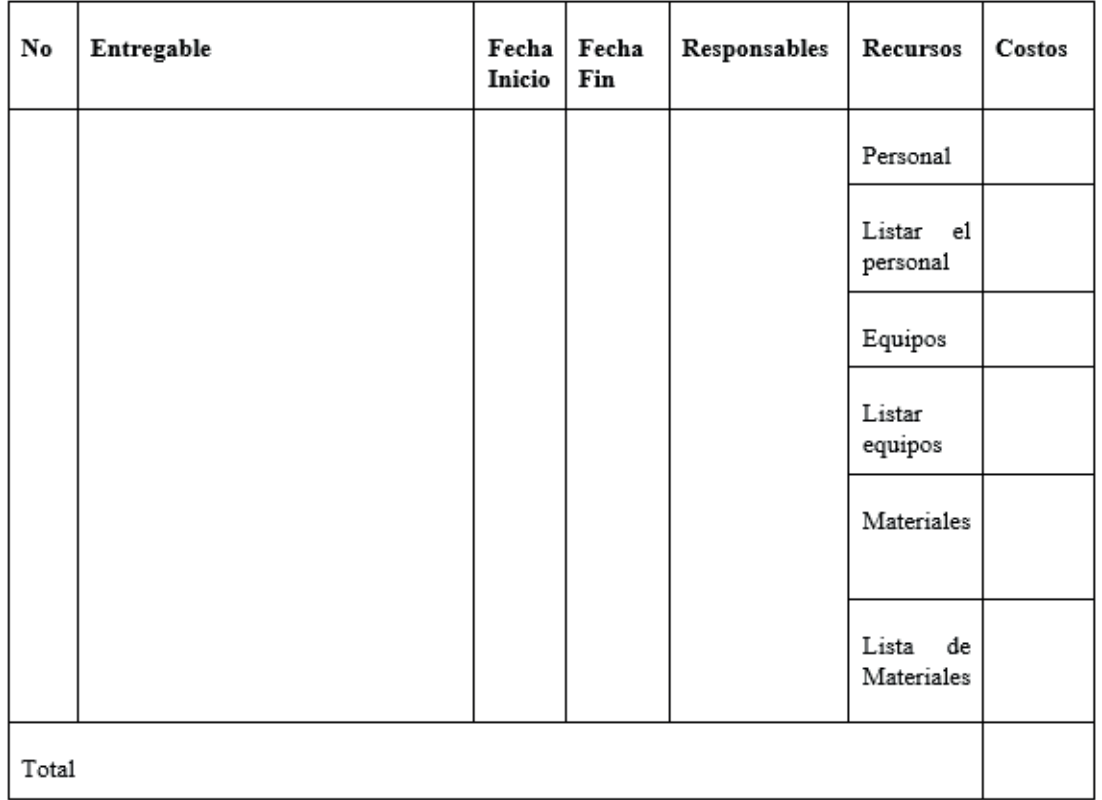

*Instrumento para Generar el Presupuesto*

**Caso 1:** Proyecto de Agroturismo en el bosque protector Murocomba (PABM)

En relación a este caso se detallan los recursos con costos para desarrollar los entregables 1) Product Backlog y 2) Entorno Virtualizado que se muestran a continuación.

En el caso del desarrollo del producto backlog se requiere la contratación de un ingeniero de software, de un computador y suministros de oficina. En el instrumento se detalla que la fecha de inicio es el 01/07/2022 y la fecha de finalización es el 01/09/2022 por lo tanto, el tiempo de duración del entregable es de dos meses. En relación al personal se va a pagar al ingeniero de software \$600 mensuales por lo que multiplicado por los dos meses el valor es de USD 1.200,00. Además, está previsto adquirir un computador con un valor de USD 1.000,00 y la adquisición de suministros de oficina por un valor de USD 200,00. Finalmente, el total para generar el producto backlog es USD 2.400,00. La información del entregable con los costos se muestra a continuación.

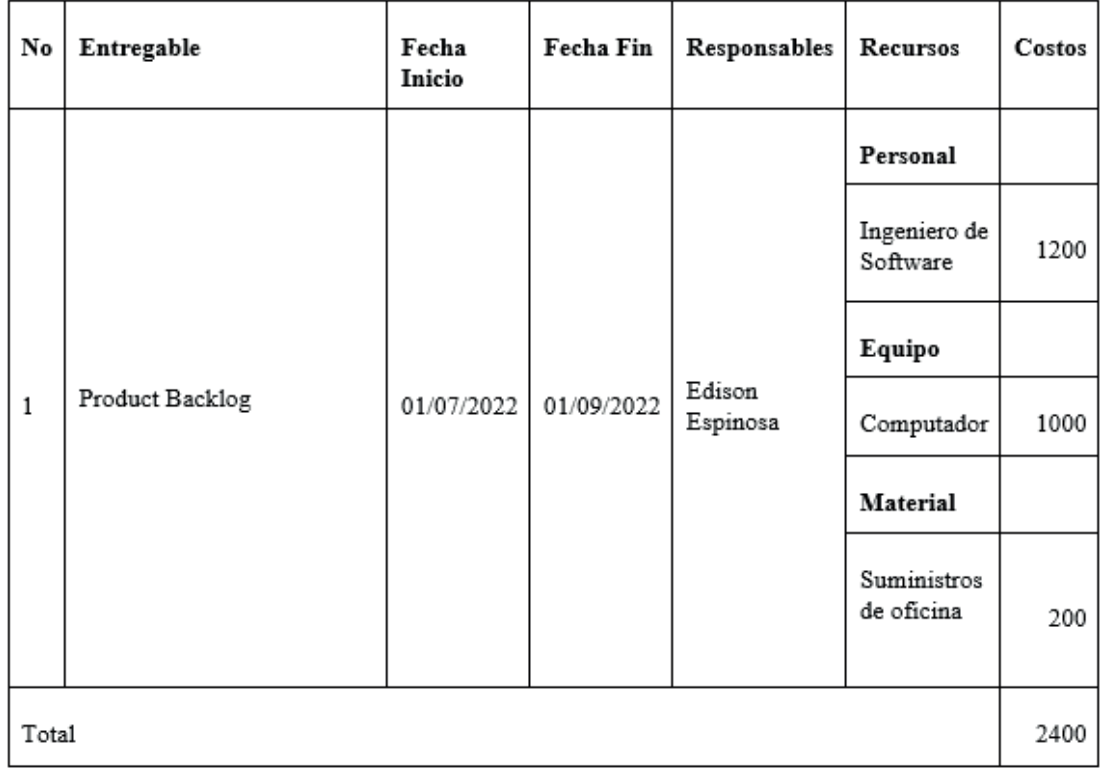

Para el caso del entregable de entornos virtualizado se requiere la contratación de un ingeniero de software, la adquisición de equipo de virtualización y un dron. En el instrumento se detalla que la fecha de inicio es el 31/09/2022 y la fecha de finalización es el 31/12/2022 por lo tanto el tiempo de duración del entregable es de tres meses. En relación al personal se va a pagar al ingeniero de software USD 600 mensuales por lo que multiplicado por los tres meses el valor es de USD 1.800,00. Además, está previsto adquirir equipo de virtualización por un valor de USD 2.400,00 y un dron por USD 5.000.00. Finalmente, el total para generar el producto backlog es de USD 9.200,00. La información del entregable con los costos se muestra a continuación.

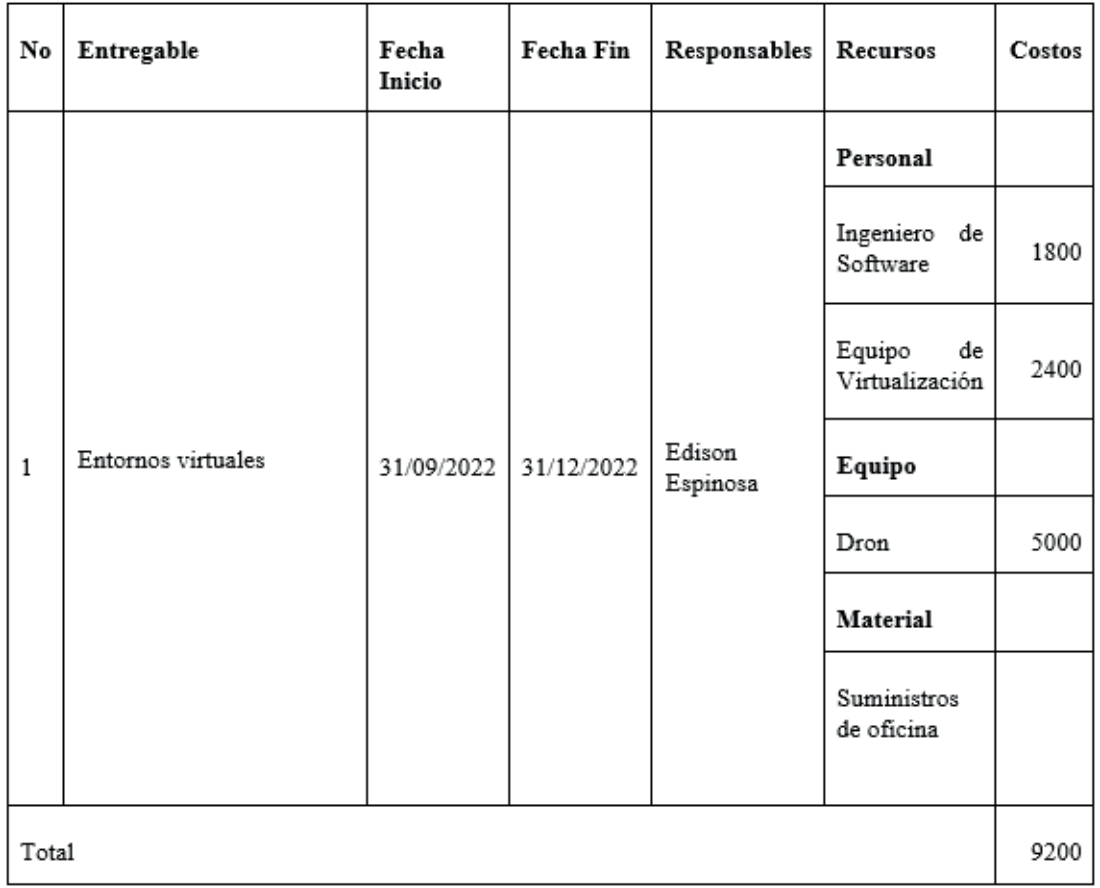

# **Metodología**

En esta sección se debe especificar comúnmente las metodologías que se van a utilizar para generar la solución al problema planteado en la investigación, para lo cual se debe especificar las metodologías que permitan:

- 1. Definir la problemática, el estado del arte y la aproximación a la solución.
- 2. Desarrollar la solución.
- 3. Validar la solución propuesta.

Para la definición del problema, el estado del arte y la aproximación a la solución comúnmente se utilizan técnicas como la revisión sistemática, mapping study entre otras. Mientras que, para desarrollar la solución se aplican metodologías tradicionales (estructurado, orientadas a objetos) o no tradicionales (ágiles) de desarrollo de software considerando las características del problema. Finalmente, para validar la solución propuesta habitualmente se lo

puede realizar con métodos de investigación cuantitativos o cualitativos que incluyen la observación, experimentación, cuasiexperimentos, entre otros.

**Caso 1:** Proyecto de Agroturismo en el bosque protector Murocomba (PABM)

La metodología a ser implementada en este proyecto se subdivide entre la metodología desde el punto de vista de ingeniería y la metodología desde el área de turismo. Es importante recalcar que ambas son dependientes entre sí, es decir, la ingeniería debe ajustarse a los requerimientos y jerarquización turística y viceversa. Metodología de Turismo se enmarca en los objetivos planteados para la jerarquización de atractivos turísticos considerando el perfil del turista, y en los lineamientos generales del método científico. La metodología de jerarquización considera el diseño de clúster turístico, cuyos procedimientos fundamentales son: i) La delimitación territorial del clúster en función de los datos secundarios que permitan conocer los atractivos turísticos, es fundamental determinar las coordenadas exactas para elaborar una base cartográfica de los puntos turísticos, ii) la estructuración del mapa básico de componentes del clúster, por medio de un análisis de la cadena de valor del destino turístico, iii) identificación de factores de competitividad del clúster turístico, se contrasta la percepción entre oferta y demanda, por medio de patrones de consumo, movilidad y opinión de la demanda, como la realidad de la oferta, iv) la identificación de las redes de colaboración existentes en el clúster, donde se precisen sus tipos, calidad y grado de intensidad de las relaciones. Sobre esta base y en función de los datos existentes se diseña una metodología que se identifica con la investigación mixta de corte transversal, dividida en cuatro fases:

1) Determinación del inventario turístico del cantón, haciendo uso de las fichas para levantamiento de inventarios de atractivos turísticos propuesto por la Organización de Estados Americanos (OEA); considerando información secundaria; tanto del inventario del Ministerio de Turismo del Ecuador como la levantada por los GADs, la información es verificada y corregida in situ.

2) Valoración por parte de expertos calificados de la oferta de destinos turísticos haciendo uso del Análisis Jerárquico Multicriterio.

3) Análisis de mercado, se hace uso de un muestreo no probabilístico incidental a cuyos elementos se les aplica una encuesta que permite identificar las características de la demanda tanto primaria como selectiva (Guiltinan, Gordon y Madden, 1998), se determinan los gustos, preferencias y características del turista que visita el bosque protector como los medios de información que son utilizados.

4) Definición de la oferta de atractivos turísticos en base a la teoría de localización (aplicaciones de ARGIS) y los sistemas de innovación organizativa, para esta fase se toma en cuenta las características de la demanda, la estructura del territorio y las estrategias de desarrollo de la actividad turística; el resultado final presenta el diseño de rutas turísticas, el clúster turístico y su sistema de valor.

Metodología de ingeniería se enmarca en los objetivos planteados para el desarrollo de las aplicaciones de realidad virtual, realidad aumentada y asistente virtual en base a los requerimientos de los atractivos turísticos, y en los lineamientos generales del método científico para lo cual se definen cuatro fases:

- Fase teórica: esta fase se enmarca en el método sistemático que se utiliza para localizar la literatura relacionada con la temática de investigación y se utiliza comúnmente para identificar el estado del arte, que se constituye en la base teórica que se requiere para iniciar el proyecto. Además, se realizará un mapeo sistemático para identificar los estudios relacionados a la propuesta planteada en el programa propuesto.
- Fase de desarrollo: en esta fase se desarrollara la aplicación software de realidad virtual, aumentada y asistente virtual aplicando el ciclo de mejora continua con la metodología SCRUM, para lo cual se evaluaran los requerimientos de los atractivos turísticos generados después de aplicar la jerarquización y se desarrollarán los modelos, diseños, código, pruebas y liberación de la aplicación en entornos 3D de realidad virtual orientada a la asistencia de protocolos de asistencia turística; la misma que permita la interacción e inmersión del usuario en entornos que simulan actividades del día a día de los diferentes atractivos turísticos.
- Fase de experimentación: en esta fase se implementará una cloud computing de alta disponibilidad que permitirá un gestionamiento automático de recursos a nivel horizontal y vertical para satisfacer la demanda de los usuarios; y por otra parte, se implementará un plan de gestión de seguridad que permita a defenderse de los diversos riesgos o amenazas de ciberseguridad que existen en el internet. En las pruebas aplicaremos un cuasi experimento para demostrar la usabilidad y utilidad de la aplicación software en la promoción del turismo de las áreas naturales de la república de Ecuador.

• Fase de validación: En esta fase se verificarán las propuestas teóricas realizadas por medio de los resultados de las pruebas aplicadas al software desarrollado y al cuasi experimentación.

# **Viabilidad y sustentabilidad**

#### **Servicios tecnológicos utilizar en el proyecto**

En esta sección se detalla la infraestructura tecnológica que se requiere para la ejecución del proyecto como equipos, conectividad, software entre otros que comúnmente son proporcionados por los patrocinadores del proyecto.

**Caso 1:** Proyecto de Agroturismo en el bosque protector Murocomba (PABM)

El proyecto propuesto requiere como principal recurso los servicios otorgados por la Corporación Ecuatoriana para el Desarrollo de la Investigación y la Academia, CEDIA, tales como:

- Nube Computacional: la Infraestructura, como un Servicio de la Nube Computacional de CEDIA, será usada en el proceso de levantamiento de información y en el monitoreo de datos correspondientes a las aplicaciones de realidad virtual y realidad aumentada. En base a la capacidad técnica e infraestructura que maneja CEDIA, es necesario contar con acceso a una infraestructura como Servicio (IaaS), con los servicios instalados y configurados de: Red (interconexión entre las distintas máquinas virtuales a ser utilizadas), Almacenamiento (para la centralización de información a ser compartida entre los distintos nodos), Telemetría (Acceso a la información del estado de los recursos virtualizados), Virtualización (máquinas virtuales a ser utilizadas), Alta Disponibilidad (redireccionamiento de tráfico como respuesta a incidentes de conexión con el servidor activo). La infraestructura administrada con VMware debe contar con algún método de acceso y administración ya sea por interfaz gráfica o líneas de comando;
- Red de Internet Avanzada, la capacidad de transmisión de grandes volúmenes de datos a altas velocidades que tiene la Red de Internet Avanzada será utilizada, para la comunicación y carga de datos en tiempo real permitiendo la adquisición de información relevante de los entornos virtuales de los laboratorios de ingeniería y de los entornos industriales digitalizados.
- Clean Pipe, al cual se le realizarán pruebas de servicio debido a que se desconoce el tipo de análisis realizado sobre el tráfico de información

y a su vez también se desconoce la flexibilidad en su configuración. Es muy importante conocer esta información ya que la velocidad de transmisión de información es un punto crítico en la interacción usuario-entorno virtual y es de suma importancia estar seguros de poder adaptar el servicio CLEAN PIPE a nuestras necesidades y así llegar a una correcta implementación sobre el proyecto propuesto, o a su vez con el conocimiento adquirido sobre el servicio, poder enfocarnos a su correcto uso en proyectos futuros.

#### **Beneficios e impactos**

En esta sección se deben detallar los beneficios directos e indirectos de la ejecución del proyecto. Además, identificar el impacto económico, social, político que va a generar con las ejecución y futura implementación del proyecto. A continuación, se detalla un ejemplo.

**Caso 1:** Proyecto de Agroturismo en el bosque protector Murocomba (PABM)

El proyecto se basa en una investigación básica-aplicada que se sustenta en las corrientes teóricas (state of the art) y sus resultados permitirán realizar un aporte al conocimiento científico técnico de la comunidad universitaria y de la comunidad científica internacional. Por otro lado, en una segunda fase el proyecto en base a los resultados de la investigación se pretende generar un impacto en las políticas públicas tendientes a mejorar las condiciones de vida del sector donde se ejecutará el proyecto.

Impacto: Los impactos que se esperan a partir de los resultados obtenidos del proyecto de investigación son:

Obtención de evidencias científicas comprobables, sustentadas en:

El desarrollo de un programa informático que imita el comportamiento humano (bot), enfocado en temas de agroturismo.

La implementación de un entorno virtual orientado a la inmersión de turistas en un entorno virtualizado, en el cual pueda interactuar con componentes de flora y fauna del sector.

La implementación de una aplicación en realidad aumentada, en el cual el usuario pueda manipular dispositivos móviles, que permitan identificar las características esenciales de la flora y fauna del sector.

Evaluaciones experimentales del funcionamiento y usabilidad de los distintos entornos de realidad virtual y realidad aumentada por parte de los turistas. Implicaciones para las Universidades participantes

Fortalecimiento de una línea de investigación a nivel institucional, regional, nacional e internacional.

Ejecución de nuevos proyectos de investigación formativa y generativa paralelamente a este.

Transferencia tecnológica al sector agroturístico.

Publicaciones de carácter científico-técnico a partir de resultados obtenidos de la investigación en congresos internacionales indexados.

A nivel nacional

El rol que desempeñan los sistemas informáticos que imitan el comportamiento humano en aplicaciones relacionadas con la capacitación en distintos ámbitos como: la ingeniería aplicada, ciencias humanas, industria, agro, medio ambiente, seguridad, entre otras.

- La actividad científica de las Universidades al servicio de la comunidad.
- Reconocimiento y legitimidad de las Universidades en la actividad científica.

Lo detallado anteriormente se resume:

**Impacto Social:** Los resultados obtenidos del proyecto de investigación aportarán a la difusión de los atractivos agroturísticos, lo que permitirá incrementar los flujos de visitas a los distintos destinos de la República del Ecuador, logrando el acercamiento del patrimonio natural y cultural por medio de la interacción con entornos virtuales, dinamizando la economía y mejorando la calidad de vida de la gente a través del turismo. Además, se considera promover el desarrollo socioeconómico desde la innovación, con la generación de emprendimientos tecnológicos que mitiguen la situación actual producto de la pandemia del COVID-19, y a su vez contribuir a la disminución de la tasa de desempleo y muerte prematura de negocios en el país.

**Impacto Científico:** Incremento en la producción de artículos científicos, que serán publicados en bases de datos regionales e internacionales, visualizando así a las Universidades participantes en el contexto científico mundial. Además de los artículos científicos, en este proyecto se considera el desarrollo de prototipos informáticos de realidad virtual y realidad aumentada, los mismos que serán protegidos a través de derechos de autoría.

**Impacto Económico:** El uso de la aplicación software busca promocionar el sector agroturístico de la república del Ecuador para ser el medio para que los turistas visiten físicamente los sitios virtualizados dinamizando la economía y generando empleos en la zona de influencia.

Impacto Político: Mejorar las políticas turísticas locales, regionales para controlar esta actividad y aumentar sus beneficios.

#### **Sostenibilidad del proyecto**

Es esta sección se deben describir las características que garantizan que los impactos del proyecto permanezcan de forma duradera después de la finalización y cierre del proyecto. A continuación, se detalla un ejemplo.

**Caso 1:** Proyecto de Agroturismo en el bosque protector Murocomba (PABM)

El proyecto propuesto considera que la difusión de los resultados de la investigación habrá de desarrollarse asumiendo un compromiso con la sociedad, no sólo como generadora y transmisora de conocimientos, sino también como impulsora de las transformaciones económicas y sociales necesarias para el desarrollo del principio de igualdad. Por lo tanto, el conocimiento generado en el desarrollo del proyecto propuesto tiene como objetivo principal fortalecer las diferentes líneas de investigación de las universidades participantes, así como también ser parte de una estrategia ambiciosa de promoción agroturística de Ecuador a nivel nacional e internacional. Es así que, por el enfoque, alcance y pertinencia territorial del proyecto, para la implementación de los aplicativos y productos propuestos se realizarán convenios con la empresa privada, a fin de lograr compromisos conjuntos entre la academia, empresa privada e instituciones del Estado vinculadas a la temática del proyecto.

Las universidades participantes se verán nutridas del conocimiento generado en el presente proyecto de investigación con la participación directa de los profesores-investigadores y estudiantes, así como también del rol que podrían desempeñar los asistentes virtuales autónomos en un entorno de realidad virtual al generar un ambiente de aprendizaje que puede ser enfocado al área de la ingeniería. Es así que, por el enfoque, alcance y pertinencia territorial del proyecto propuesto, se tendría una gran gama de aplicaciones, las cuales puedan ser aprovechadas no solamente por las universidades, sino también por el sector empresarial y obtener importantes beneficios en el ámbito de entrenamiento e inducción industrial.

Por lo expuesto, el desarrollo del proyecto tiene viabilidad técnica debido a que cuenta con profesores-investigadores que acrediten experiencia en agroturismo y en el desarrollo de aplicaciones de realidad virtual y realidad aumentada. Cabe indicar que un factor de éxito para el desarrollo del proyecto propuesto son los estudios base realizados por el grupo de investigación ARSI relacionados a la digitalización de entornos virtuales. Por otro lado, desde el punto de vista tecnológico existe la viabilidad técnica para el desarrollo de las aplicaciones de realidad virtual y realidad aumentada. Además, las tecnologías Cloud como los ambientes de desarrollo serán proporcionados por la Universidad de las Fuerzas Armada - ESPE.

En conclusión, el desarrollo del presente proyecto implica captar la atención de entidades privadas, grupos de Investigación de Universidades e Institutos Públicos de Investigación para el fortalecimiento de la línea de investigación en el sector turístico Virtual 3D, que permitirá generar nuevo conocimiento aplicado.

#### **Diagnóstico de transferencia de resultados y propiedad intelectual**

En este componente se describen las formas y medios de cómo se va a transferir los resultados y hallazgos encontrados en la ejecución del proyecto a la academia, industria y comunidad a través de medios: escritura de publicaciones científicas, escritura de publicaciones técnicas, posible participación en talleres, conferencias, entre otros. A continuación, se detalla un ejemplo.

**Caso 1:** Proyecto de Agroturismo en el bosque protector Murocomba (PABM)

Durante la ejecución del proyecto propuesto se implementará el proceso de Gestión del Conocimiento a fin de compartir y generar conocimiento tácito y explícito entre los integrantes del proyecto, lo que permitirá que el conocimiento explícito generado sea transferido fuera del grupo, específicamente a los sectores relacionados al agroturismo, donde dichos conocimientos sean replicados y difundidos con el propósito mejorar los problemas socioeconómicos y ambientales que enfrenta el bosque protector Murocomba y comunidades adyacentes a través del e-agroturismo

Los integrantes del proyecto consideran que la difusión de los resultados de la investigación habrán de desarrollarse asumiendo un compromiso con la sociedad, no sólo como generadora y transmisora de conocimientos, sino también como impulsora de las transformaciones económicas y sociales necesarias para el desarrollo del principio de igualdad. Es por esto que uno de los aspectos cruciales para la consecución efectiva de los objetivos propuestos del proyecto es la divulgación de las actividades científicas de sus investigadores, a través de obtención de derechos de autor otorgados por el Servicio Nacional de Derechos Intelectuales (SENADI); y publicaciones de carácter científico indexadas en SCOPUS, Scimago Journal & Country Rank, ISI Web of Knowledge, relacionados a las áreas de conocimiento de: sistemas de control, electrónica, informática, realidad virtual, realidad aumentada.

Además, la metodología a ser empleada para el desarrollo y ejecución del plan de divulgación técnica-científica del proyecto propuesto, comprende la realización de actividades que favorezcan el acercamiento de la ciencia y la tecnología a la sociedad, a través de diversas líneas de actividades resumidas en:

- Divulgación de resultados en las plataformas tecnológicas pertenecientes a las universidades e instituciones participantes en el proyecto.
- Congresos científicos nacionales e internacionales.
- Eventos de divulgación científica organizados en las instalaciones de las universidades participantes.

Cabe indicar que el nombre de los investigadores colaboradores con el cumplimiento de los objetivos consta como autores en las publicaciones obtenidas, así también como las universidades e instituciones participantes.

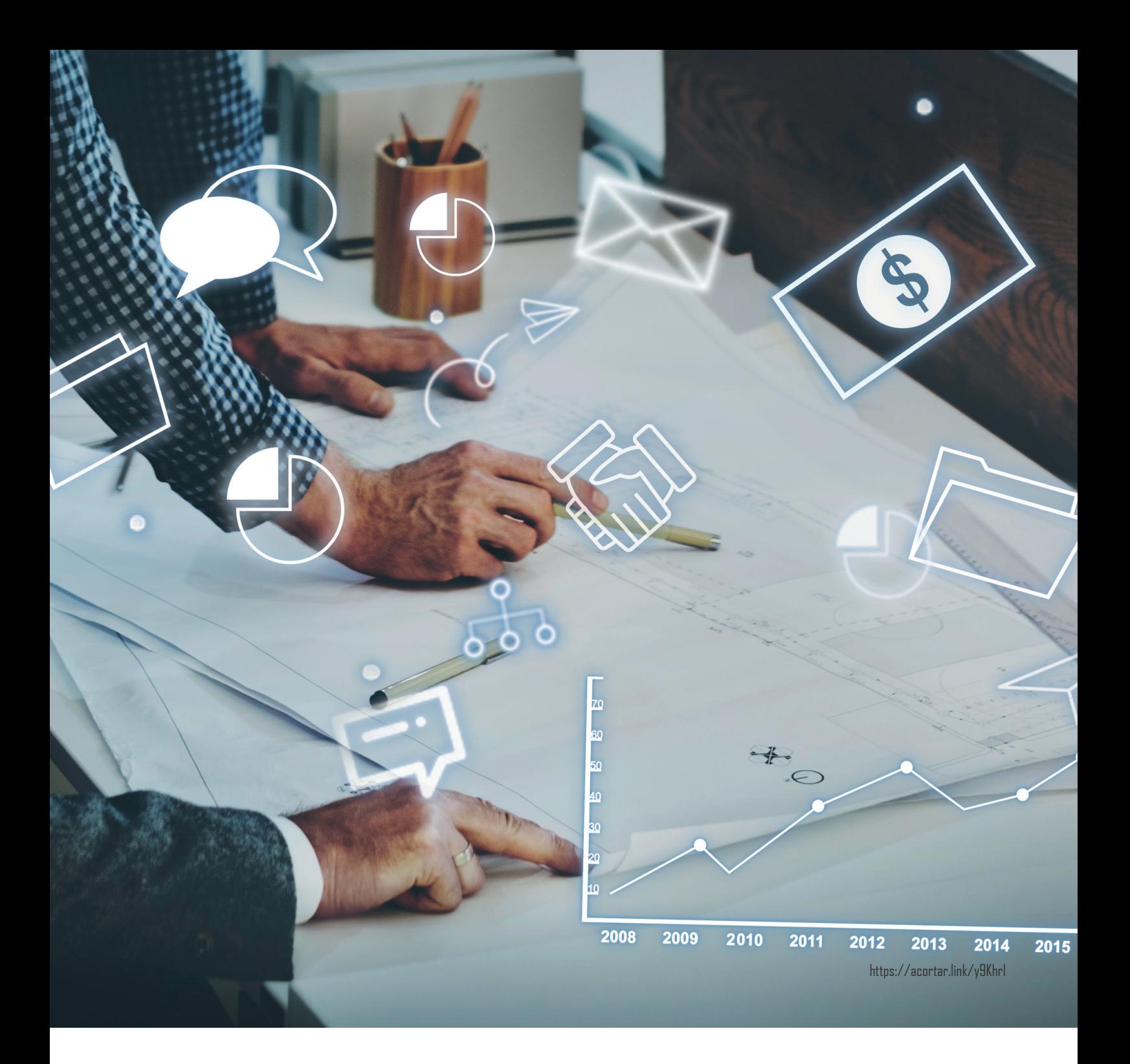

# **CAPÍTULO II**

*Gestión de proyectos*

En este capítulo se describen las fases de ejecución, control y cierre de la gestión de proyectos que las realizan el administrador y coordinador del proyecto, y tiene como propósito generar documentos con información para evidenciar el avance, control y cierre del proyecto, la administración del personal, presupuesto, la adquisición de bienes y servicios, entre otros. Además, se muestran los instrumentos adaptados para soportar las fases indicadas. Finalmente, se muestran extractos de instrumentos instanciados de un proyecto ejecutado.

# **Fase de ejecución**

En la gestión de proyectos en la fase de ejecución el equipo del proyecto inicia las tareas de desarrollo del proyecto con base en la planificación aprobada (Schwalbe, K., 2009). Esta fase se caracteriza porque el proponente del proyecto genera documentación que permite evidenciar de la ejecución del proyecto algunos aspectos como:

- El avance del proyecto.
- La gestión del presupuesto.
- La administración del personal.
- La administración para adquisición de bienes y servicios.
- La gestión de la calidad, configuración del software y riesgos, entre otros.

A continuación, en las secciones siguientes se detallan el avance del proyecto, la gestión del personal y la administración para adquisición de bienes y servicios. En la Figura 8 se muestra la fase de ejecución como parte del proceso de gestión de proyectos.

## Figura 8

*Fase de Ejecución*

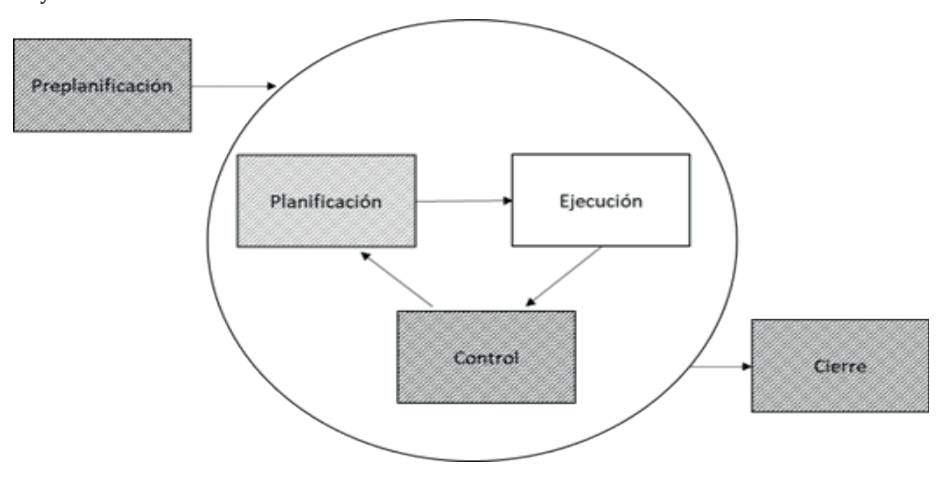

El avance del proyecto es un documento que comúnmente permite comunicar el progreso técnico, administrativo y económico de las tareas del proyecto y en este se recoge la información de las actividades ejecutadas del proyecto. Este documento lo genera el administrador del proyecto con base en la información remitida por los miembros del equipo, posterior a las revisiones formales e informales de los entregables del proyecto que se realizan en forma conjunta entre el responsable del entregable y el equipo técnico que desarrolló el entregable. En este documento habitualmente se detalla el porcentaje de avance de las actividades técnicas y administrativas ejecutadas del proyecto y que posteriormente se remiten al coordinador del proyecto. Este insumo le permite, tanto al director como al coordinador, comparar si el avance del proyecto está acorde con lo planificado y con esta información se coordina la asignación de presupuesto, adquisición de bienes y servicios entre otros. En la Tabla 7 se muestra el instrumento para registrar la información sobre el avance del proyecto.

En el proceso de gestión de personal comúnmente se realiza la contratación de personal que es esencial para la ejecución del proyecto, por cuanto seleccionar y contratar el personal adecuado garantizará que el avance del proyecto este acorde con la planificación aprobada. Para la contratación el director del proyecto considerando los objetivos y los entregables establecidos en la planificación del proyecto, genera un documento donde detalla los conocimientos y experiencia que se requiere sobre la temática propuesta y que serán aplicados en la ejecución del proyecto y los remite al coordinador del proyecto para que inicie el proceso de selección y contratación. Toda la información antes descrita debe registrar en el instrumento de la Tabla 8.

En relación con el proceso de adquisición de bienes y servicios que se requieren para la ejecución del proyecto es básico por cuanto garantiza que el avance del proyecto este acorde con la planificación aprobada. Para la adquisición el director del proyecto considerando los objetivos genera un documento donde detalla las bases técnicas de los recursos (bienes y servicios) para asegurar el desarrollo de los entregables del proyecto y que se deben registrar en el instrumento de la Tabla 9.

## Tabla 7

*Instrumento para Registrar el Avance de Proyectos*

## Informe de Avance del Proyecto

#### 1. Información del Proyecto:

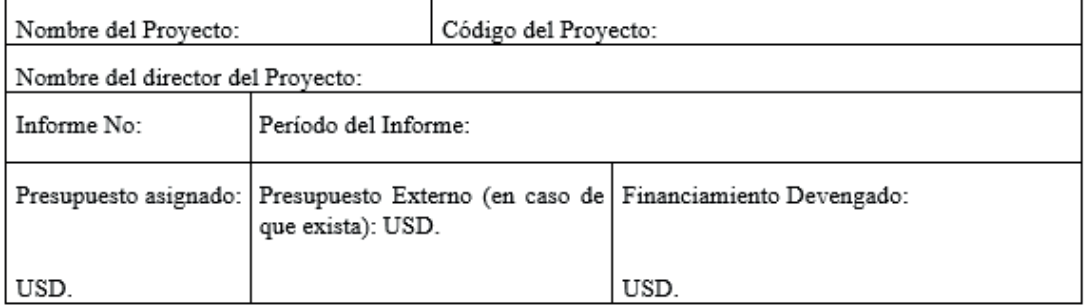

#### 2 Desarrollo del Proyecto

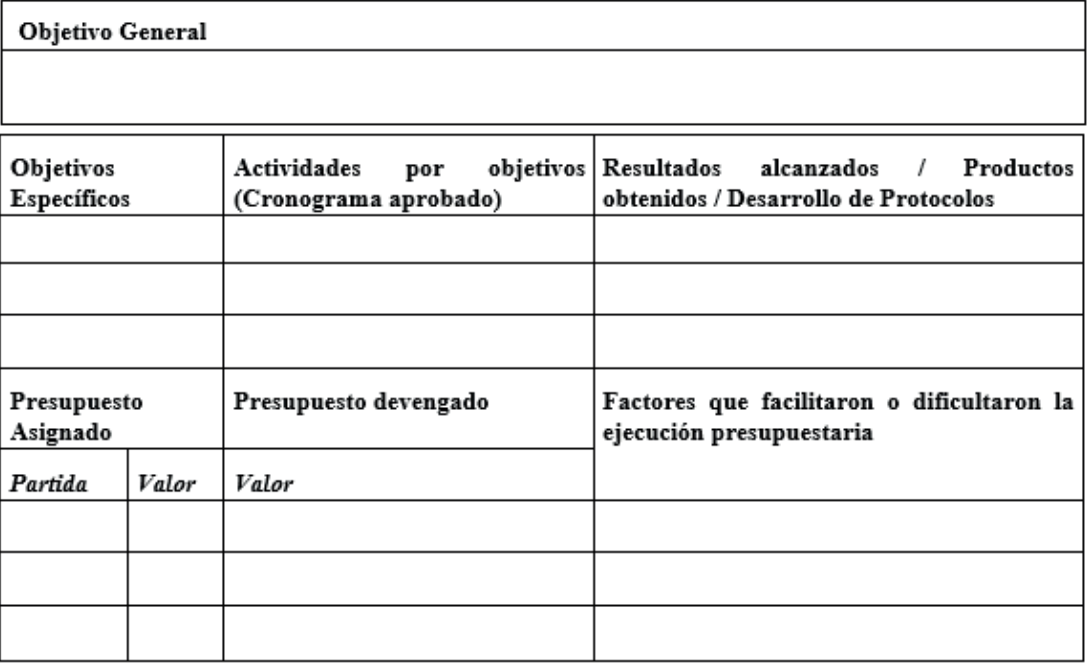

#### 3. Informe de Ejecución

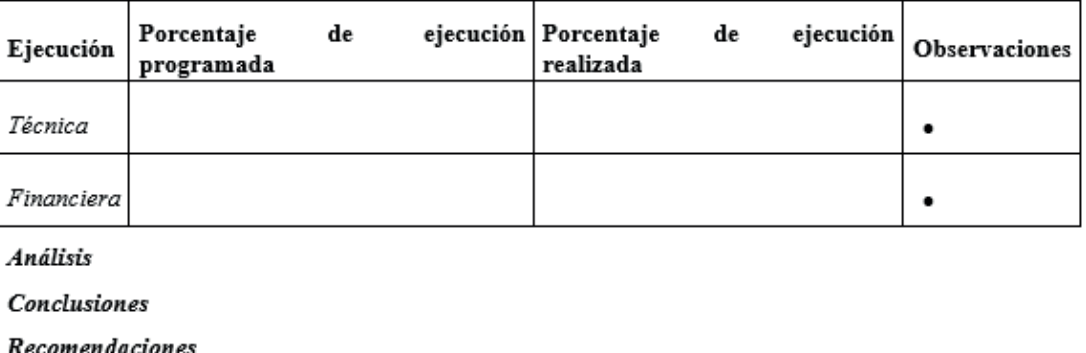

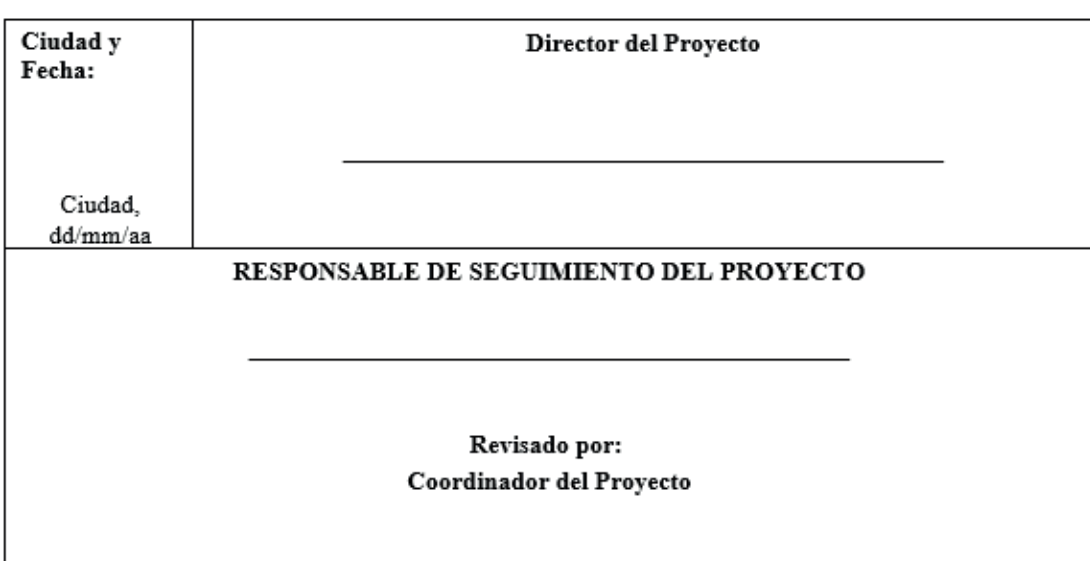

A continuación, se muestra extractos de un informe de avance del proyecto. **Caso 1:** Sistema Experto para el Análisis y Diagnóstico en Tiempo Real de una Misión de Vuelo

#### Informe de Avance del Proyecto

#### 1. Información del Proyecto:

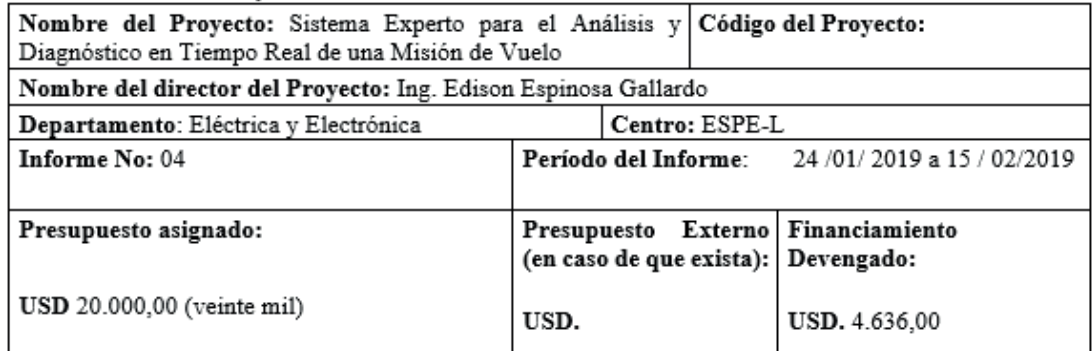

#### 2 Desarrollo del Proyecto:

#### Objetivo General

Desarrollar un sistema experto aplicando inteligencia artificial para soportar la toma de decisiones al médico y técnico de aviación en una misión de vuelo

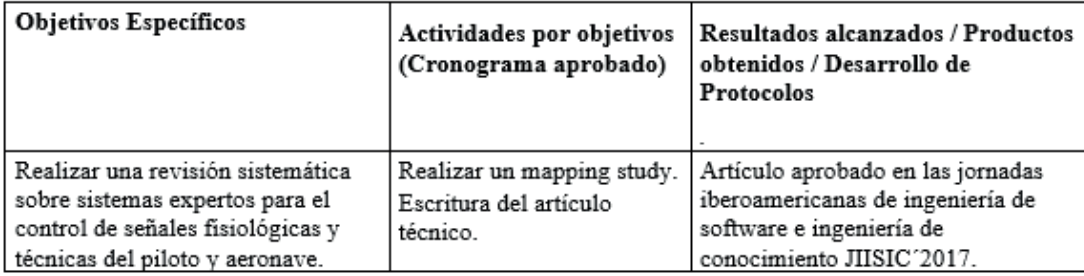

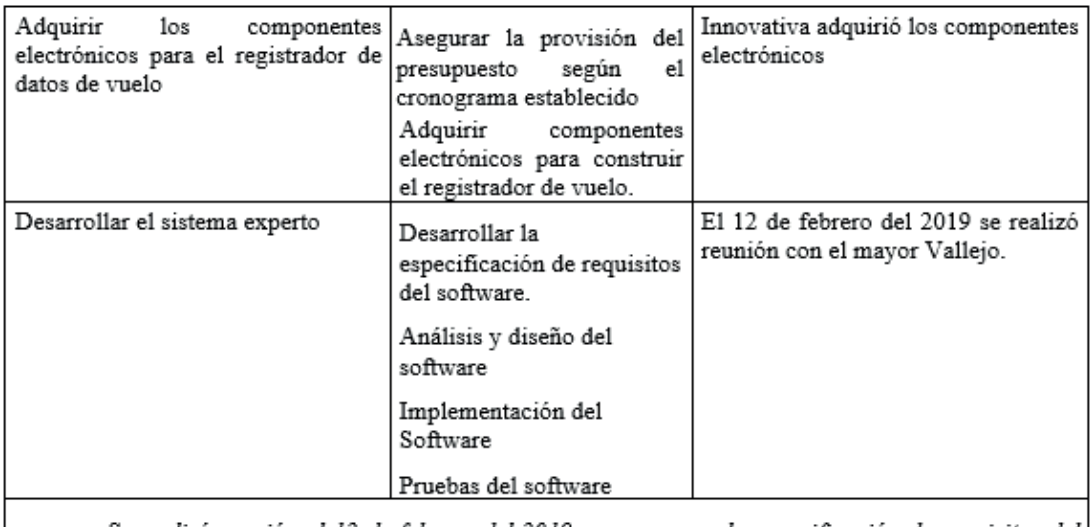

Se realizó reunión el 12 de febrero del 2019 para generar la especificación de requisitos del sistema experto entre el equipo de desarrollo de software integrado por los Ing. Edison Espinosa y Miguel Yachimba a fin de analizar y consolidar la información obtenida tanto de las pruebas realizadas del componente reloj como de la información obtenida del Mayor Vallejo experto en medicina de aviación.

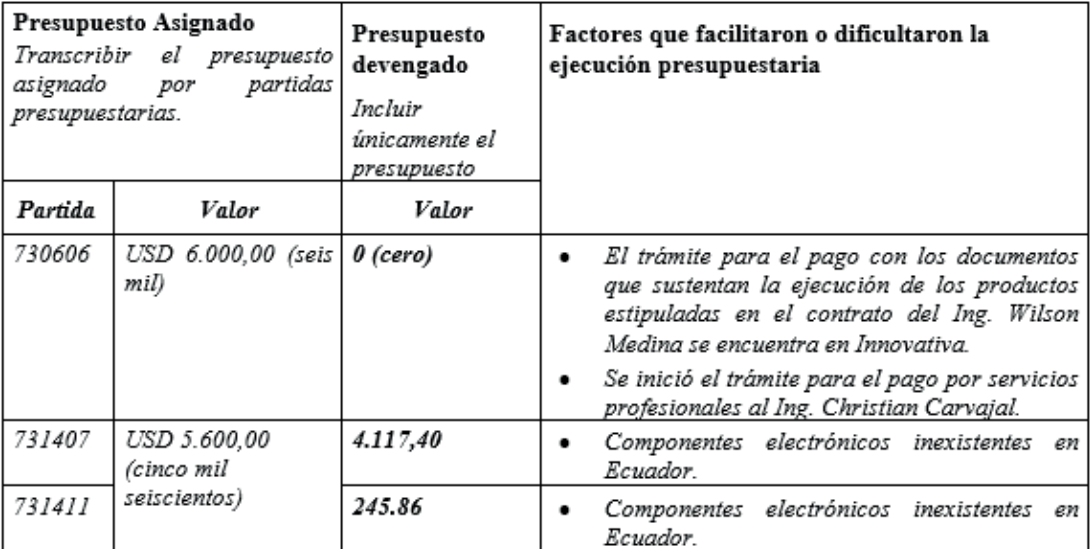

#### 3. Informe de Ejecución

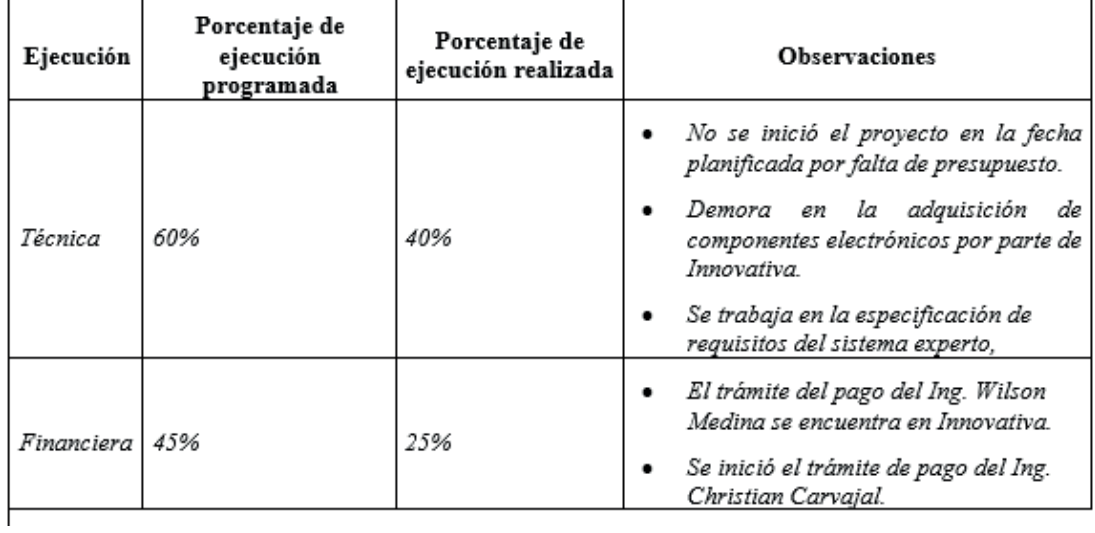

#### Análisis

#### Conclusiones:

- Se desarrolla el módulo para la gestión de historias clínicas del personal de la FAE.
- Se trabaja en el análisis de la información entregada del componente reloj y la obtenida de las sesiones de educción realizadas al Mayor Vallejo experto en medicina de aviación.

#### Recomendaciones:

Seguir proporcionando las facilidades para que el personal pueda movilizarse y seguir con el desarrollo del proyecto.

· Realizar seguimiento a la solicitud de ampliación de plazo del proyecto.

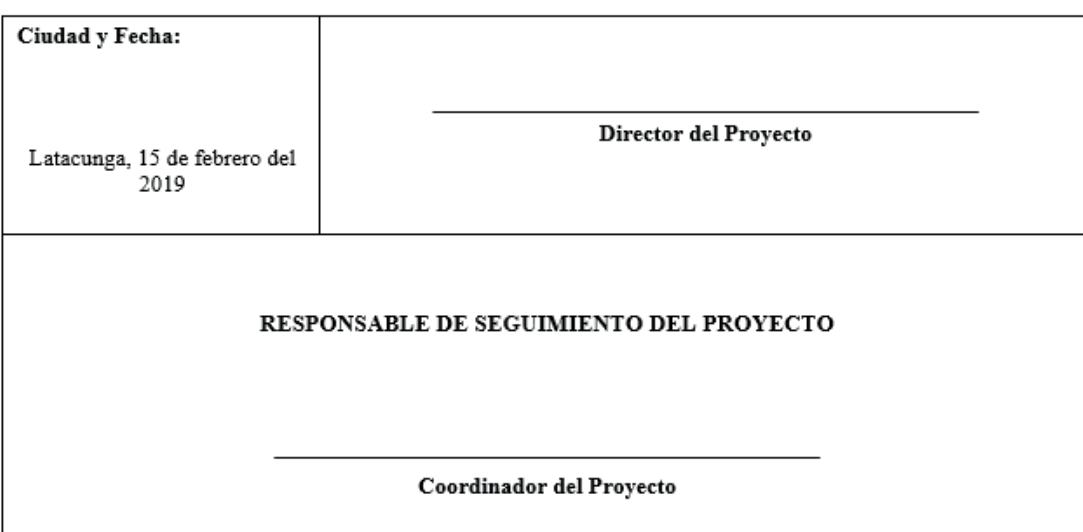

Al analizar la información sobre el avance del proyecto presentado el 15 de febrero del 2019 en términos generales podemos deducir:

- Del presupuesto asignado de USD 20.000,00 y el presupuesto devengado es USD 46.236,00.
- Se generó un Artículo aprobado en las jornadas iberoamericanas de ingeniería de software e ingeniería de conocimiento JIISIC´2017.
- Se adquirió equipo para el proyecto por un valor de USD 4.636,00

## Tabla 8

*Instrumento para la Contratación de Personal*

#### Instrumento para la Contratación de Personal

#### 1. Información del Proyecto

- 1.1 Antecedentes:
- Detailar los antecedentes del proyecto
- 1.2 Justificación:

Describir la justificación por la que se requiere contratar personal para la ejecución del proyecto

#### 1.3 Objetivos:

Detallar el objetivo específico del proyecto para el que se va a contratar el personal

#### 1.4 Actividades:

Describir las actividades relacionadas con el objetivo específico y que se encuentran detallados en la planificación y que serán ejecutadas por el personal contratado

- Actividad 1
- Actividad 2
- Actividad n

1.5 Productos esperados:

Describir los resultados esperados de acuerdo a los objetivos específicos definidos en la planificación.

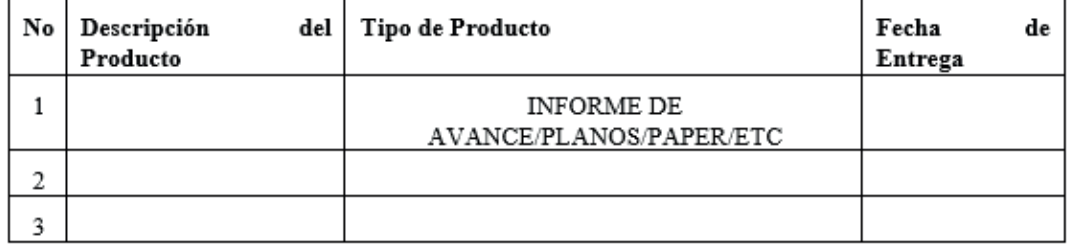

#### 2. Perfil profesional y habilidades

Describir los requerimientos y habilidades para la contratación del personal

- Requerimiento 1  $\bullet$
- Requerimiento 2  $\bullet$
- Requerimiento n  $\bullet$

#### Habilidades:

- Habilidad 1  $\bullet$
- Habilidad 2  $\bullet$
- · Habilidad n

#### 3. Recomendación:

En caso de tener la persona a contratar recomendar con nombres y apellidos y con la justificación del caso

Fecha: dd/mm/aaaa

## Firma

Director de Proyecto

A continuación, se muestra extractos de información de un ejemplo.

**Caso 1:** Sistema Experto para el Análisis y Diagnóstico en Tiempo Real de una Misión de Vuelo

### Instrumento para Contratación de Personal

#### 1. Información del Proyecto

#### 1.1 Antecedentes:

En la Fuerza Aérea no se dispone de un sistema que permita obtener información sobre la situación actual del piloto y la nave en una determinada misión de vuelo, por lo que se busca desarrollar un sistema experto que procesará la información generada por sensores de los componentes de una misión de vuelo, por componentes entendemos al piloto, la aeronave y la misión de vuelo, que buscan determinar las mejores condiciones para la operación de la aeronave durante el entrenamiento.

De la aeronave se van a monitorear la altura, velocidad, posición, orientación, de forma independiente al sistema de la aeronave; mientras del piloto se van a monitorear señales fisiológicas como: pulso, presión y ritmo cardiaco. La información generada por los componentes será almacenada en un sistema de adquisición de datos que se desarrollará mediante tarjetas electrónicas. Además, es importante señalar que la toma de todos los datos de la misión de vuelo se la realizará en tiempo real, mientras que el procesamiento de la información se lo realizará post-misión. El sistema experto contará con una base de conocimiento desarrollada en base a técnicas de educción realizadas por un especialista, que en base a la evaluación de los datos obtenidos del piloto, aeronave y misión de vuelo permitirá su retroalimentación.

El análisis de la literatura sobre la temática muestra que no existe ninguna aproximación de solución ni trabajo desarrollado que incluya la construcción del sistema experto que analice misiones de vuelo. De ahí que el proyecto propuesto es innovar y abierto para iniciar un proceso de investigación, que busca dar soporte en la formación de las tripulaciones en la Fuerza Aérea.

#### 1.2 Justificación:

Entre los factores críticos de éxito de este Proyecto se requiere la contratación de los investigadores que desarrollaron la línea base del proyecto, esto es el registrador de datos de vuelo para la aeronave. Este desarrollo propio realizado como parte de un proyecto de aeronaves no tripuladas del CIDFAE se constituye en el fundamento para que el proyecto pueda desarrollarse de acuerdo al cronograma establecido y pueda cumplir los objetivos planteados.

#### 1.3 Objetivos:

Desarrollar el registrador de datos de vuelo que proporcione los datos al sistema experto

Disponer de personal con experiencia en provectos de investigación en electrónica aplicada a aeronaves que pueda continuar con el desarrollo de la línea base actual.

#### 1.4 Actividades:

Bajo la supervisión del director del proyecto sistema experto para el análisis y diagnóstico en tiempo real de una misión de vuelo, la persona a ser contratada deberá cumplir con las siguientes actividades:

- Colaborar en la elaboración de la estructura de funcionamiento del sistema de adquisición de datos para el sistema experto.
- Colaborar en la selección de equipos que irán a bordo de la aeronave y formarán parte del sistema experto.
- Colaborar en el diseño e integración del registrador de datos de vuelo
- Selección de sensor de señales fisiológicas
- Determinación de señales y protocolos para ser manejados por el sistema experto
- Presentar las señales del registrador de datos de vuelo en un software de visualización 3D
- Realización de pruebas de funcionamiento del sensor físiológico en laboratorio
- Integración y manejo de señales del sensor fisiológico
- Planificación y supervisión de pruebas de funcionamiento en vuelo
- Elaboración de informes técnicos
- Elaboración de borradores de artículos científicos relacionados.

#### 1.5 Productos esperados:

En función del cumplimiento de los objetivos de investigación planteados en el formato extenso del proyecto, a continuación, se detalla los productos esperados:

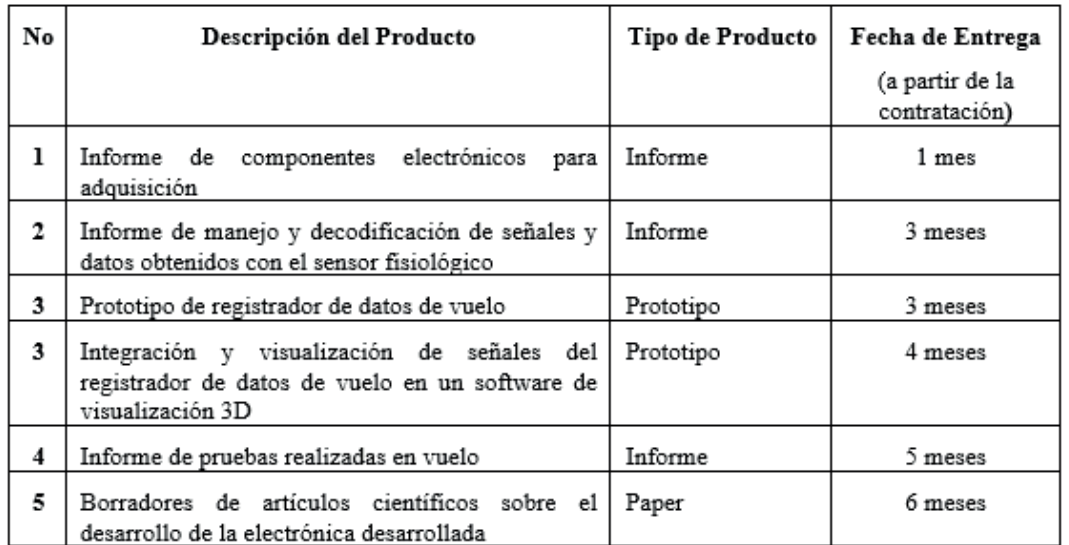

#### 2. Perfil Profesional y Habilidades

- 1. Ingeniero en Electrónica
- 2. Solido conocimiento en Sistemas de adquisición de datos, diseño e implementación de tarjetas Electrónicas, adquisición de datos en radio enlace, interfaces y protocolos de comunicación serial, acondicionamientos e interpretación de señales digitales o analógicas

#### Habilidades:

- Conocimientos de sensores de instrumentación, diseño y acondicionamiento de señales  $\bullet$ Biomédicas.
- Adquisición de datos de Sensores.
- Conocimientos básicos e intermedios de sistemas HMI en software Labview.
- Cenicientos básicos en Visual Studio.
- Conocimientos en programación de sistemas microcontroladores, AVR, PIC etc.  $\bullet$
- Manejo de lenguajes de programación para diferentes plataformas, C, C++, C#, Java.  $\bullet$
- Conocimientos básicos en el procesamiento de imágenes con software libre.  $\bullet$
- Conocimientos en diseños de PCB para placas Electrónicas.  $\bullet$
- $\bullet$ Manejo y configuración de GPS relacionado a aviación.
- Desarrollo de informes técnicos y órdenes de ingeniería

#### 3. Recomendación:

Recomiendo contratar al Ing. Christian Carvajal, quien ha colaborado en el desarrollo de la línea base del registrador de datos de vuelo aplicable al proyecto, además posee experiencia en instalación y prueba de prototipos en aeronaves, así como en manejo de señales y datos en proyectos de investigación.

Fechas: dd/mm/aa

#### Firma

Director de Proyecto

## Tabla 9

*Instrumento para la Adquisición de Bienes y Servicios*

| 1. Información del Proyecto                                                                                                    |
|----------------------------------------------------------------------------------------------------|
| Fecha:                                                                                                    |
| Proyecto:                                                                                                    |
| Responsable área:                                                                                                    |
| Responsable Proyecto:                                                                                                    |
| Bien / Servicio A Adquirir:                                                                                                    |
| 2. Antecedente/Necesidad/Especificaciones Técnicas                                                                                                   |
| 2.1 Antecedentes:                                                                                                    |
| Describir los antecedentes del proyecto aprobado                                                                                                    |
| 2.2 Necesidad                                                                                                    |
| Detallar los requerimientos de bienes y servicios que se deben adquirir para continuar con la<br>ejecución del proyecto                              |
| 2.3 Especificaciones técnicas:                                                                                                    |
| Describir para cada bien o servicio las características técnicas y el precio referencia de los equipos<br>a adquirir para la ejecución del proyecto. |
| CUADRO COMPARATIVO DE PRECIOS:                                                                                                    |

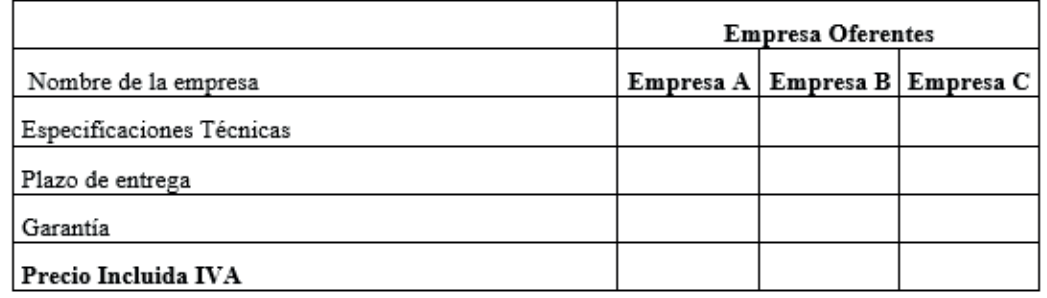

#### Se anexa las ofertas (Adjuntar mínimo tres cotizaciones.)

#### 3. Información de Adquisición

3.1 Presupuesto referencial:

3.2 Tiempo de entrega:

2.3 Garantía técnica (Si aplica)

- 2.4 Experiencia específica del oferente: (Si aplica)
- 2.5 Experiencia General del Oferente: (Si aplica)

#### Firma

### DIRECTOR DE PROYECTO

## **1. Información del Proyecto**

Fecha:

Proyecto: "Sistema Experto para el Análisis y Diagnóstico en Tiempo Real de una Misión de Vuelo".

Responsable Área: Ing. María Quishpe Samaniego

Responsable Proyecto: Dr. Edison Espinosa G

Bien / Servicio a Adquirir: "Equipos Técnicos para la Adquisición de Datos"

## **2. Antecedentes/Necesidad/Especificaciones Técnicas**

## **2.1 Antecedentes:**

En la Fuerza Aérea no se dispone de un sistema que permita obtener información sobre la situación actual del piloto y la nave en una determinada misión de vuelo, por lo que se busca desarrollar un sistema experto que procesará la información generada por sensores de los componentes de una misión de vuelo, por componentes entendemos al piloto, la aeronave y la misión de vuelo, que buscan determinar las mejores condiciones para la operación de la aeronave durante el entrenamiento.

## **2.1 Necesidad:**

Para el desarrollo del registrador de vuelo, que es un componente importante del proyecto se buscó y analizó dispositivos y equipos que se deben utilizar en la construcción del registrador. Además, es importante recalcar que los dispositivos a utilizar deber ser no invasivos y de fácil conectividad y que permita la adquisición de datos fisiológicos en tiempo real del piloto. La adquisición de éstos apoyara en la construcción del registrador de vuelo y de esta forma alcanzar los objetivos del proyecto "Sistema Experto para el Análisis y Diagnóstico en Tiempo Real de una Misión de Vuelo".

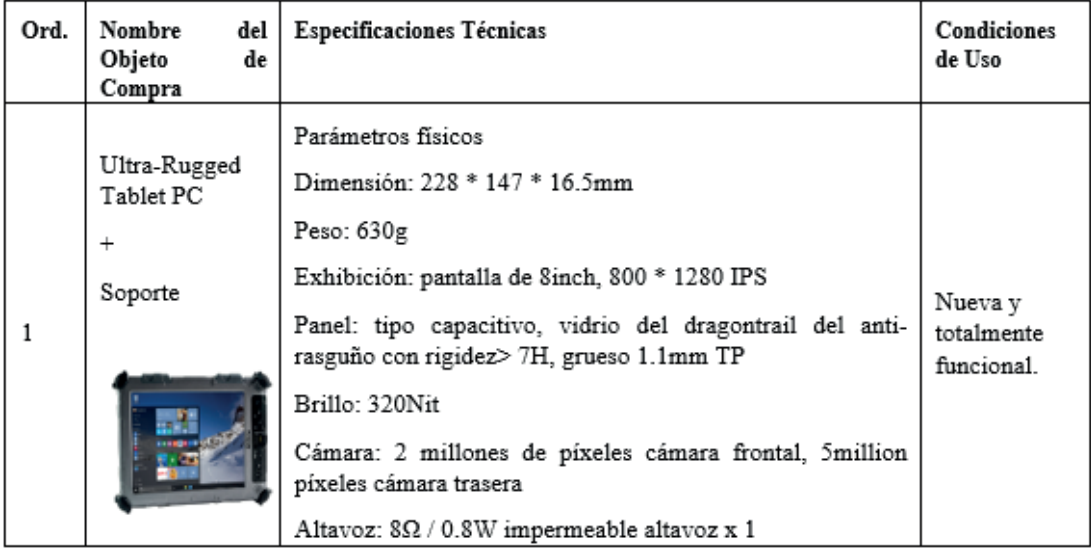

## **2.3 Especificaciones Técnicas:**

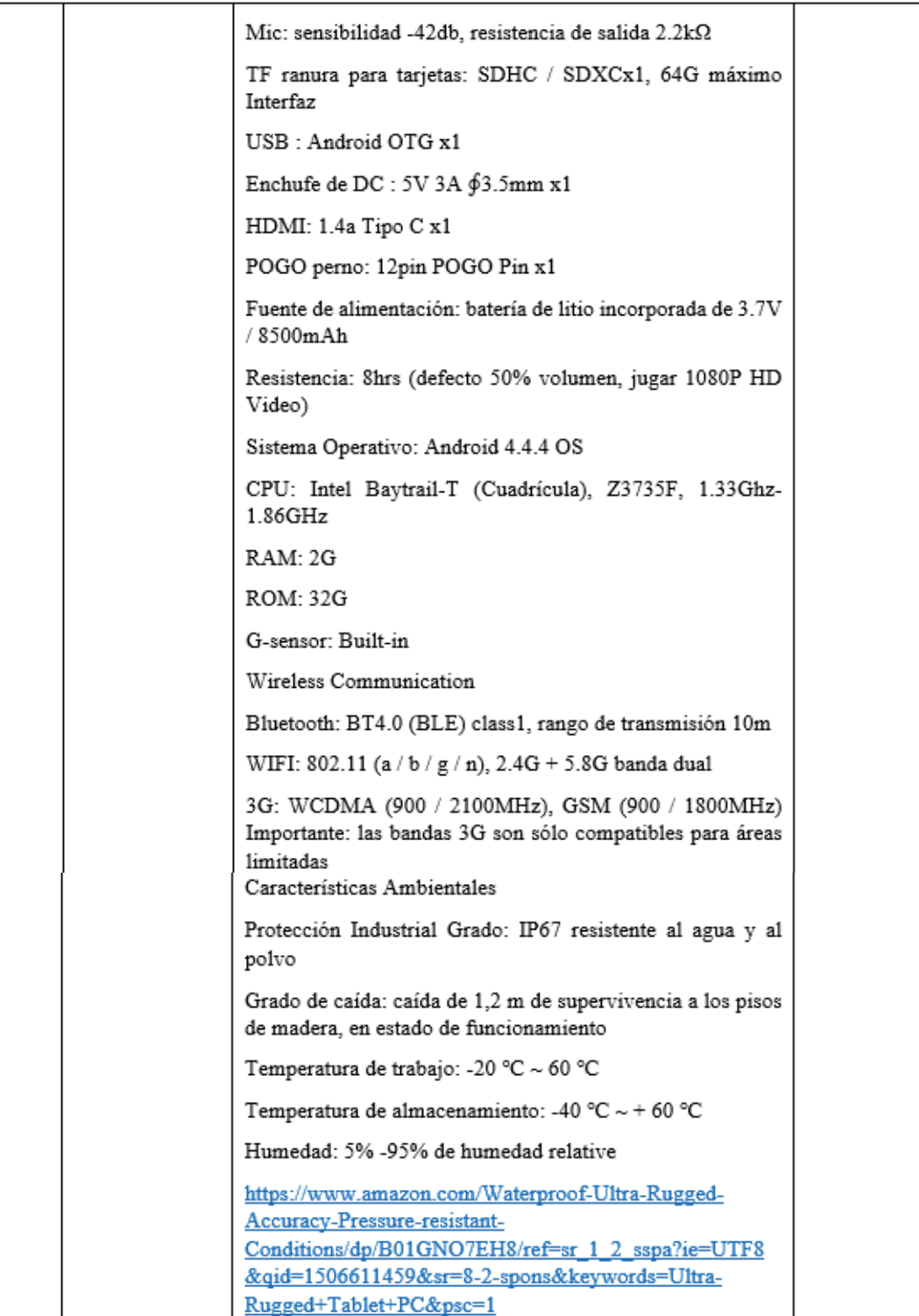

## **3. Información de adquisición:**

## **3.1 Presupuesto Referencial:**

En el presupuesto del proyecto está contemplado invertir en dispositivos materiales y componentes el valor de \$ 5.600,00 USD (Cinco mil seiscientos)

#### **3.2 Tiempo de Entrega:**

El tiempo de entrega de la proforma seleccionada esta de 45 a 50 días

**3.3 Garantía Técnica: (Si aplica)**

1 año contra defectos de fábrica

#### **3.4 Experiencia Específica del Oferente: (Si aplica)**

Algunos de los dispositivos al parecer deben ser importados por los que es importante considerar la experiencia en importación de equipos electrónicos, cumpliendo con las características requeridas por el comprador.

#### **3.5 Experiencia General del Oferente: (Si aplica)**

El oferente debe garantizar la entrega de los dispositivos en los precios y tiempos acordados.

Firma

Director del Proyecto

CI:

# **Fase de control**

La fase de control en la gestión de proyectos de software tiene relación directa con la fase de ejecución y esta se desarrolla desde la fase de preplanificación y se ejecuta en forma paralela con la fase de ejecución y cubre también actividades iniciales de la fase de cierre del proyecto (Schwalbe, K., 2009). El propósito de esta es identificar y corregir procesos o productos (entregables) del proyecto que pueden ocasionar cambios en el tiempo de ejecución, presupuesto, uso eficiente de recursos humanos, técnicos, materiales, equipos, entre otros. En esta fase comúnmente se obtiene información para identificar la evolución del proyecto en función de lo propuesto en la planificación inicial y se centra en tareas de comprobación del cumplimiento de los hitos o líneas base detalladas en el cronograma del proyecto. Además, se analizan las incidencias presentadas en la ejecución del proyecto relacionándoles con los riesgos identificados en la fase de planificación con el propósito de aplicar acciones preventivas o correctivas para que el proyecto se ajuste a la planificación. Las actividades de esta fase se centran en el seguimiento de tareas e hitos planificados, gestión de entregables, gestión de incidencias y la generación de informes de seguimiento.

En el control el director y coordinador del proyecto realizan actividades internas y externas. En las actividades internas el director y miembros del equi-

po de gestión de la calidad y configuración del software realizan controles técnicos en base a la ejecución de revisiones informales y formales de los entregables del proyecto. Las informales permiten identificar errores que generan versiones de los entregables que pueden incidir en el avance del entregable del proyecto. Mientras, con las formales se liberan los entregables y se genera la línea base para continuar con el desarrollo del proyecto. Las revisiones formales e informales, como se indicó, generan versiones de entregables, además de informes de estado de estos, que se utilizan para realizar un análisis comparativo con el cronograma de entregables detallados en la planificación. El resultado de este análisis le permite al director identificar las incidencias presentadas y confrontarlas con los riesgos identificados en la planificación para tomar las acciones preventivas y correctivas, y a partir de esta información, genera el informe de avance del proyecto.

En relación con las actividades externas, estas son de tipo administrativa y son realizadas por el coordinador del proyecto, quien analiza el informe del avance del proyecto y los entregables, y lo compara con el cronograma de la planificación y los entregables (release) remitido por el director del proyecto. Este control se realiza con el propósito de asignar recursos económicos, materiales, equipos entre otros, que garanticen el avance del proyecto según la planificación. Los instrumentos que habitualmente se utilizan en esta fase son la Tabla 5 que muestra el cronograma de entregables de proyecto y la Tabla 7 que se utiliza para reportar el avance del proyecto. Finalmente, esta fase se soporta con herramientas que permiten generar gestionar proyectos como Project, Git, Trelo, Kanban entre otras. La Figura 9 muestra la fase de control dentro de la Gestión de Proyectos.

#### Figura 9

*Fase de Control*

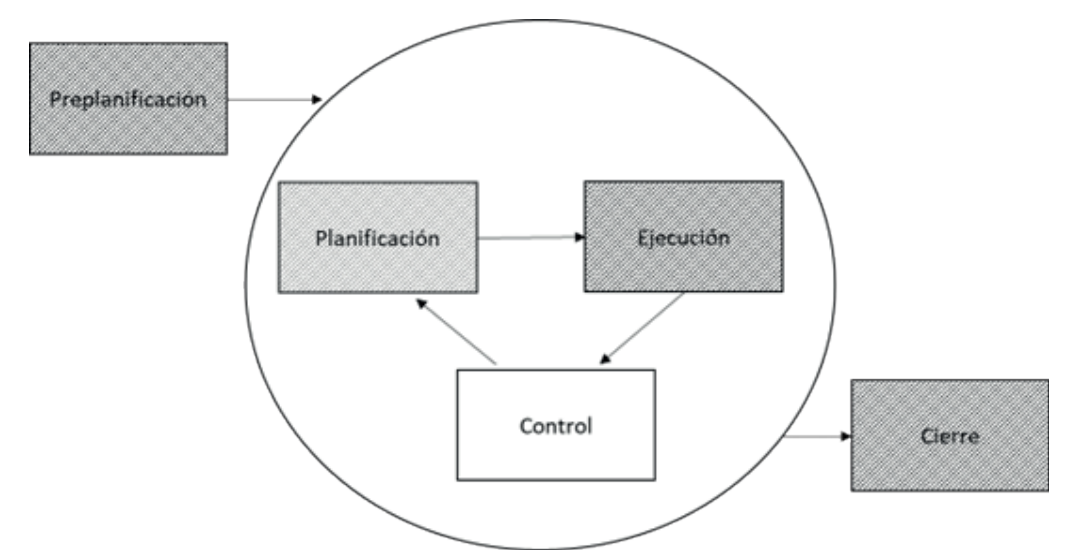

## **Fase de cierre**

La fase de cierre corresponde a la finalización del proceso de gestión de proyectos, y es realizada por el director del proyecto. Específicamente en esta fase se realizan el cierre técnico, financiero, administrativo. En el técnico se genera un informe en el que se detalla todos los productos generados en el proyecto y que se confrontan con los planificados y descritos en el cronograma de entregables del proyecto. En el financiero se describe todas las inversiones realizadas para pagos de personal, compra de equipos y bienes con base en la asignación y ejecución presupuestaria. En relación al cierre administrativo se cierran todos los contratos con personal equipos y servicios.

En el cierre técnico es importante identificar las incidencias presentadas, así como los factores que facilitaron o dificultaron el desarrollo del proyecto porque estos permiten al director y coordinador generar experiencia y conocimiento en el desarrollo de proyectos futuros. Algunos de los factores que se deben considerar y que pueden afectar el desarrollo del proyecto son;

- La falta de compromiso del patrocinador y autoridades.
- La asignación presupuestaria.
- La burocracia para la contratación de personal para el proyecto.
- La burocracia en la adquisición de bienes y servicios.
- La falta de conocimiento y experiencia del director y equipo del proyecto.
- Disponibilidad y accesibilidad a recursos económicos y tecnológicos entre otros.
- Recursos técnicos y tecnológicos que se utilizaran en el desarrollo del proyecto.

En la Tabla 10 se muestra un instrumento de cierre técnico. Mientras, en la Tabla 11 se muestran extractos de detalle de un proyecto cerrado.

En el cierre administrativo se generan informes sobre entregables, presupuestos, resultados, obligaciones, factores que facilitaron o dificultaron el desarrollo del proyecto entre otros que se informa al coordinador y a la parte directiva sobre la ejecución del proyecto. En la Tabla 12 se muestra el instrumento de cierre administrativo. Mientras, un extracto del detalle de un proyecto cerrado se muestra en la Tabla 13.

En el cierre económico se detallan las partidas asignadas y ejecutadas con los montos para la inversión en personal, bienes y servicios. En la Tabla 14 se

muestra el instrumento para cierre económico. Mientras, el extracto del detalle económico de un proyecto cerrado se muestra en la Tabla 15. En la Figura 10 se muestra la fase de cierre en la gestión de proyectos.

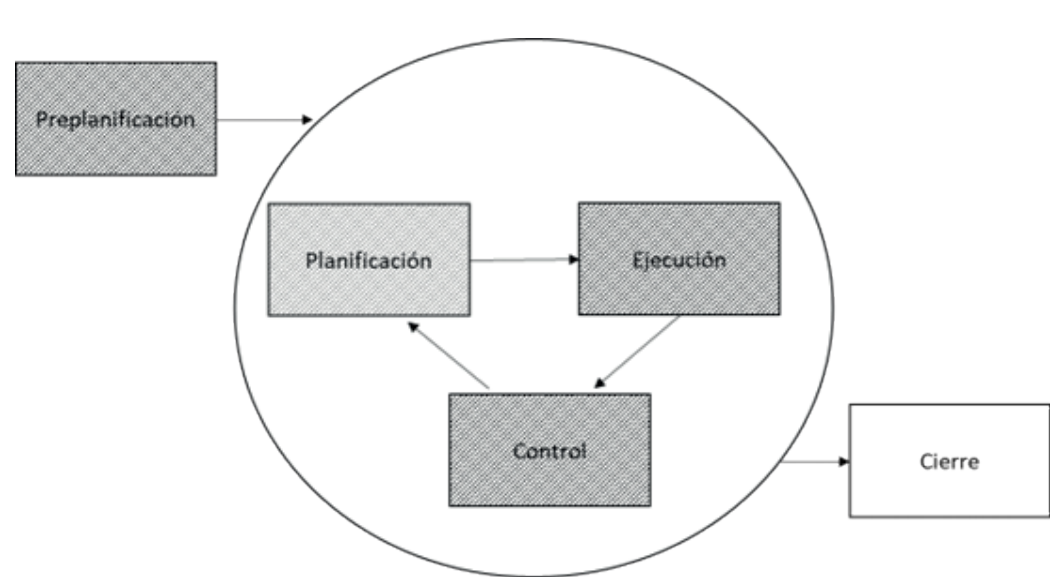

## Figura 10

*Fase de cierre*

## Tabla 10

*Instrumento para Informe de Cierre Técnico*

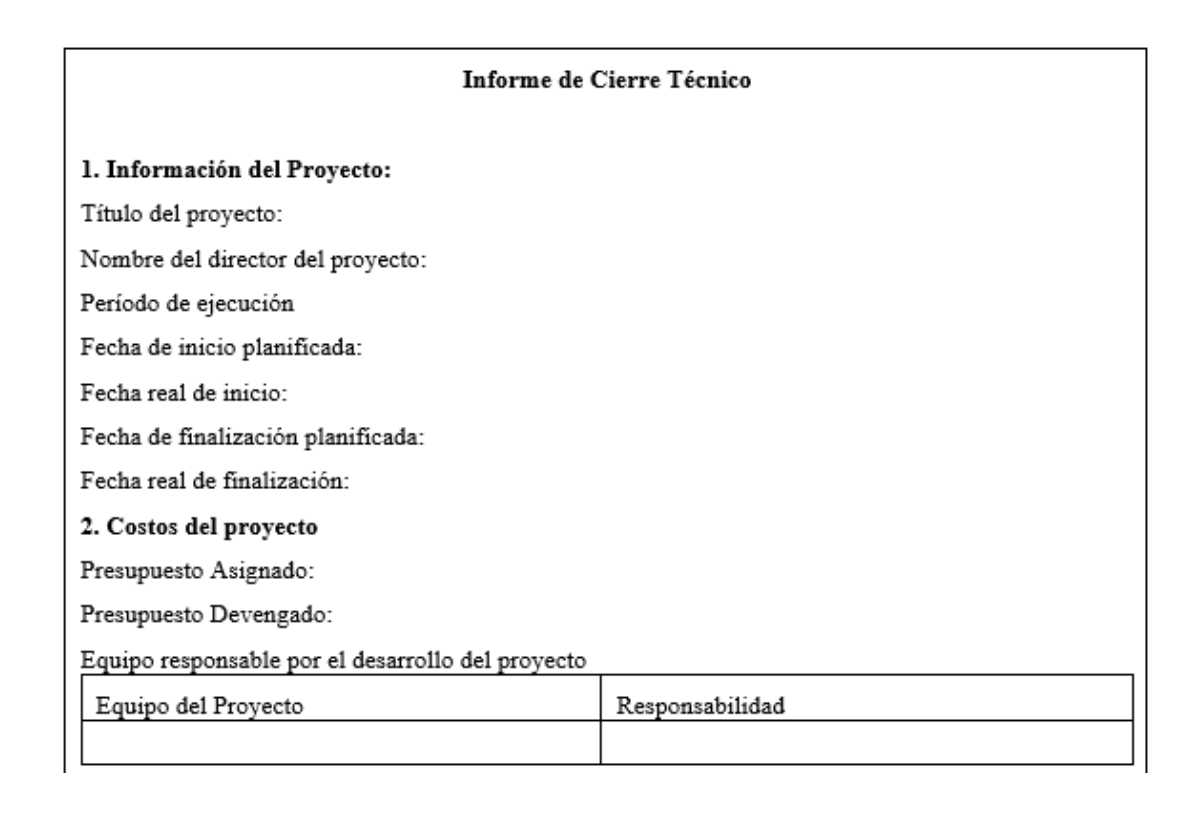

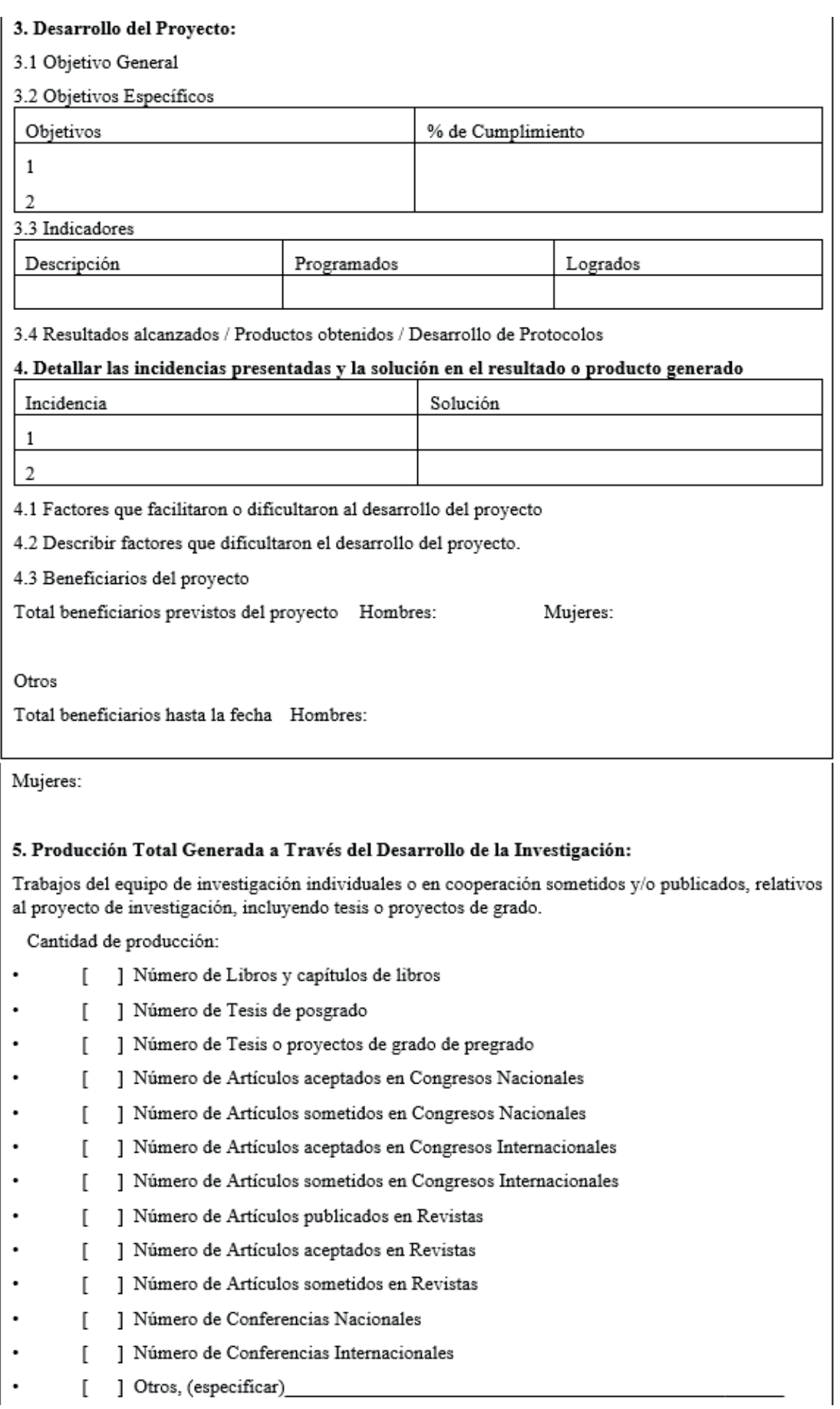

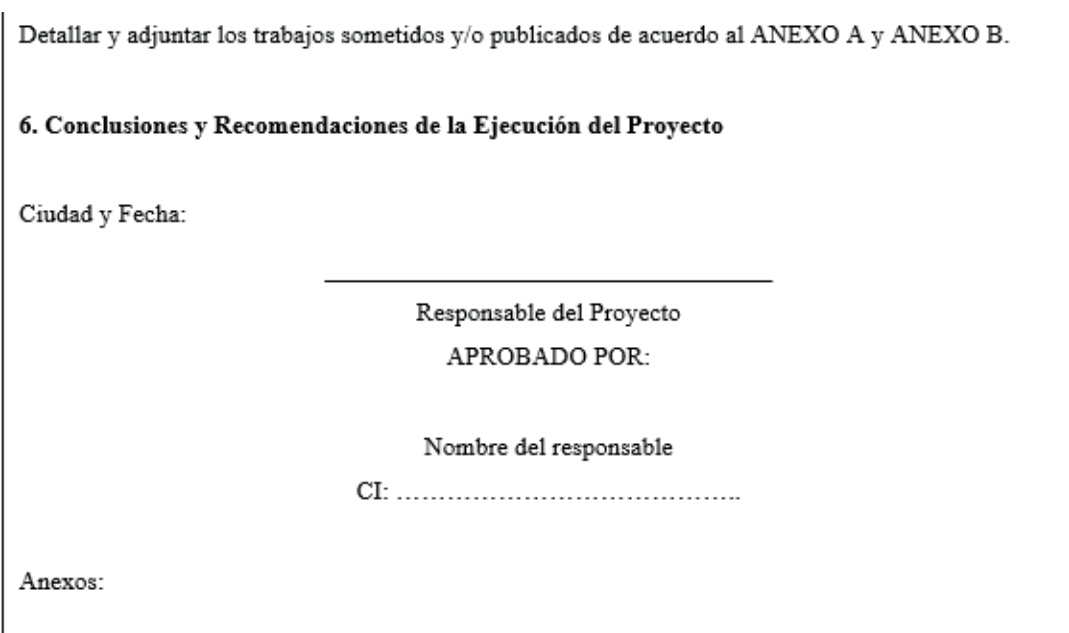

## Tabla 11

*Informe de Cierre Técnico de un Proyecto Ejecutado*

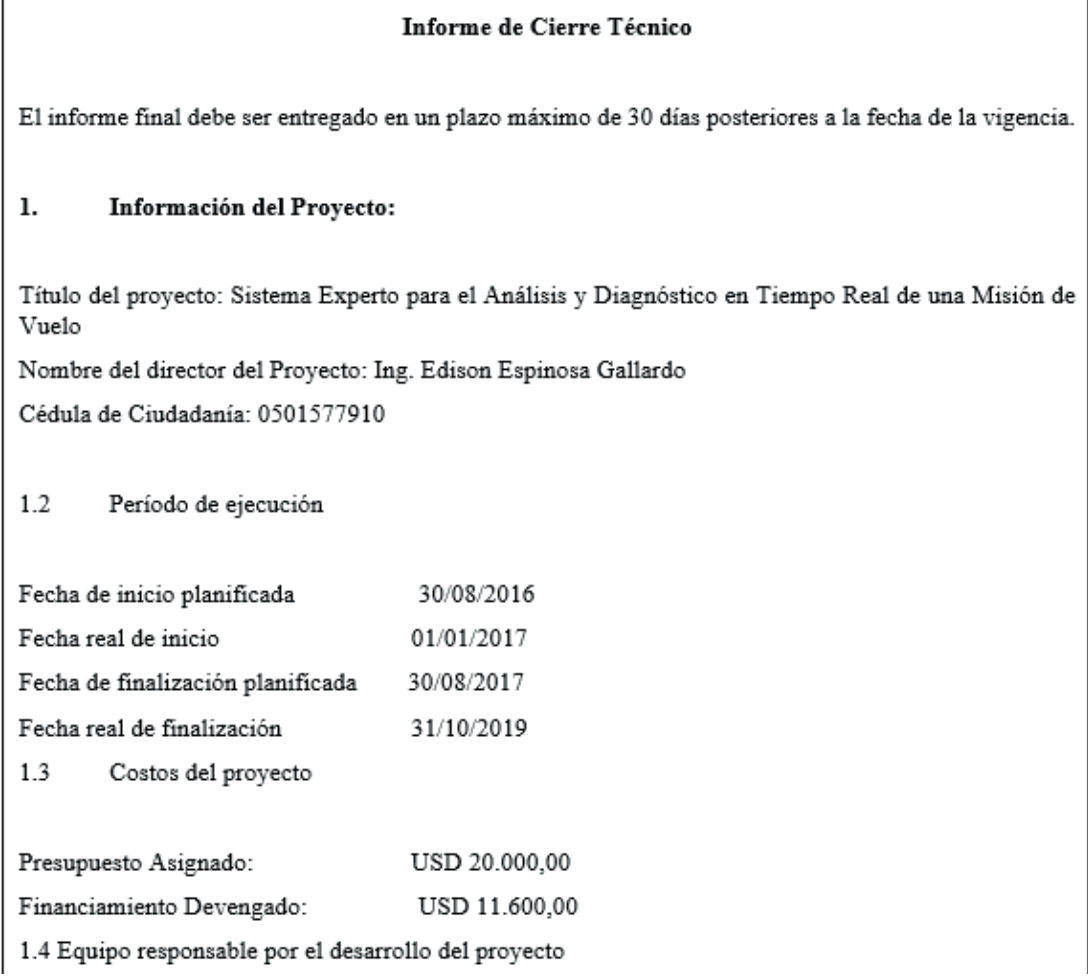

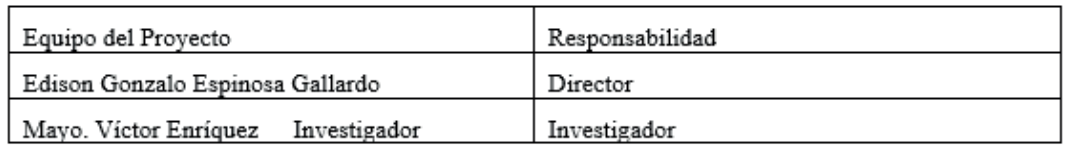

#### $2.$ Desarrollo del Proyecto

2.2 Objetivo General

Desarrollar un sistema experto de apoyo a la toma de decisiones para el médico y técnico de aviación en una misión de vuelo.

2.1. Indicadores

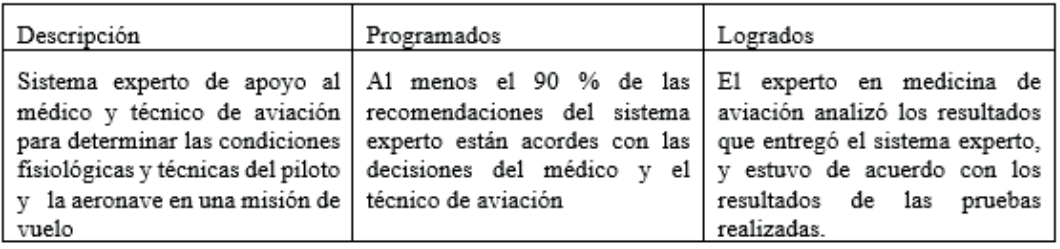

2.3 Objetivos Específicos

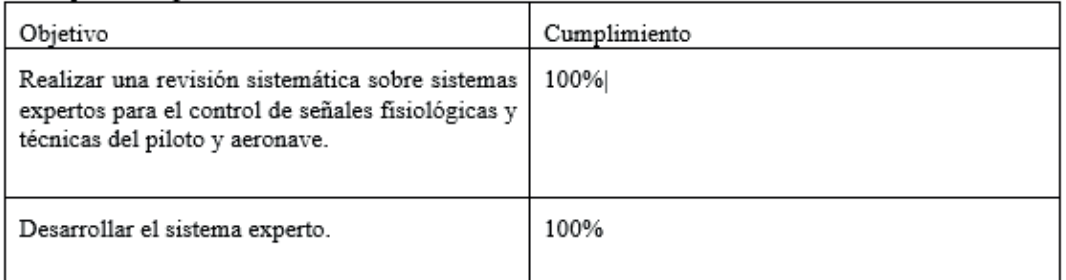

2.5 Resultados alcanzados / Productos obtenidos / Desarrollo de Protocolos

Se generaron los siguientes productos que fueron entregados a ESPE-Innovativa.

Productos entregados del desarrollo del Sistema Experto

Documento de Especificación de Requisitos Funcionales del Sistema Experto.

- Documento de Análisis del Sistema.
- Documento de Diseño del Sistema.
- Documento de Pruebas del Software.
- Código Fuente y Objeto del Sistema.
- Borrador de artículo técnico sobre los resultados encontrados. ×

2.6 Factores que facilitaron o dificultaron al desarrollo del proyecto

Describir factores que facilitaron el desarrollo del proyecto.

La predisposición para la ejecución del proyecto por parte de los señores directivos.

El interés y la disponibilidad de tiempo por parte de los expertos. ٠

Describir factores que dificultaron el desarrollo del proyecto.

- La asignación del presupuesto
- La inexistencia de dispositivos electrónicos en Ecuador

2.7 Beneficiarios del proyecto

Total beneficiarios previstos Hombres: 8.100.000 del proyecto Mujeres: 8.400.000

3. Producción Total Generada a Través del Desarrollo de la Investigación

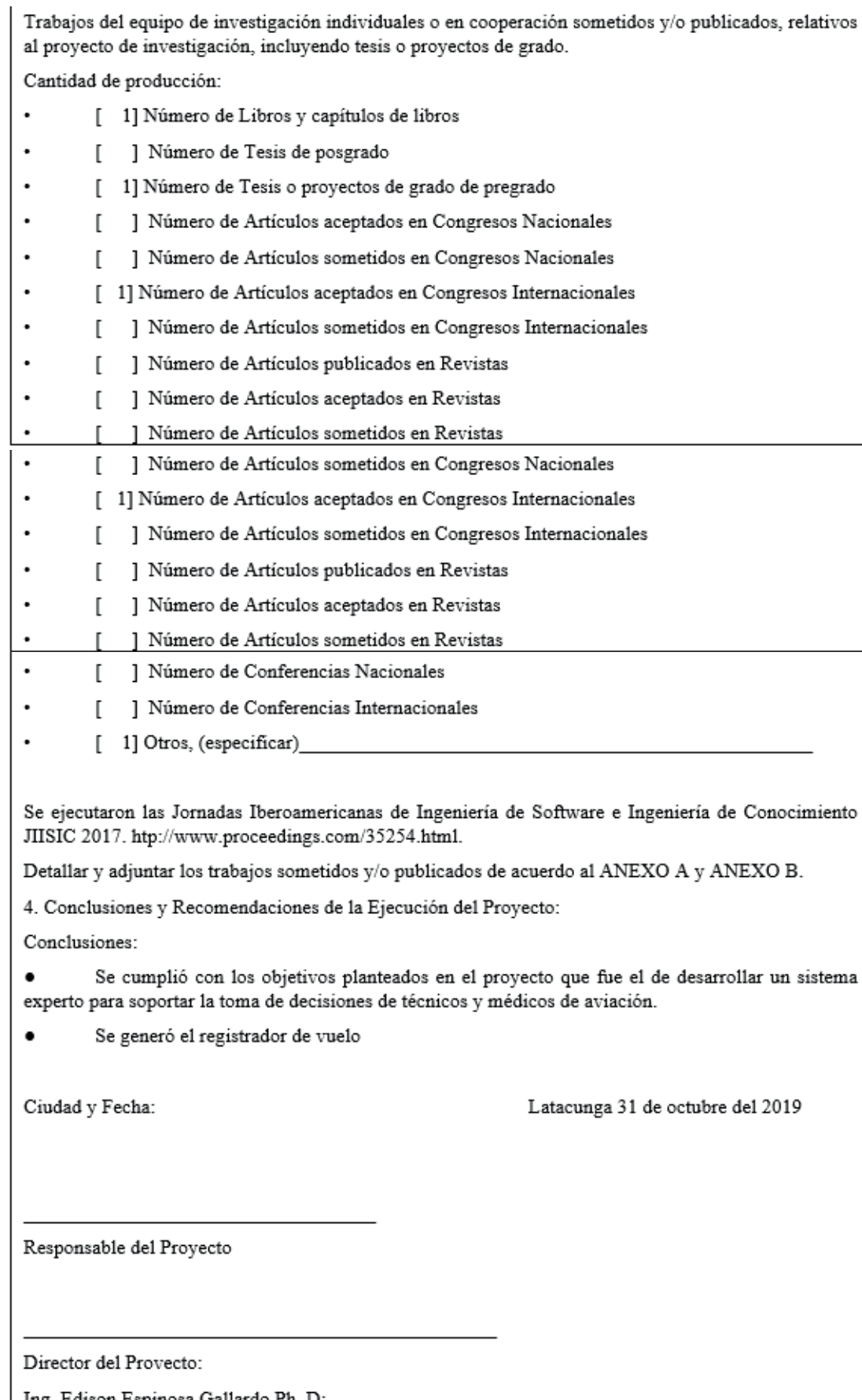

Ing. Edison Espinosa Gallardo Ph. D: CI: 0501577910
Revisado por:

APROBADO POR:

DIRECTOR DEL DEPARTAMENTO DE ELÉCTRICA Y ELECTRONICA

#### Tabla 12

*Instrumento de Cierre Administrativo*

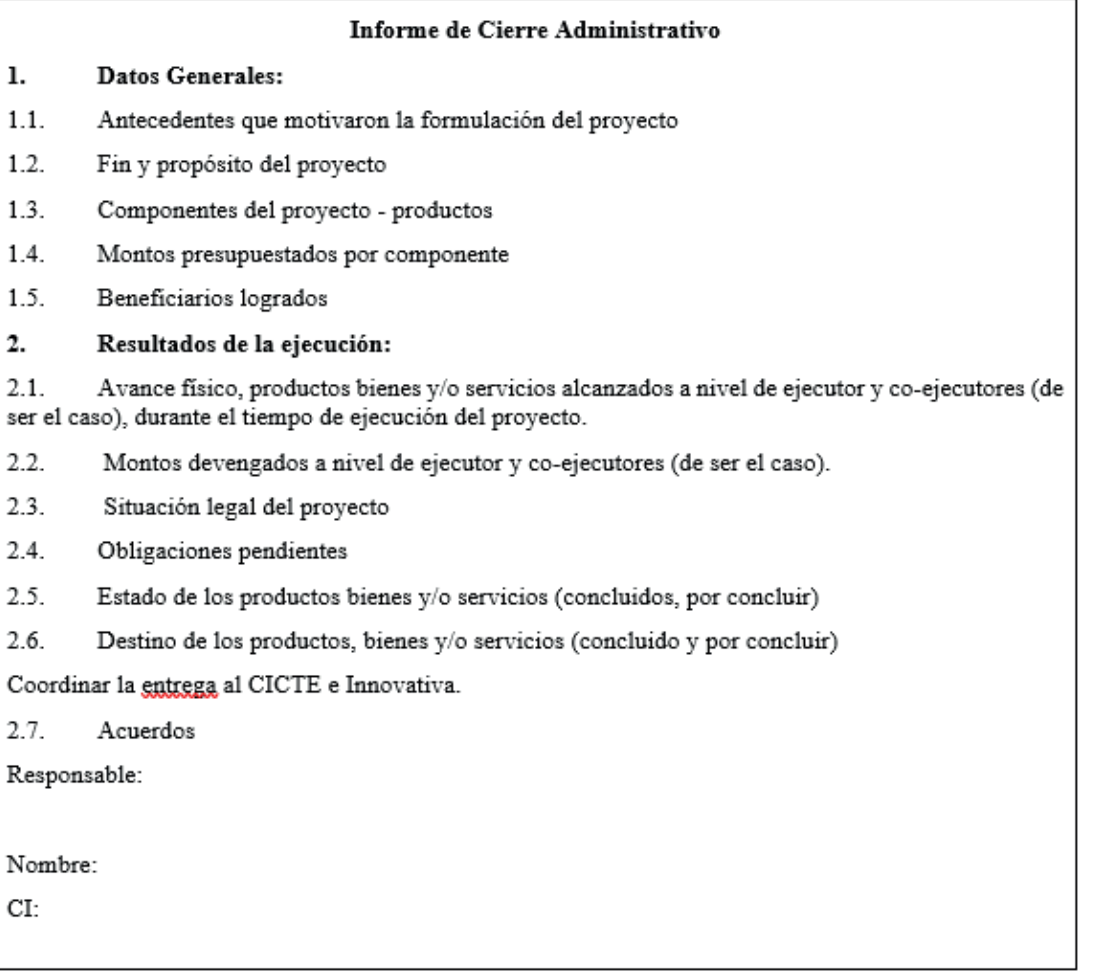

#### Tabla 13

*Instrumento con Datos de Cierre Administrativo de Proyecto Ejecutado*

#### Informe de Cierre Administrativo

#### $\mathbf{1}$ . Datos Generales:

 $1.1.$ Antecedentes que motivaron la formulación del proyecto

> En la Fuerza Aérea no se dispone de una herramienta técnica de ayuda a la formación o capacitación para el vuelo, que correlacione varios datos obtenidos en la misión de vuelo, y que permita al instructor mejorar la evaluación y diagnóstico (dibriefing) luego de una misión de instrucción. Por tanto, se requiere un sistema experto, que incluya un registro de datos de vuelo para aeronaves con capacidad de audio, imagen, video y software requeridos para el análisis obtenido en la misión.

 $1.2.$ Fin y propósito del proyecto

> Sistema experto de apoyo al médico y técnico de aviación para determinar las condiciones fisiológicas y técnicas del piloto y la aeronave en una misión de vuelo.

 $1.3.$ Componentes del proyecto - productos

> El proyecto es multidisciplinario e incluye las áreas de software, electrónica entre otras y tiene dos componentes importantes que son la aplicación software (Sistema Experto) y el registrador de vuelo.

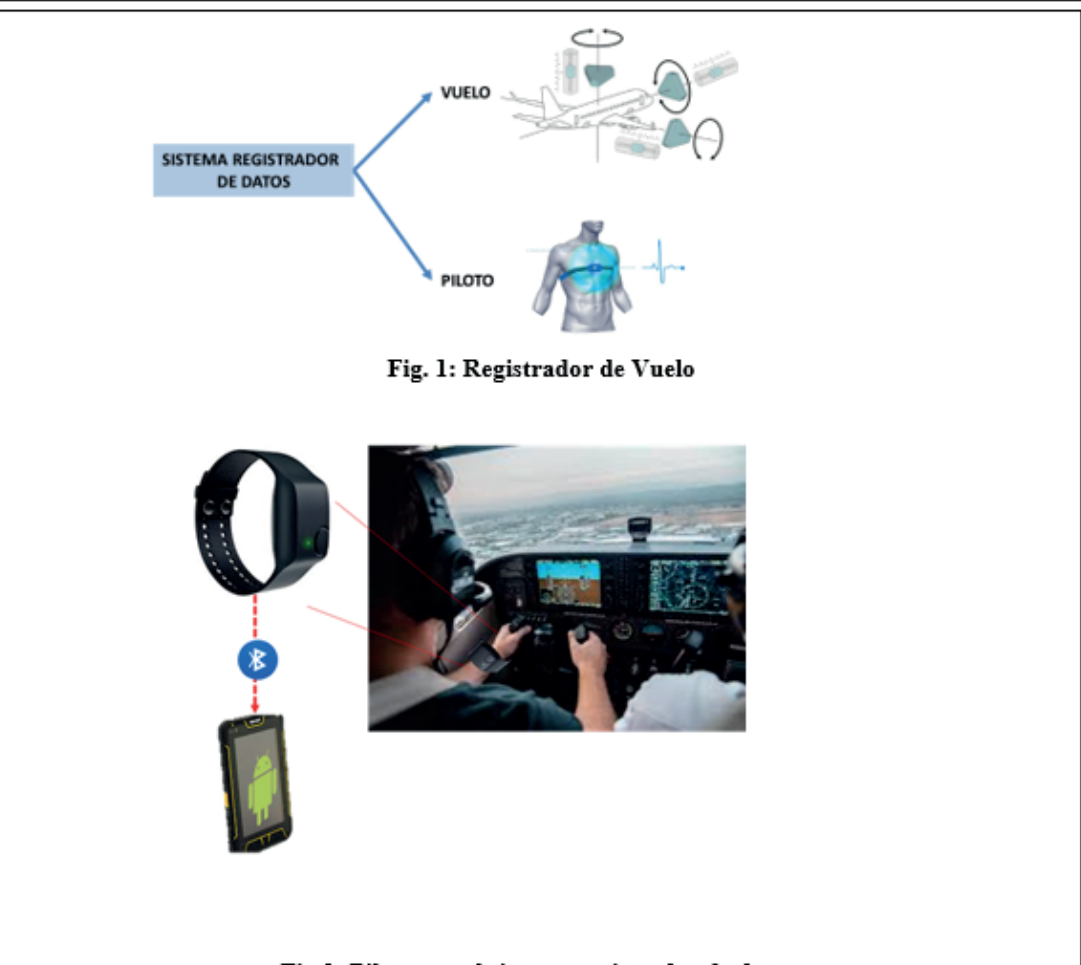

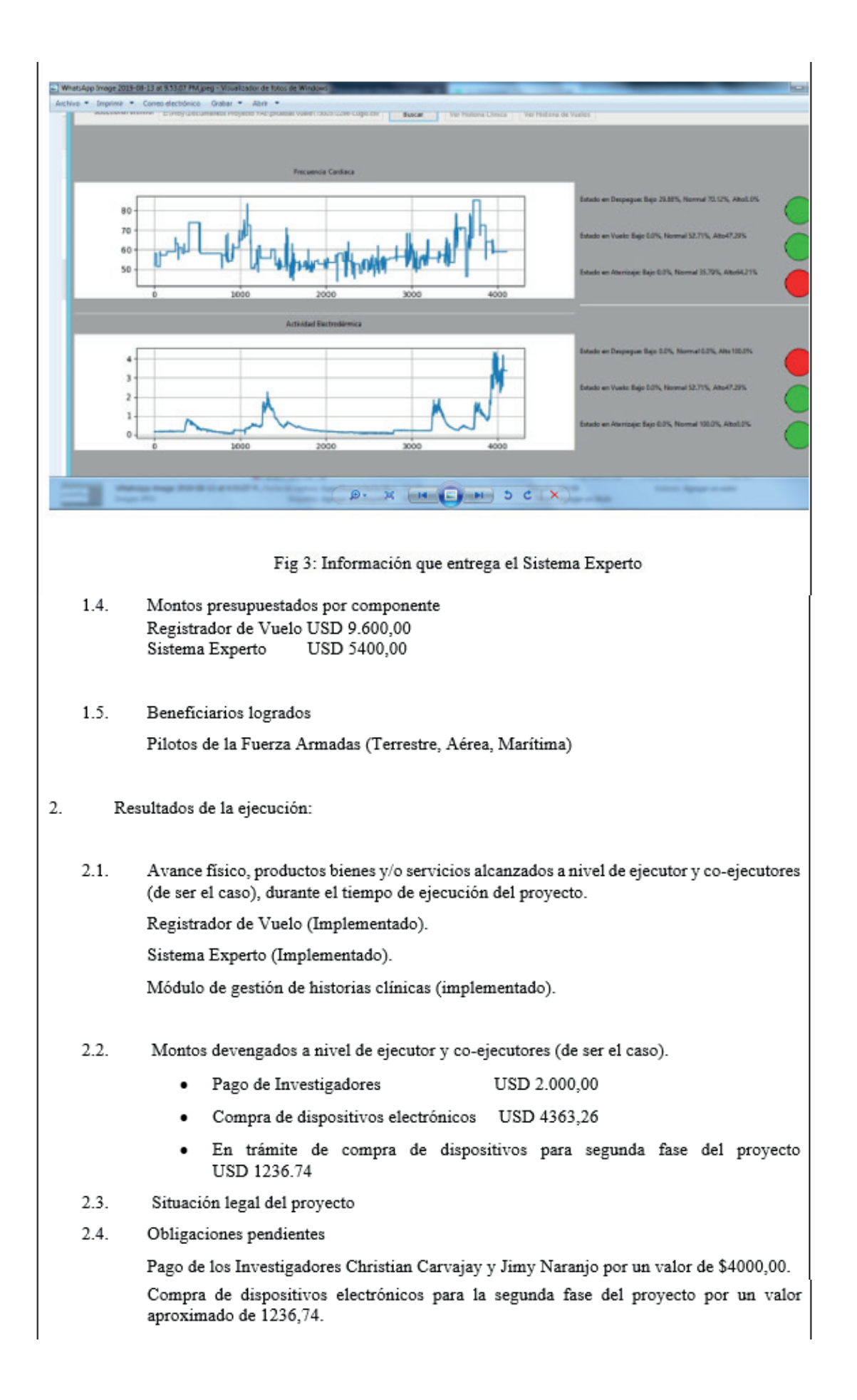

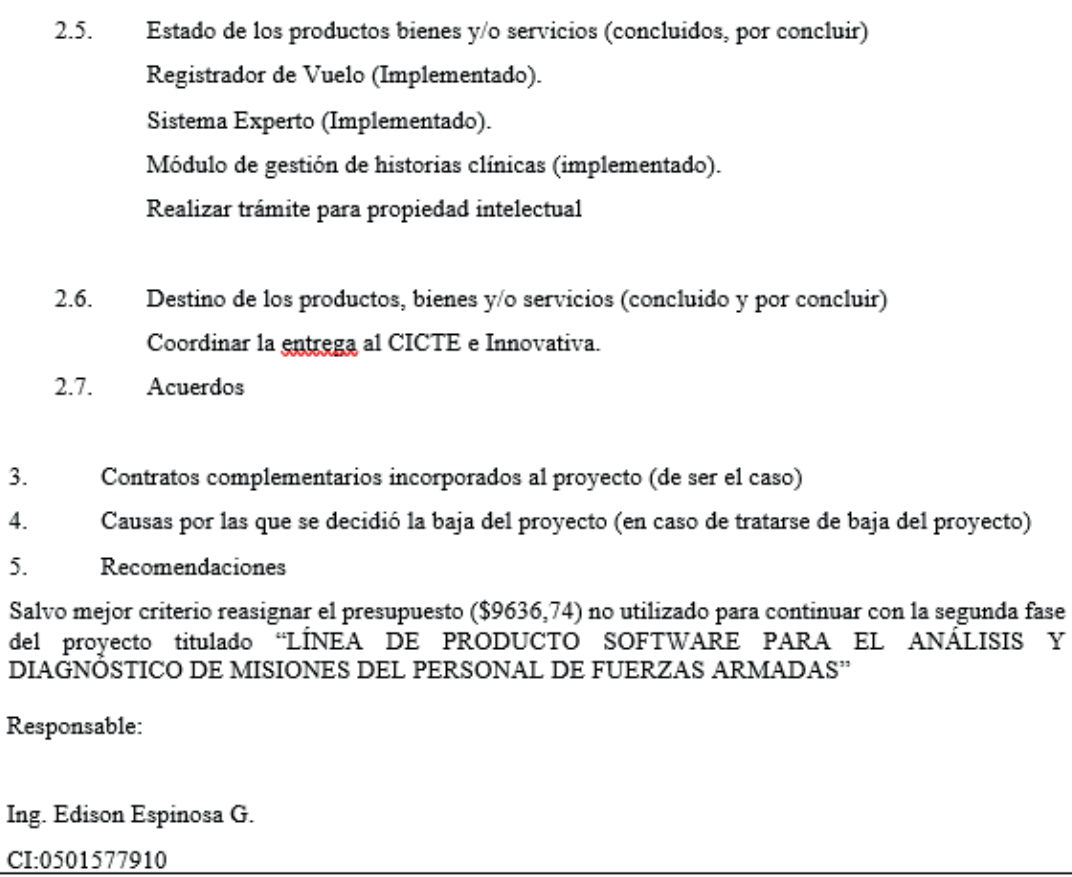

#### Tabla 14

*Instrumento para Liquidación Económica del Proyecto*

#### Liquidación del proyecto

#### 1. Datos del proyecto

Nombre del proyecto:

Fecha de Inicio del Proyecto:

Fecha de Finalización del Proyecto:

Valor asignado:

Valor Utilizado:

#### 2. Asignación y Ejecución Presupuestaria

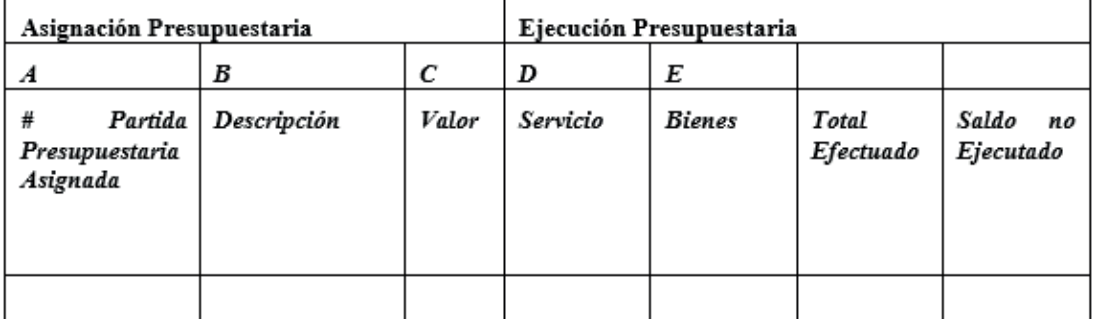

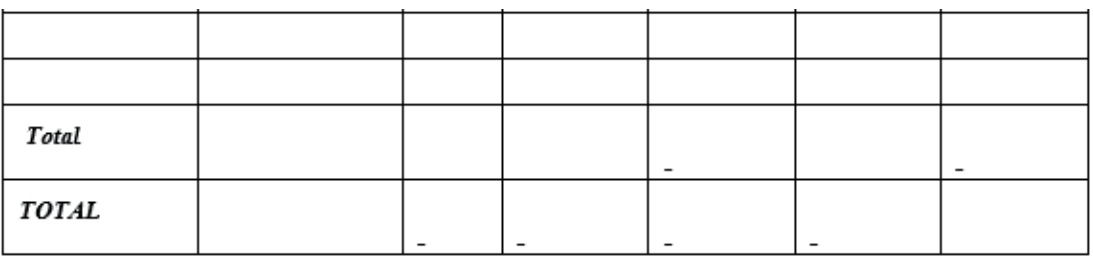

#### Tabla 15

*Instrumento con Datos de Liquidación Económica de Proyecto Cerrado*

#### Liquidación Económica del Proyecto

#### 1. Datos del Proyecto

Nombre del proyecto: Sistema Experto para el Análisis y Diagnóstico en Tiempo Real de una Misión de Vuelo

Fecha de Inicio del Proyecto: 01/01/2017

Fecha de Finalización del Proyecto: 31/10/2019

Valor asignado: USD 20.000,00

Valor Utilizado: USD 11.600,00

#### 2. Asignación y Ejecución Presupuestaria

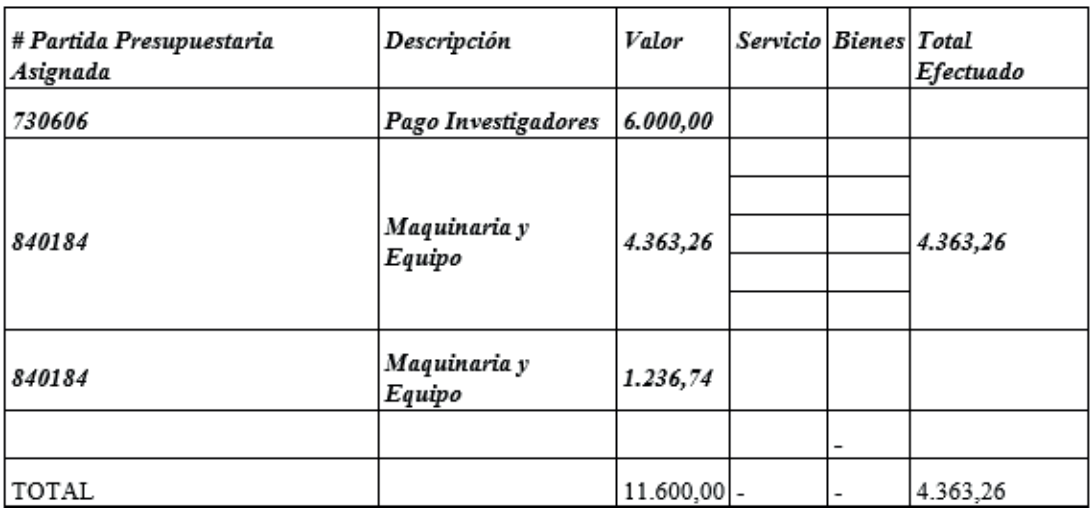

*Gestión de proyectos*

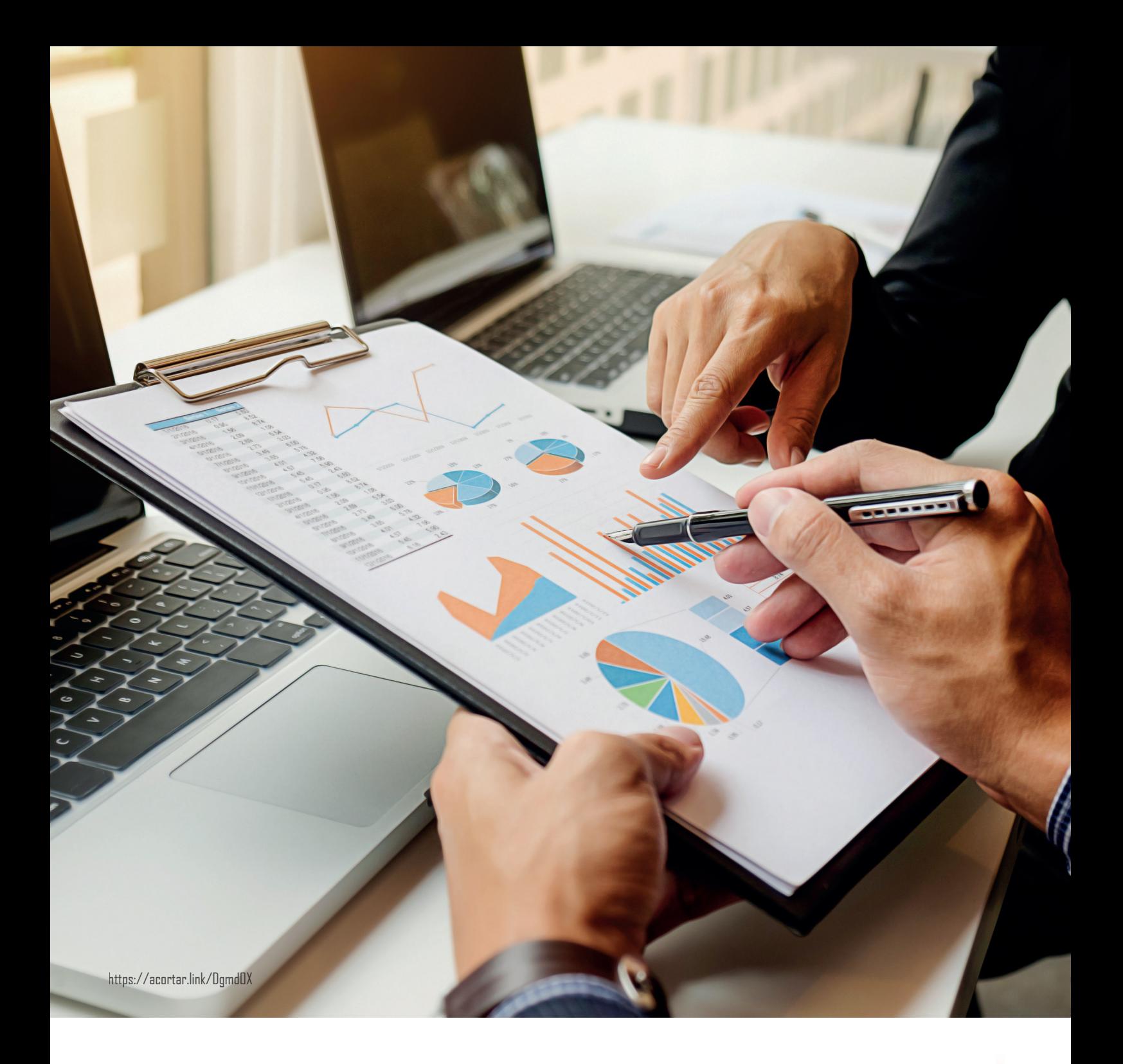

# **CAPÍTULO III**

*Gestión de proyectos*

En este capítulo se muestran un conjunto de instrumentos adaptados para soportar al personal que participa en la ejecución de las actividades de las fases de gestión de proyectos software.

### **Instrumentos para soportar la gestión de proyectos**

Los instrumentos para soportar las fases de la gestión de los proyectos se adaptaron a partir de formularios que se utilizaron para presentar proyectos en las convocatorias realizadas por la Universidad de las Fuerzas Armadas - ESPE y Corporación Ecuatoriana para el Desarrollo de la Investigación y la Academia (CEDIA). Estos se detallan a continuación:

- Instrumentos para soportar la fase de planificación de proyectos
- Instrumentos para soportar la fase de ejecución de proyectos
- Instrumentos para la fase de control de proyectos
- Instrumentos para para la fase de cierre de proyectos

En las siguientes secciones se describe cada uno de los instrumentos, que incluye la definición de la actividad en la que se utiliza, el esquema del instrumento y las instrucciones para el registro de la información en el instrumento.

# **Instrumentos para soportar la fase de planificación de proyec- tos**

La fase de planificación en la gestión de proyectos se caracteriza porque los proponentes del proyecto deben esforzarse en las actividades para desarrollar la problemática, la aproximación de la solución, objetivos, cronogramas, establecer criterios de calidad, analizar riesgos, elaborar planes de adquisición de bienes y servicios entre otros, considerando la limitante de tiempo de la convocatoria. Para soportar el desarrollo de esta fase se proponen los siguientes instrumentos.

- Instrumento para definir el objetivo del proyecto
- Instrumento para detallar los objetivos específicos del proyecto
- Instrumento para desarrollar el cronograma del proyecto
- Instrumento para desarrollar el presupuesto del proyecto

Instrumento para definir el objetivo general: El instrumento muestra un esquema que contiene dos columnas. ¿En la primera columna "Pregunta" Se muestran las preguntas ¿Qué?, ¿Cómo? y ¿Para qué? Mientras, en la segunda columna "Respuesta" de debe contestar a las preguntas:

- ¿Que? Donde se detalla la solución tecnológica a desarrollar para solucionar el problema.
- ¿Cómo? Se debe especificar la técnica, método, metodología relacionada con el proceso de desarrollo software que permitirá desarrollar la solución tecnológica.
- ¿Para qué? Se especifica la forma de validar la solución desarrollada para evidenciar si solucionó el problema.

El instrumento adaptado para definir el objetivo general del proyecto se muestra a continuación.

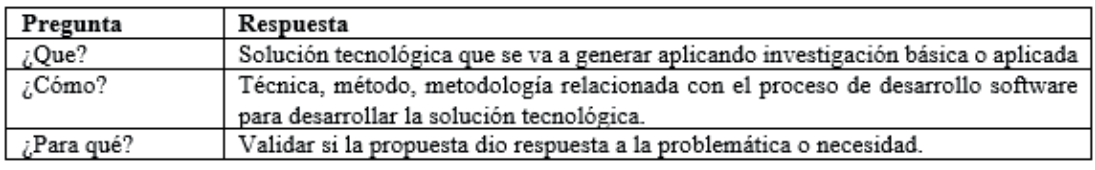

*El instrumento de Desarrollo de los Objetivos Específicos:* El instrumento tiene un esquema para identificar los entregables de la metodología seleccionada en el proyecto. El instrumento adaptado dispone de tres columnas en la primera columna "Pregunta" se debe copiar del objetivo general de la respuesta al ¿Cómo? que se asocia con la técnica, método, metodología que va a permitir desarrollar la solución para el problema plantada. En la segunda pregunta "Proceso de Desarrollo de Software" se detallan las actividades básicas del proceso de software que son: análisis, diseño, codificación, pruebas y liberación. Finalmente, en la tercera columna "Entregables de la Técnica, método, metodología" se debe registrar los entregables considerando la metodología seleccionada que generar la solución.

El instrumento para detallar los objetivos específicos se muestra a continuación.

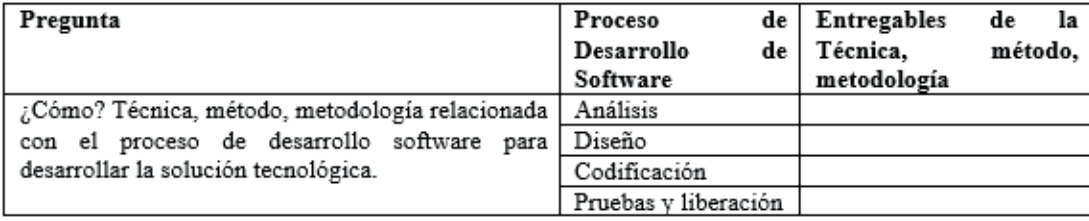

*Instrumento para Desarrollo del Cronograma de Entregables:* El instrumento tiene un esquema para identificar los entregables del proyecto que están relacionados con cada uno de los objetivos específicos definidos del proyecto. El instrumento dispone de 5 columnas en la primera columna "Objetivos" se debe copiar uno de los objetivos específicos. En la segunda columna se debe copiar el entregable que está relacionado con el objetivo específico de la columna uno. En la tercera columna se debe especificar la fecha de inicio prevista para desarrollar el entregable. En la cuarta columna se debe registrar la fecha propuesta de finalización del entregable. En la quinta columna "supuestos" de debe describir la situación o evento que se considera o asume como verdadero para la generación del entregable. Finalmente, en el espacio "Actividades" se detallan las actividades que permitirán la realización del objetivo específico. El instrumento para generar el cronograma de actividades se muestra a continuación.

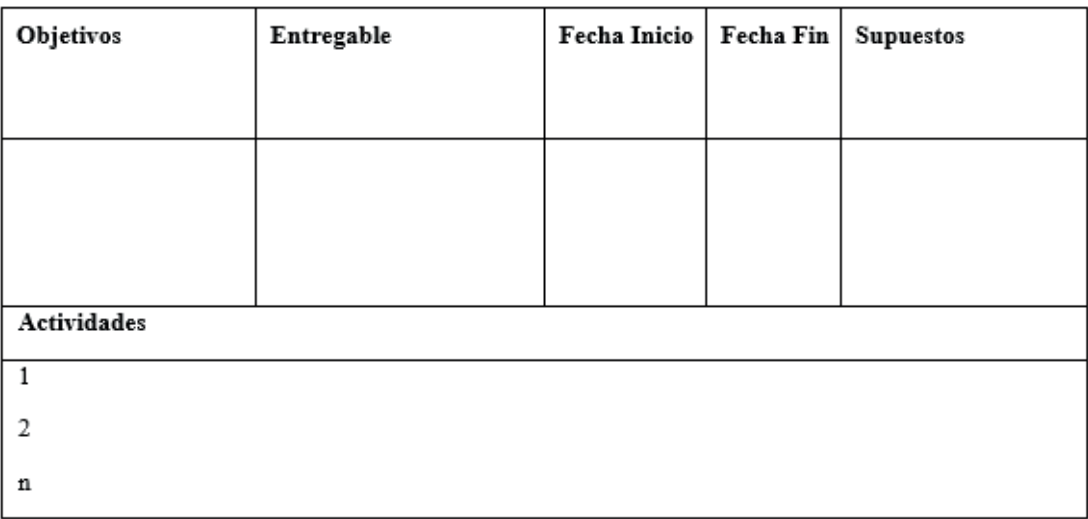

*Instrumento para Desarrollar el Presupuesto:* El instrumento del proyecto tiene un esquema que permite identificar para cada uno de los entregables del proyecto su temporalidad, responsables y los recursos de personal y de bienes y servicios. El instrumento dispone de 7 columnas en la primera columna "No" se asigna un número secuencial. En la segunda columna "Entregable" se debe especificar el nombre del entregable del proyecto. En las columnas "Fecha Inicio" y "Fechas Fin" se deben registrar las fechas que indican la duración para la ejecución del entregable del proyecto. En la columna "Responsables" se debe detallar los miembros del equipo encargados de desarrollar el o los entregables del proyecto. En la columna de Recursos se debe detallar los recursos de personal, bienes y servicios que se requieren para desarrollar el entregable. Finalmente, en la columna "Costos" se especifica el valor calculado en términos monetarios del personal, bienes y servicios. El instrumento para desarrollar el presupuesto se muestra a continuación.

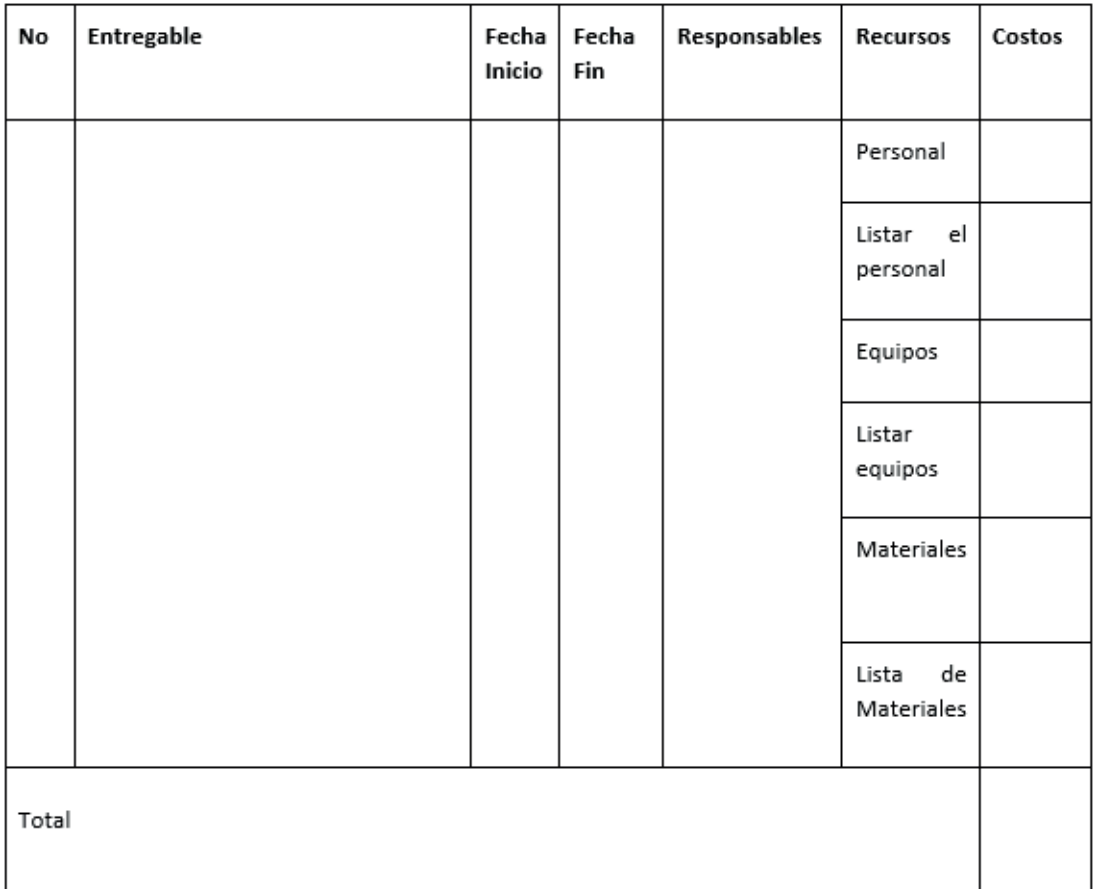

# **Instrumento para soportar la fase de ejecución de proyectos**

En esta fase se desarrolla el proyecto considerando la planificación aprobada por la institución u organismo patrocinador que generó la convocatoria para presentar proyectos. Para soportar esta fase se deben considerar los instrumentos:

- Instrumento de avance del proyecto
- Instrumento de gestión del personal
- Instrumento de adquisición de bienes y servicios

*Instrumento de Avance del Proyecto:* Este instrumento permite comunicar el avance técnico, administrativo y económico de las tareas del proyecto y recoge la información de las actividades ejecutadas del proyecto. El informe de avance del proyecto lo genera el proponente del proyecto considerando:

- 1. Las actividades de control realizadas para evidenciar que los entregables cumplen con la calidad requerida
- 2. La información remitida por los miembros del equipo que generan los entregables del proyecto.

Este instrumento contiene tres secciones. En la primera sección "Información del Proyecto" se describe la información general del proyecto, como nombre y director del proyecto, número de informe, presupuesto, entre otros. Mientras en la sección "Desarrollo de proyecto" se detallan los objetivos generales y específicos y se especifican en forma porcentual el avance técnico, administrativo del proyecto. Finalmente, en la sección tres "Informe de ejecución" se detallan porcentualmente el avance ejecutado en relación con el avance programado de acuerdo a la planificación. A continuación, se muestra el instrumento.

#### Instrumento de avance de proyecto

#### 1. Información del Proyecto:

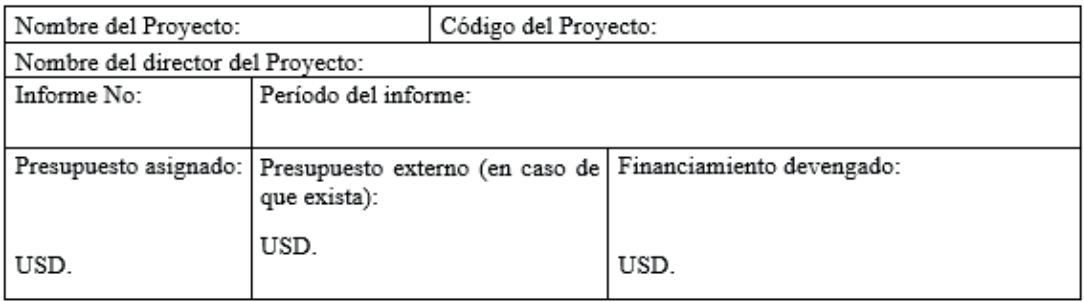

#### 2. Desarrollo del proyecto

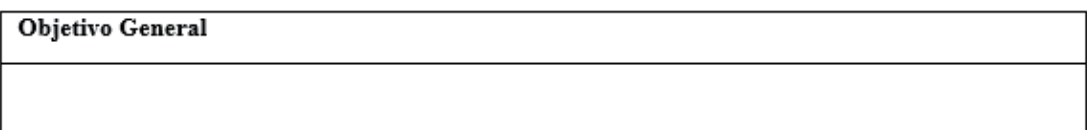

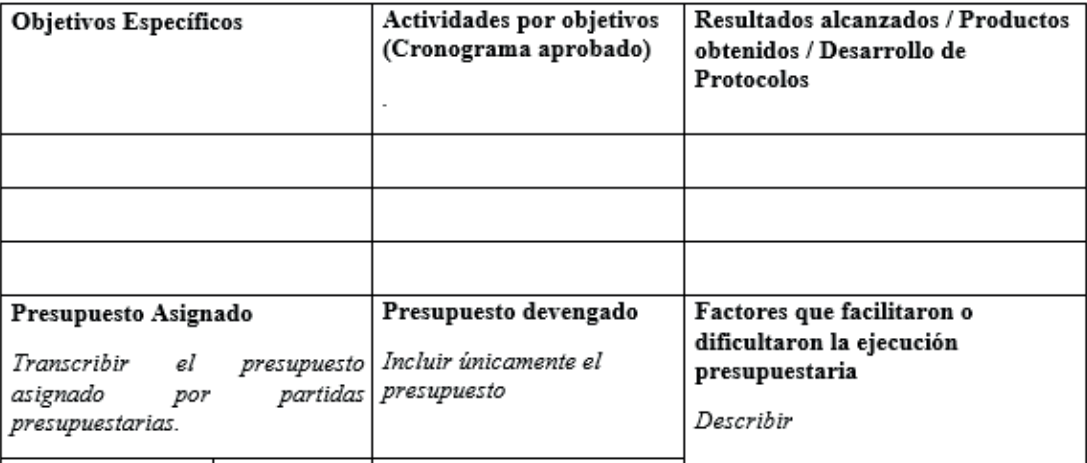

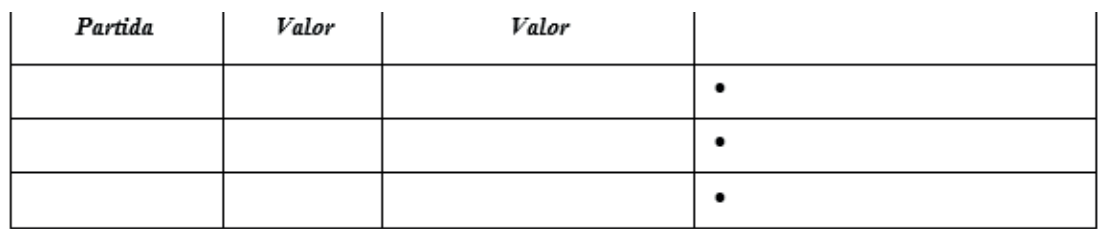

#### 3. Informe de ejecución

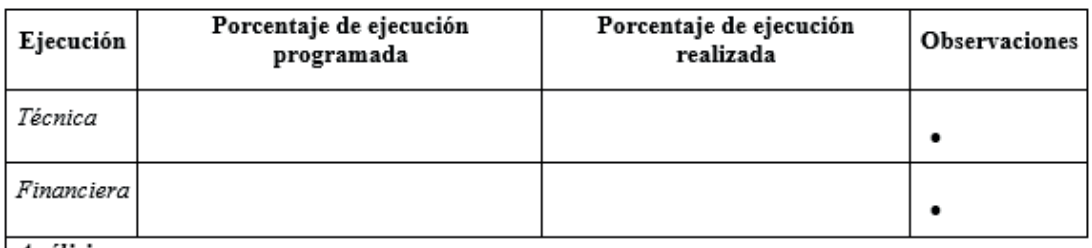

Análisis

**CONCLUSIONES** 

**RECOMENDACIONES** 

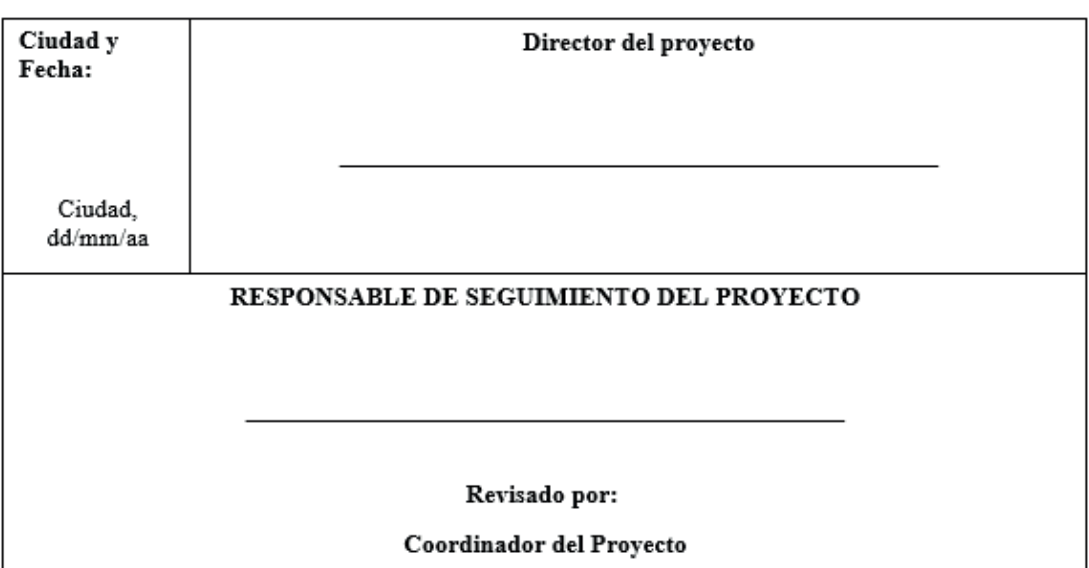

*Instrumento de Administración del Personal:* Este instrumento recoge información para la contratación del personal en tres secciones. En la primera sección de información del proyecto se deben detallar los antecedentes, justificación, objetivo del proyecto, actividades y entregables del proyecto. Mientras, en la segunda sección de perfil profesional y habilidades, se debe especificar los requerimientos y habilidades profesionales del personal que se requiere para ejecutar las actividades para generar los entregables del proyecto. Finalmente, en la sección tres se detallan las recomendaciones y se legaliza el documento.

#### Instrumento para contratación de personal

#### 1. Información del proyecto

1.1 Antecedentes:

Detallar los antecedentes del proyecto

1.2 Justificación:

Describir la justificación por la que se requiere contratar personal para la ejecución del proyecto 1.3 Objetivos:

Detallar el objetivo específico del proyecto para el que se va a contratar el personal

1.4 Actividades:

Describir las actividades relacionadas con el objetivo específico y que se encuentran detallados en la planificación y que serán ejecutadas por el personal contratado

- $\bullet$ Actividad 1
- Actividad 2
- Actividad n
- 1.5 Productos esperados:

Describir los resultados esperados de acuerdo a los objetivos específicos definidos en la planificación.

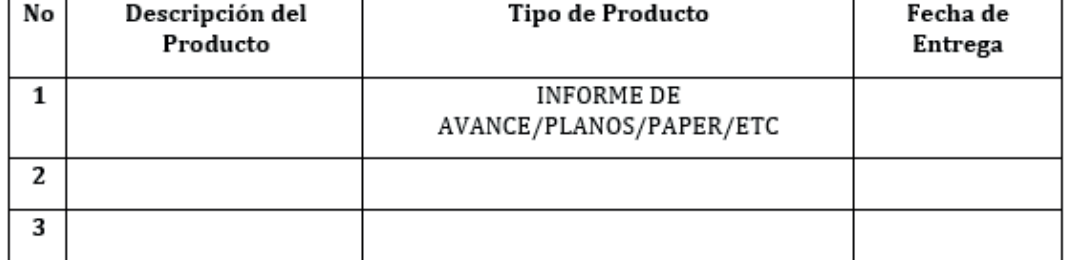

#### 2. Perfil profesional y habilidades

Describir los requerimientos y habilidades para la contratación del personal

- Requerimiento 1
- Requerimiento 2  $\bullet$
- Requerimiento n

Habilidades:

- Habilidad 1  $\bullet$
- Habilidad 2
- Habilidad n  $\bullet$
- 3. Recomendación:

En caso de tener la persona a contratar recomendar con nombres y apellidos y con la justificación del caso

Fecha: dd/mm/aa

Firma Director de Proyecto

*Instrumento para adquisición de bienes y servicios:* En este instrumento el proponente (director) del proyecto genere las bases para la adquisición de Bienes/Servicios que se requieren para la ejecución del proyecto. El instrumento para la adquisición de bienes y servicios recoge en la primera sección "Información del Proyecto" información general del proyecto como nombre y responsables del proyecto entre otros. En la segunda sección "Antecedentes/ Necesidad/Especificaciones Técnicas" se debe registrar los antecedentes, la necesidad y las características técnicas de los bienes y servicios y finalmente en la sección tres "Información de Adquisición" de debe especificar presupuesto referencial, tiempo de entrega garantías técnicas de los bienes y servicios y garantías del oferente.

#### Instrumento para adquisición de bienes y servicios

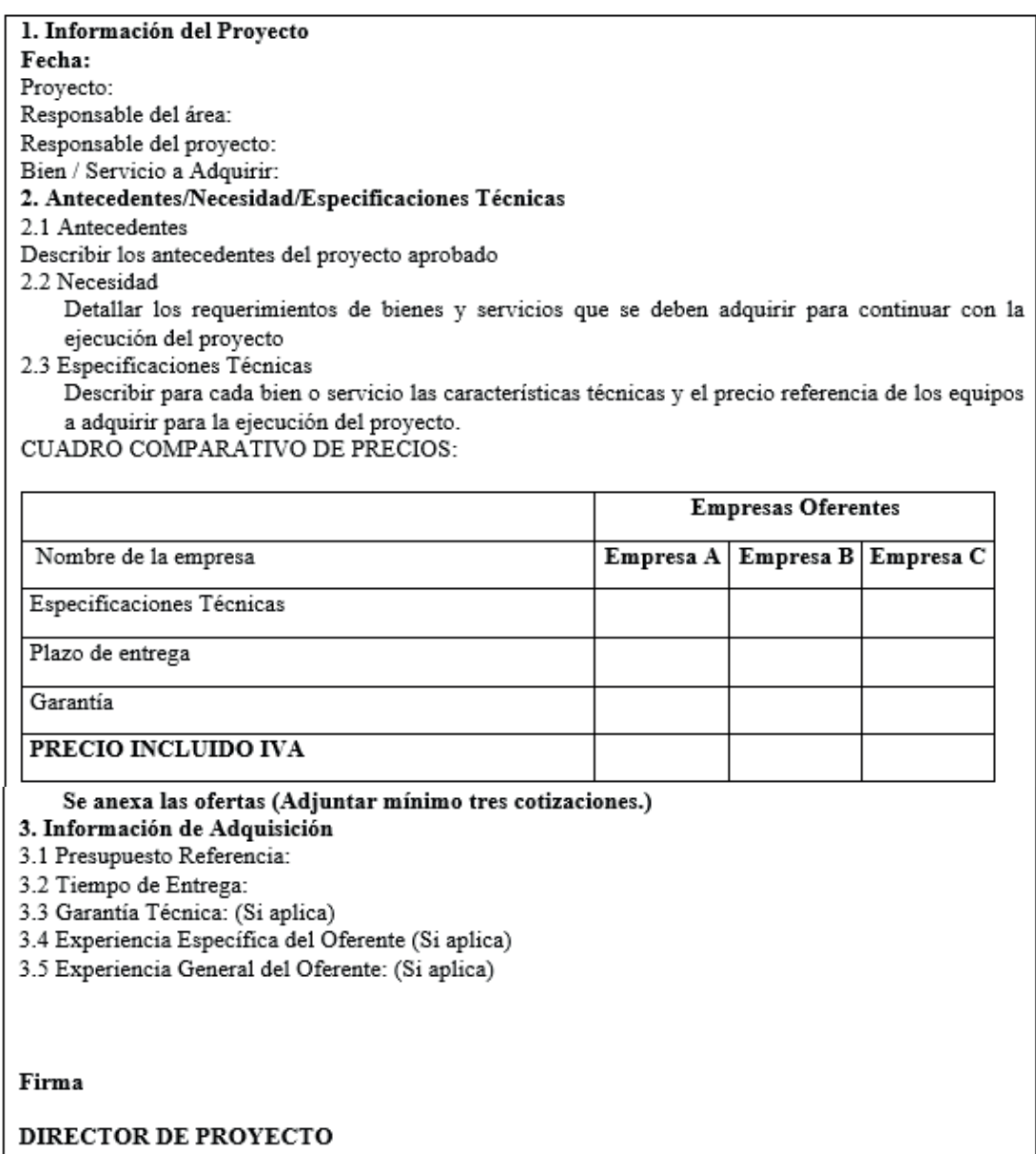

### **Instrumentos para la fase de control de proyectos**

La fase de control en el proceso de gestión de proyectos de software tiene una relación directa con la fase de ejecución, y esta se desarrolla desde la fase de preplanificación y se ejecuta en forma paralela con la fase de ejecución. Cubre también actividades iniciales de la fase de cierre del proyecto. Para el control se utilizan los instrumentos:

- Instrumento de cronograma de entregables de proyecto
- Instrumento para reportar el avance del proyecto

*Instrumento de cronograma de entregables de proyecto:* El instrumento para soportar el desarrollo del cronograma de entregables tiene un esquema para identificar cada uno de los objetivos específicos del proyecto y relacionarlos con cada fase del proceso del desarrollo software, identificador, entregable, supuestos y actividades. El instrumento dispone de cinco columnas, en la primera columna "Objetivos" se debe copiar el objetivo específico del proyecto. En la segunda columna "Entregable" se debe copiar el entregable que está relacionado con el objetivo específico. En la tercera columna "Fecha Inicio" se debe registra la fecha de inicio de desarrollo del entregable. En la cuarta columna se debe registrar la fecha de finalización propuesta para la entrega del proyecto. En la quinta columna "Supuestos" de debe describir la situación o evento que se considera o asume como verdadero para la generación del entregable. Finalmente, en la Fila "Actividades" se detallan las actividades que permitirán la realización del objetivo específico. El instrumento se muestra a continuación.

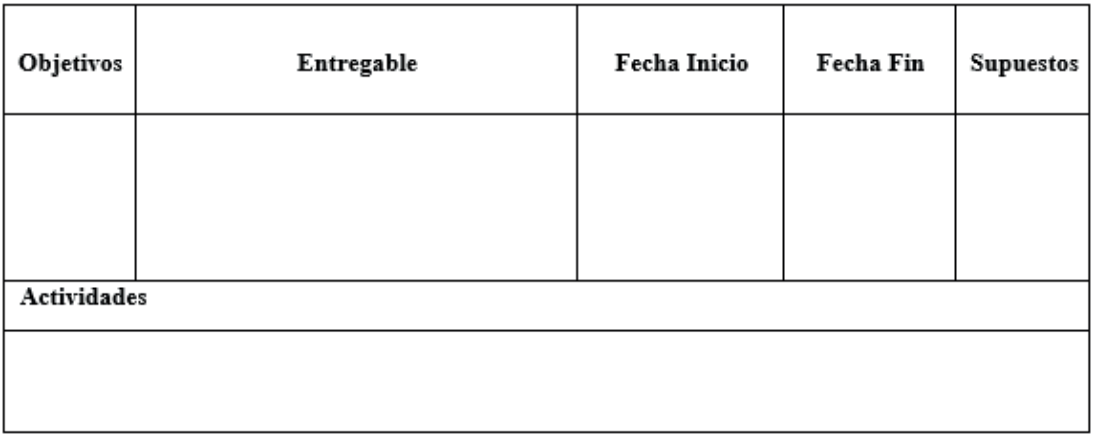

*Instrumento de Avance del Proyecto:* El instrumento permite comunicar el avance técnico, administrativo y económico de las tareas del proyecto y en este se recoge la información de las actividades ejecutadas del proyecto, que genera el proponente del proyecto en base a la información remitida por los miembros del equipo que generan los entregables del proyecto. Este instrumento contiene tres secciones. En la primera sección "Información del Proyecto" se describe la información general del proyecto. Mientras en la sección "Desarrollo de proyecto" se detalla en forma porcentual el avance técnico, administrativo del proyecto. Finalmente, en la sección tres "Informe de ejecución" se detallan porcentualmente el avance ejecutado en relación al avance programado de acuerdo a la planificación.

#### Instrumento de avance de proyecto

#### 1. Información del Proyecto:

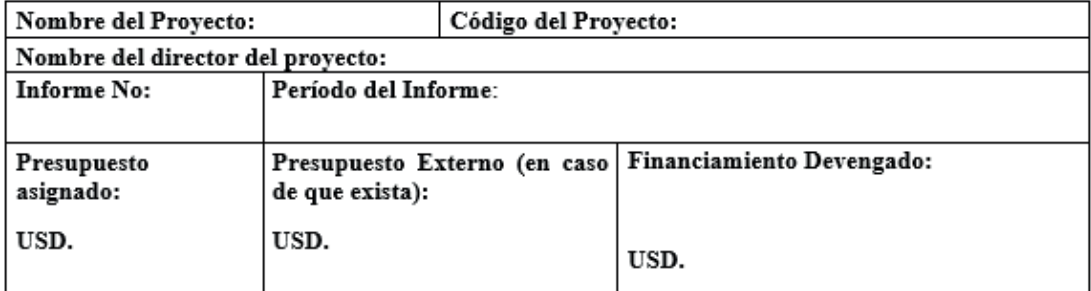

#### 2. Desarrollo del Proyecto

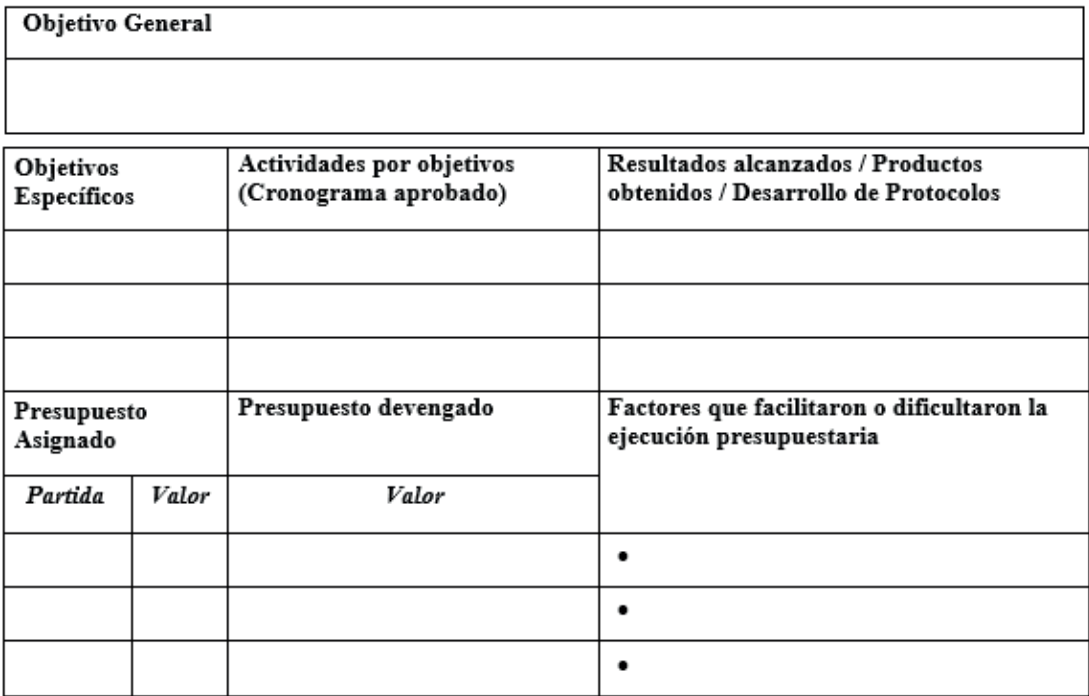

3. Informe de Ejecución

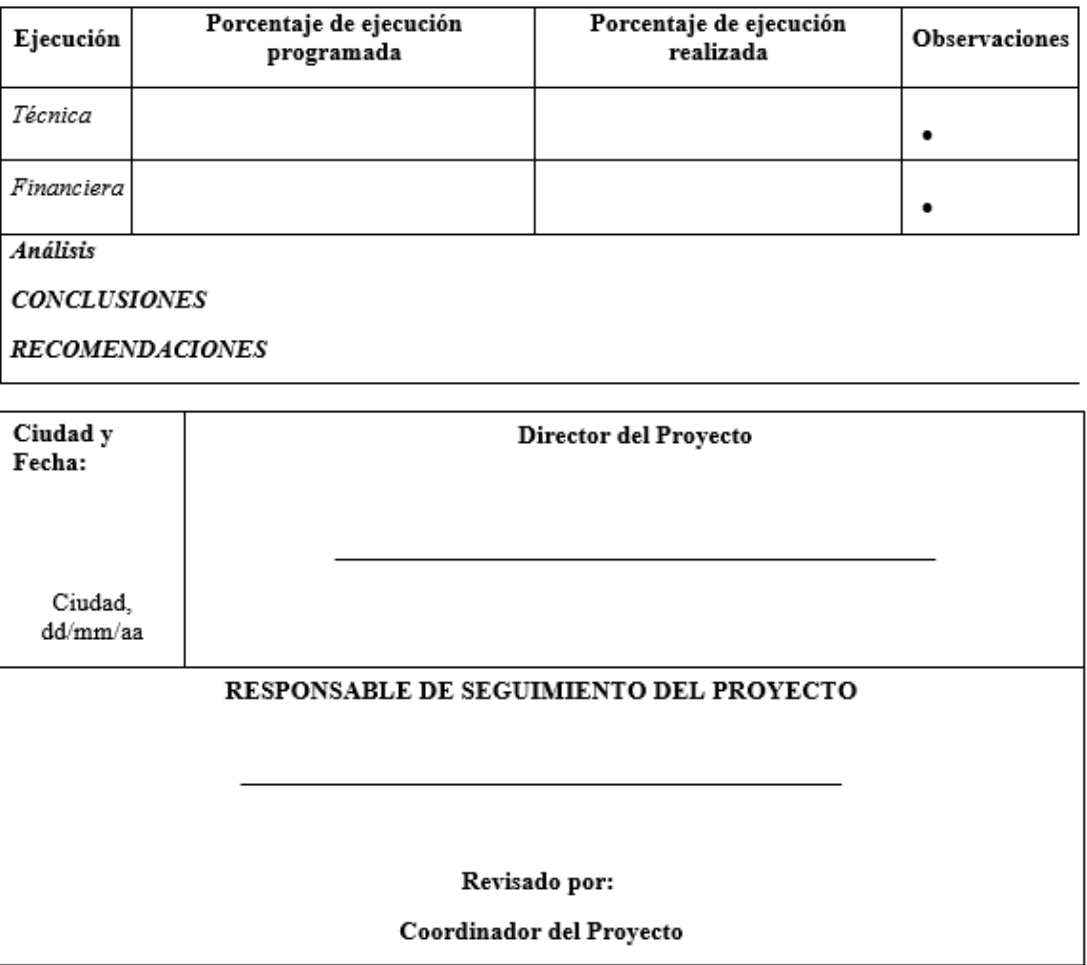

## **Instrumentos para soportar la fase de cierre de proyecto**

La fase de cierre es la de finalización del proceso de gestión de proyectos y es realizada por el director del proyecto. Específicamente en esta fase se realizan el cierre técnico, administrativo y financiero. Los instrumentos que soportan a esta fase son:

- Instrumento de cierre técnico de proyecto
- Instrumento de cierre administrativo
- Instrumento de Liquidación Económica del Proyecto

*Instrumento de Cierre Técnico de Proyecto:* El instrumento tiene un esquema de seis secciones. En la sección uno "información del proyecto" se debe registrar la información del proyecto referente al título del proyecto el nombre del director, la temporalidad del proyecto. En la sección dos "Costos del Proyecto" se describe el presupuesto planificado y devengado del proyecto. En la sección tres "Desarrollo del Proyecto" se describen los objetivos, indicadores y resultados alcanzados. En la sección cuatro "Detallar las incidencias y Solución" se describen las incidencias y los factores que facilitaron y/o dificultaron la ejecución del proyecto. En la sección cinco "Producción del Desarrollo de la Investigación" se detalla la producción científica y finalmente en la sección seis se emiten conclusiones y recomendaciones.

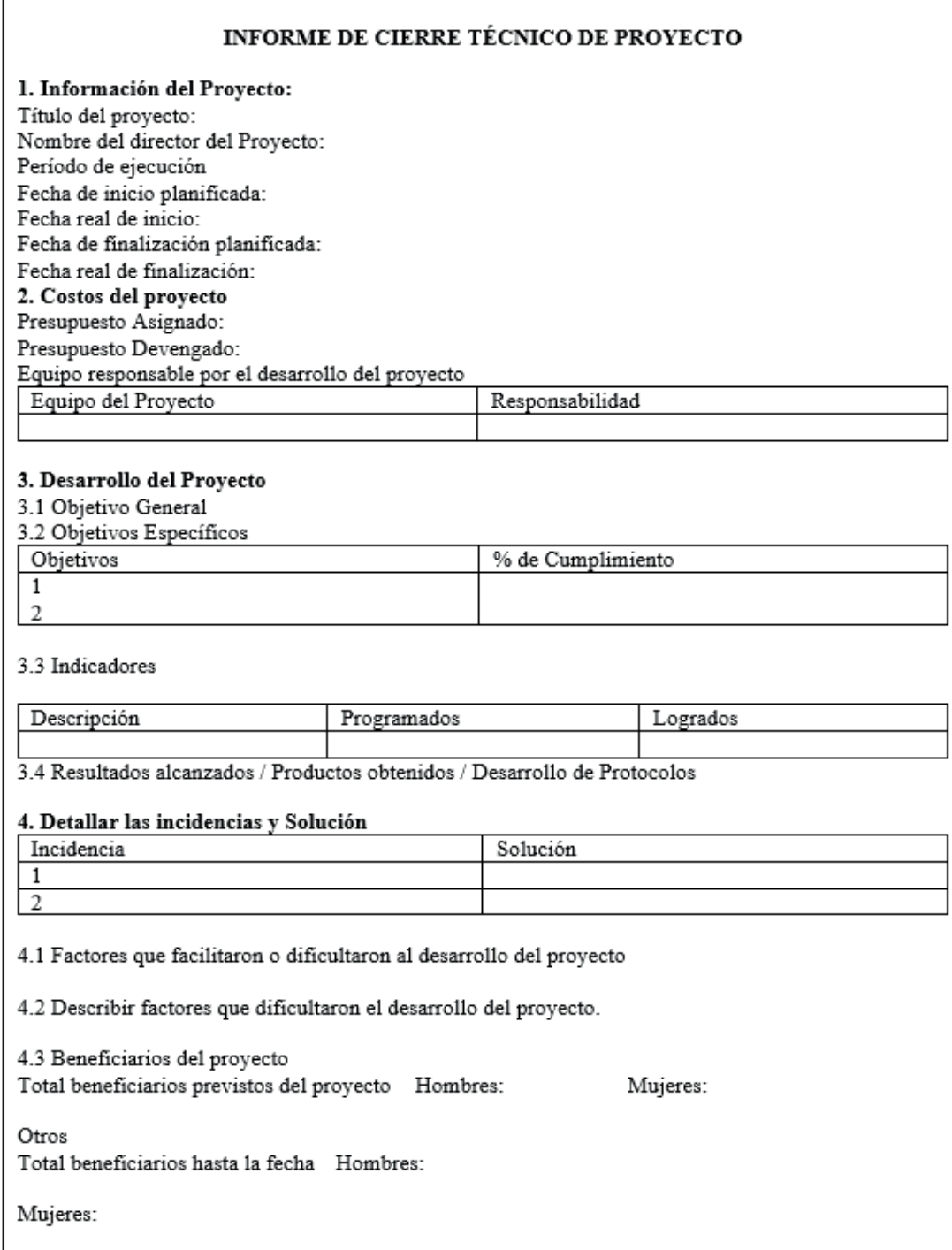

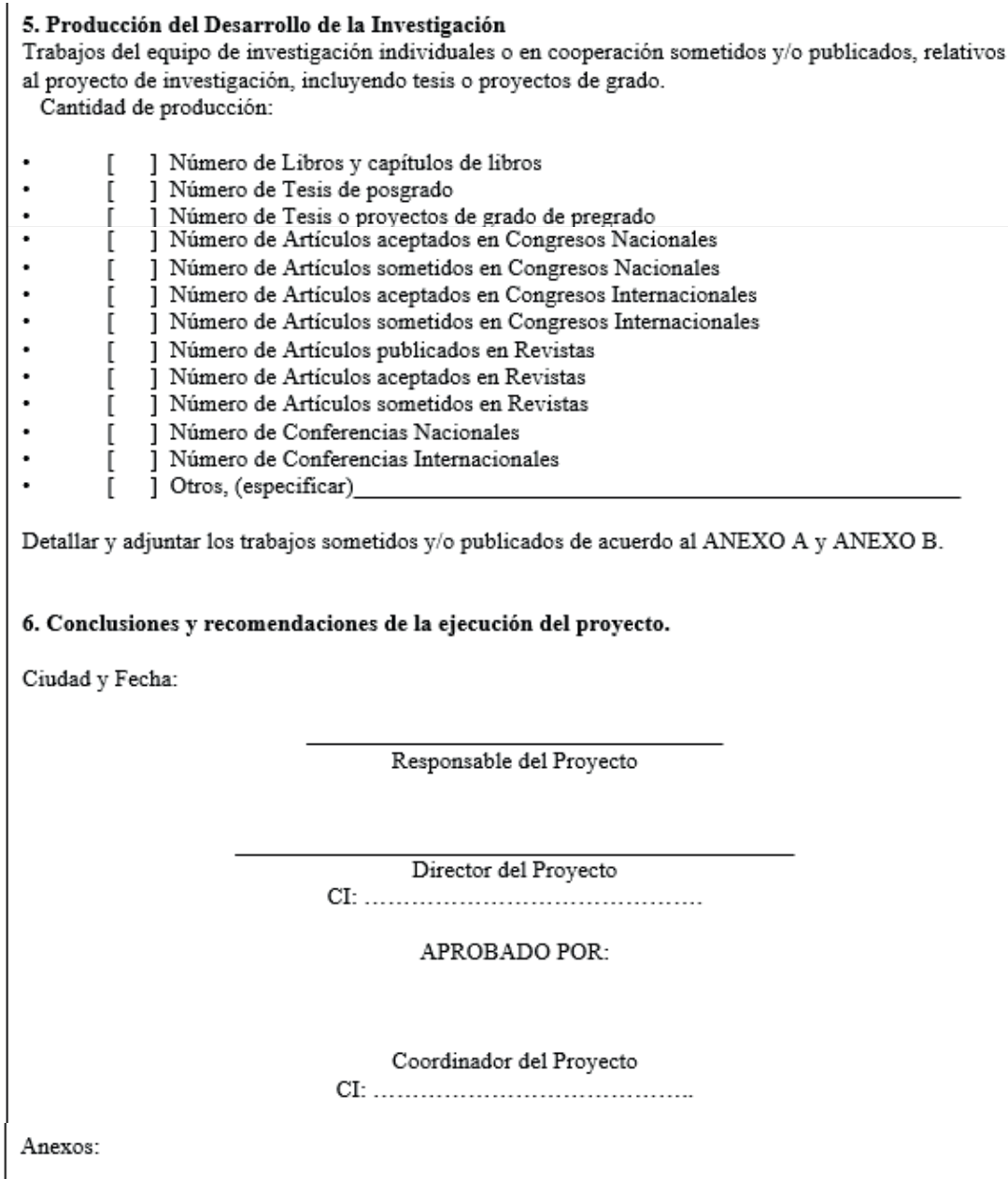

*Instrumento de Cierre Administrativo:* El instrumento para el cierre administrativo tiene un esquema de tres secciones. En la primera sección se recogen los datos generales del proyecto. Mientras en la segunda sección se especifican los resultados alcanzados del proyecto, montos devengados, situación legal del proyecto, obligaciones pendientes entre otros.

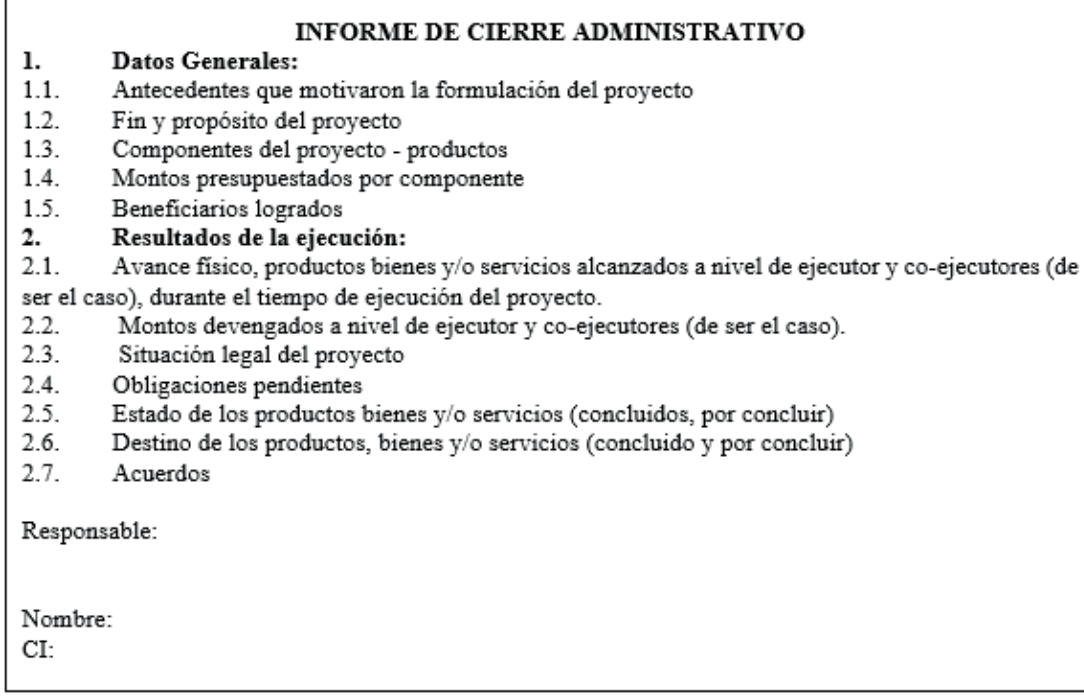

*Instrumento de Liquidación Financiera:* El instrumento de liquidación financiera recoge información en dos secciones. En la primera sección se registran los datos del proyecto. Mientras, en la segunda sección se detallan los valores asignados y ejecutados del presupuesto del proyecto.

#### Liquidación económica del proyecto

#### 1. Datos del Proyecto

Nombre del proyecto:

Fecha de Inicio del proyecto:

Fecha de finalización del proyecto:

Valor asignado:

Valor utilizado:

#### 2. Asignación y Ejecución Presupuestaria

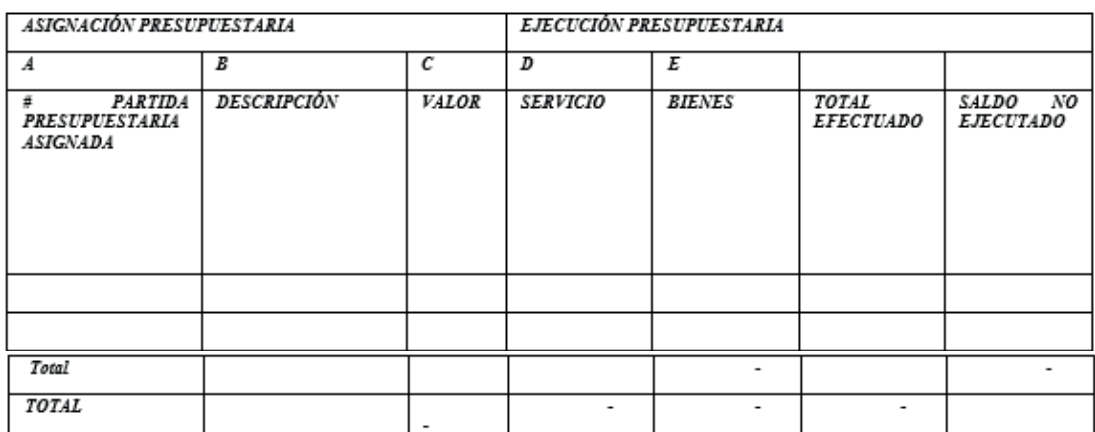

min **Alballi** 5 https://acortar.link/7lUwLd

# **CAPÍTULO IV**

*Gestión de proyectos*

En este capítulo se detallan extractos de dos ejemplos de la planificación presentada en la convocatoria de proyectos realizada por la Universidad de las Fuerzas Armadas - ESPE 2021 y en la Corporación Ecuatoriana para el Desarrollo de la Investigación y la Academia (CEDIA).

#### **Preplanificación:**

*Caso 1:* La Universidad del Fuerzas Armadas - ESPE realizó una invitación para presentar proyectos de investigación a ejecutarse en el año 2021.

Al analizar la convocatoria podemos evidenciar que en esta se considera:

*Marco legal:* La Constitución de la República del Ecuador en sus numerales 2 y 4 del artículo 3871 establece como responsabilidad del Estado "2. Promover la generación y producción de conocimiento, fomentar la investigación científica y tecnológica, y potenciar los saberes ancestrales, para así contribuir a la realización del buen vivir, al Sumak Kawsay"; y, "4. Garantizar la libertad de creación e investigación en el marco del respeto a la ética, la naturaleza, el ambiente, y el rescate de los conocimientos ancestrales"

*Presupuesto referencial:* En la convocatoria categoriza a los proyectos en junior, señor y multidisciplinario. El presupuesto de referencia en la convocatoria para el junior es de 10.000,00, para el señor es de 20.000,00 y el multidisciplinario de 40.000,00.

*Tiempo de ejecución:* En relación a este parámetro tenemos que el tiempo máximo de duración del proyecto para el junior y senior es de un año, mientras que para el multidisciplinario es de dos años.

#### *Análisis:*

Al analizar los aspectos de la convocatoria y considerando la experiencia y conocimiento del equipo de investigación y la disposición de equipos y materiales tecnológicos, se decidió planificar un proyecto de tipo multidisciplinario en el que el tiempo de ejecución es de dos años y el presupuesto es de USD 40.000,00.

#### **Planificación del proyecto**

#### *Datos generales del proyecto*

*Nombre o título del proyecto (español):* Aplicaciones e implicaciones en la promoción de destinos turísticos de áreas naturales protegidas, a través de tecnologías inmersivas.

#### *Definición del problema:*

El turismo es parte importante de la economía de un país, por lo que requiere de estrategias públicas adecuadas que permitan potencializarlo; es así como

los países tienden a invertir para mantener un crecimiento exponencial y fortalecer su competitividad en las atracciones turísticas que poseen. El turismo en Ecuador es considerado como una de las fuentes más importante para el país, ya que actualmente es la tercera fuente de ingresos no petroleros para la economía ecuatoriana, comúnmente los turistas extranjeros y nacionales se ven influenciados por visitar destinos turísticos orientados a la conservación de las áreas naturales protegidas como de recreación, parques nacionales, refugios de vida silvestre, ecosistemas terrestres, costero marino y marino entre otros, que son manejadas por el Sistema Nacional de Áreas Protegidas (SNAP).

El Ecuador tiene 56 áreas protegidas que representan el 20% del territorio nacional, distribuidas en la región continental e insular. El área protegida se constituye en un espacio geográfico definido, reconocido y legal que alberga riqueza biológica - paisajística, servicios ecosistémicos que permiten la recreación y las experiencias turísticas que trascienden las fronteras del país (Ministerio del Ambiente, Agua y Transición Ecológica, 2021). Entre las principales áreas protegidas del Ecuador está el Parque Nacional Cotopaxi, asentado en las provincias de Cotopaxi, Pichincha y Napo, con una extensión de 33.393 hectáreas, creado en 1975, con un rango altitudinal de 3.400 - 5.897 m.s.n.m. Aquí se encuentra el volcán Cotopaxi en la zona denominada "Avenida de los Volcanes", nombre que el naturalista alemán Alexander von Humboldt en 1802 dio al conjunto de volcanes de la Sierra centro y norte del Ecuador. El ecosistema predominante en el parque es el páramo, con su flora y fauna especiales, por lo que la vegetación principal es de pajonal y pequeños arbustos de altura" (Ministerio del Ambiente, 2015). El Cotopaxi, un cono nevado casi perfecto que se yergue a 5.897 metros de altitud es algo único en el planeta y es quizá, junto a las Galápagos, el mayor símbolo de nuestra geografía natural reconocida en el mundo entero. Este imponente volcán activo es uno de los más altos del mundo, domina todo el paisaje del área protegida, que también incluye otros dos más pequeños, el Morurco (4.880 m), pegado al Cotopaxi, y el Rumiñahui (4.722 m), también muy cercano.

En Ecuador, en el periodo 2016 - 2021 se evidencia un descenso significativo de llegada de turistas, acrecentada por la emergencia sanitaria provocada por la pandemia. Así en el 2017 la tasa de variación de llegadas de turistas fue del 3,9 %, en el 2019 se tuvo un –1,6 %, mientras, en el 2021 es del -59,6%. Las áreas naturales más visitadas según el ministerio de ambiente son los parques nacionales con un 39% y entre estás las más elegida es el Parque Nacional Cotopaxi con el 25% (Ministerio del Ambiente, 2021), (Instituto Nacional de

*Un enfoque práctico*

Estadísticas y Censos, 2021). En este contexto, para mejorar y dinamizar la actividad turística de las áreas naturales del Ecuador se busca a través de este programa soportar con tecnología de realidad virtual y aumentada atraer una mayor cantidad de turistas nacionales y extranjeros.

Dentro de este contexto el "Plan de Creación de Oportunidades 2021-2025" plantea dentro de sus objetivos "Impulsar un sistema económico con reglas claras que fomente el comercio exterior, turismo, atracción de inversiones y modernización del sistema financiero nacional" dentro de las políticas para su cumplimiento y en concordancia con la propuesta de este proyecto consta el "fomentar el turismo doméstico, receptivo y sostenible a partir de la promoción consolidación y diversificación de los productos y destinos del Ecuador, tanto a nivel nacional como internacional" cuya meta directa es "incrementar las llegadas de extranjeros no residentes al país de 468.894 en 2020 a 2.000.000 en 2025". La propuesta del proyecto se enfoca en motivar la demanda turística a través de un producto innovador de promoción con un alto impacto como lo demuestran las investigaciones tomadas como referencia.

#### **Aproximación a la solución**

Según la conferencia de viajes internacionales y turismo, de las Naciones Unidas, define al turismo como "El consumo, la producción y la distribución de servicios para los viajeros que residen en algún lugar distinto de su domicilio o lugar de trabajo durante al menos veinticuatro horas mientras que las estancias más cortas son consideradas como excursiones" (World Tourism Organization, s.f.). Por lo que, el turismo sin la creatividad no podría sobrevivir, es por eso que se debe innovar sus formas de difusión, para lo cual los medios tecnológicos no pueden excluirse. Todo tipo de enfoque tecnológico que se desee implementar, debe tomar en cuenta que el mundo ha cambiado, en la aldea global que nos encontramos ya dejamos de hablar de sociedades aisladas, y se empieza a tomar en cuenta una figura de grupos virtuales, como ejemplo el e-Turismo (Buhalis et. al., 2002 andKeller et. al., 2016).

E-Turismo nace como una sociedad de viajeros quienes intercambian experiencias de sus viajes y recomendaciones de todos los actores turísticos, por ejemplo, agencias de viajes, hoteles, restaurantes, entre otras, facilitando un mayor y mejor conocimiento de los gustos de los potenciales clientes a las empresas turísticas permitiendo ofertar un servicio personalizado. El internet es el origen principal para obtener información de servicios concernientes al turismo por la rapidez de comunicación, accesibilidad global que brinda, el

mismo que contrasta con la promoción tradicional, es decir, la difusión de información turística nace ante el deseo de tener una pequeña experiencia antes de tomar una decisión; tradicionalmente se lo realiza por medio de contenido multimedia, presentación de productos, ilustraciones, catálogos, mapas, entre otros medios (Yoo K.H. and Gretzel U, 2016,).

El turismo en Ecuador es considerado como una de las fuentes más importante para el país ya que actualmente es la tercera fuente de ingresos no petroleros para la economía ecuatoriana. Por lo cual con el objetivo de incrementar la fuente de ingreso, el Ministerio de Turismo ha implementado cinco pilares estratégicos a nivel nacional para convertir a Ecuador en potencia turística; los pilares estratégicos se enfocan en: i) seguridad para generar confianza; ii) calidad para generar fidelidad; iii) destinos y productos para generar experiencia única; iv) conectividad para generar eficiencia; y finalmente v) promoción para generar demanda (El Ciudadano, 2013). Específicamente para cumplir con la estrategia de promoción el Ecuador ha invertido grandes cantidades de dinero con el objetivo de aumentar el número de turistas extranjeros que visiten el país; como ejemplo se tiene la promoción turística de la campaña ALL YOU NEED IS ECUADOR, que hace énfasis en que ningún país del mundo puede decir que lo tiene todo en un solo lugar y tan cerca como lo tiene Ecuador (Ministerio de Turismo de Ecuador, 2015). Para el posicionamiento de la campaña, el Ecuador fue el primer país extranjero en promocionarse como destino turístico a través de un evento deportivo como el "Super Bow 2015" con una inversión de 3,8 millones de dólares en un comercial de 30 segundos más el costo de producción que supera el millón de dólares (Ministerio de Turismo de Ecuador, 2015a and BBC Noticias, 2015).

La estrategia explota la diversidad en Ecuador la cual alberga cientos de miles de especies de flora y fauna, por lo que es considerado como uno de los 17 países con mayor biodiversidad del planeta por km2, además de ofrecer atractivos históricos, culturales, tradicionales y una gran variedad de gastronomía (Ministerio de Turismo de Ecuador, 2015b). Razones por las cuales en el 2017 ha recibido 36 nominaciones en el World Travel Awards, conocido como el Oscar al Turismo, en 47 categorías, entre las principales se menciona: principal destino para viajes de negocios, destino líder en Sudamérica, destino verde, mejor destino de playa entre otros; además de ser considerado el mejor lugar para vivir para jubilados extranjeros (El Comercio, 2017).

En un contexto dinámico y de creciente competencia entre los mercados del sector turismo, un modelo de apreciación de la competitividad de los destinos

debe ser capaz de conllevar con esa dinámica en la construcción de ventajas competitivas (recursos estratégicos), lo que permitirá que el turismo en Ecuador compita tecnológicamente tanto en la difusión como en la expedición de sus lugares turísticos a fin de atraer una mayor cantidad de turista nacionales y extranjeros y así dinamizar la economía del país. Con el propósito de dar una alternativa a este propósito, el presente documento presenta un programa enfocado a la investigación, desarrollo e innovación del e-turismo en las Áreas Naturales Protegidas (ANP) de la República del Ecuador.

#### **Objetivo general**

Desarrollar un software para la promoción de destinos turísticos en áreas naturales protegidas basada en la interacción del turista a través de entornos de realidad virtual y aumentada para mejorar la calidad de vida del sector del parque nacional Cotopaxi.

El objetivo propuesto para el proyecto se desarrolló registrando los datos en el instrumento adaptado, que se muestra a continuación.

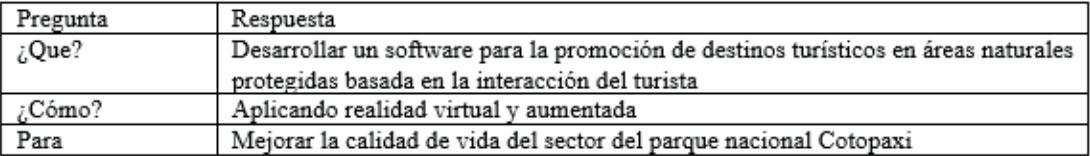

#### **Objetivos específicos**

- 1. Desarrollar el product backlog de la aplicación software
- 2. Incorporar las historias de usuario del product backlog en los Sprint.
- 3. Diseñar las interfaces, bases de datos, pruebas de cada uno de los Sprint
- 4. Codificar cada uno de los Sprint de la aplicación software
- 5. Probar y liberar cada uno de los Sprint de la aplicación Software

Los objetivos específicos detallados se desarrollaron registrando la información en el instrumento instanciado que se muestra a continuación.

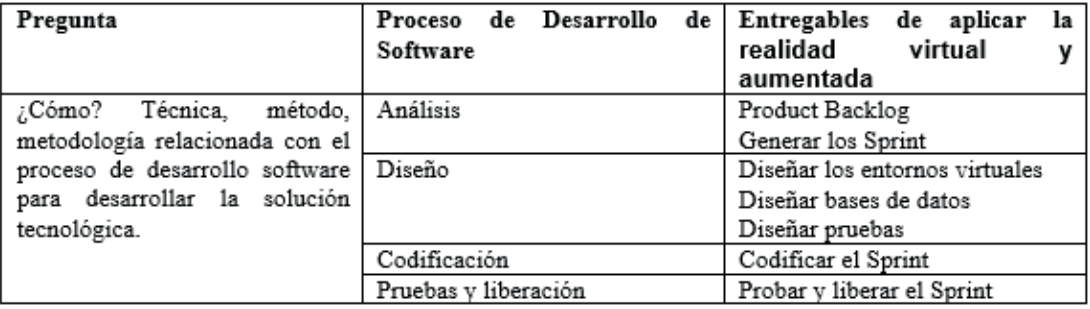

 $\overline{\phantom{a}}$ 

#### Cronograma de entregables del proyecto

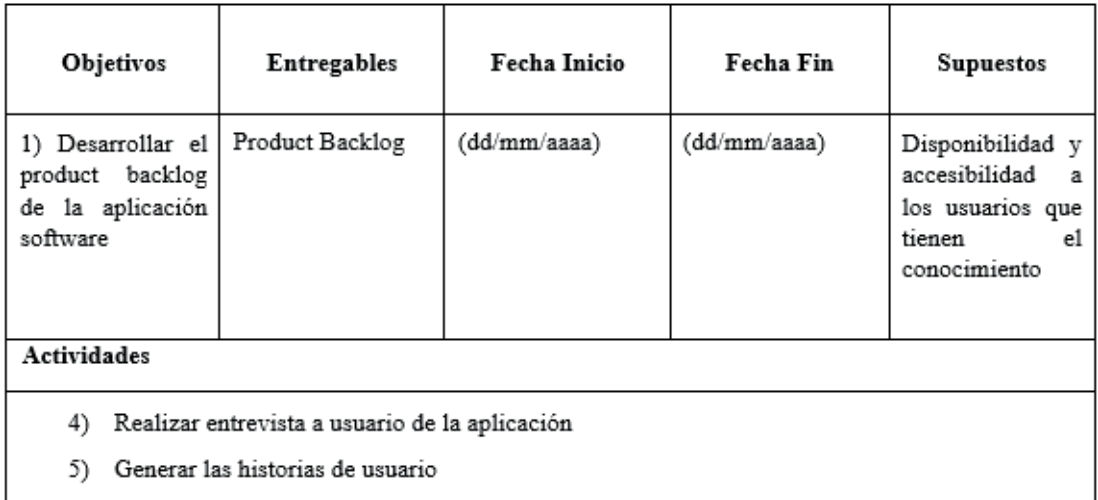

6) Generar el producto backlog con las historias de usuario

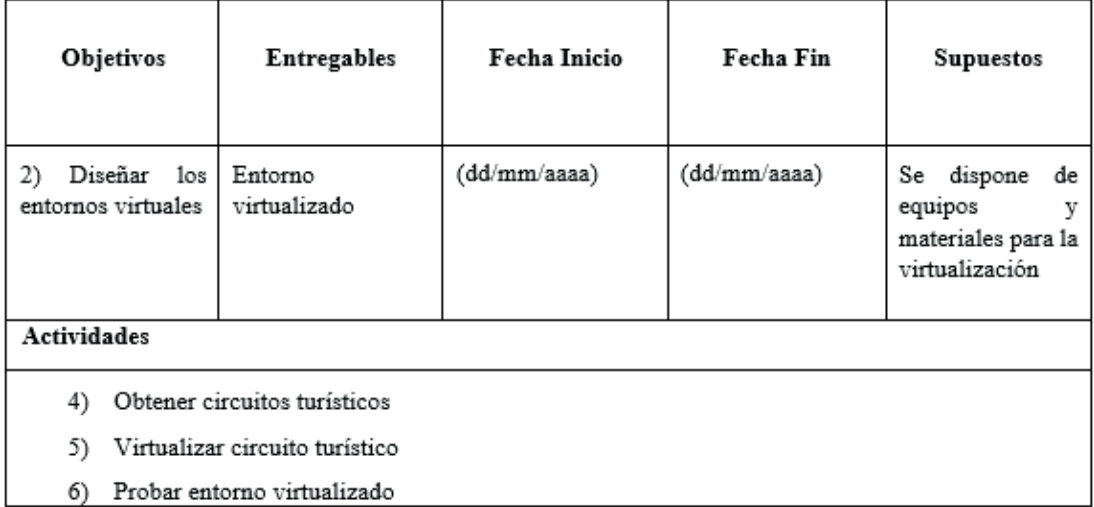

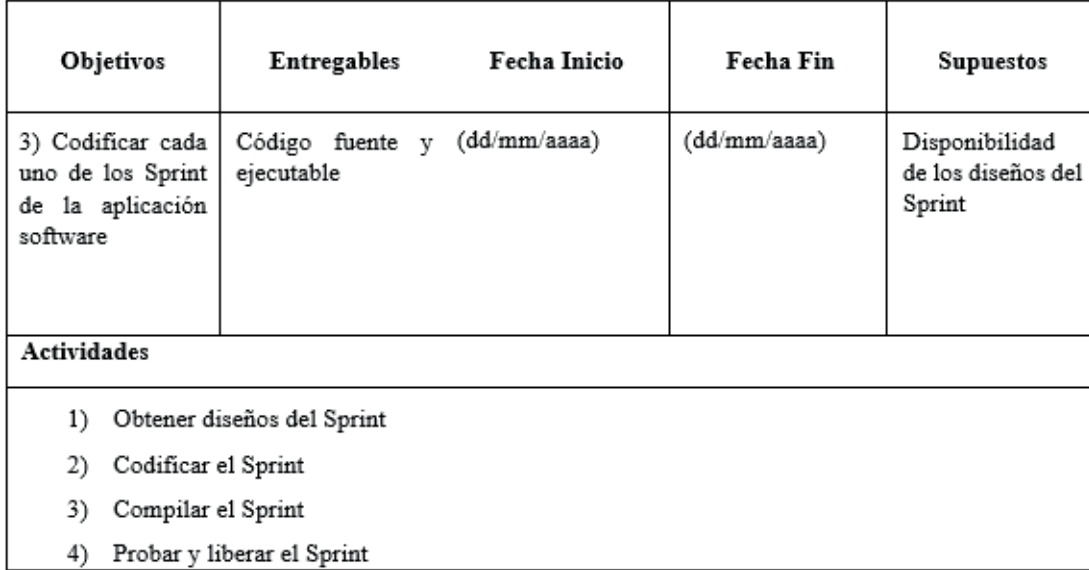

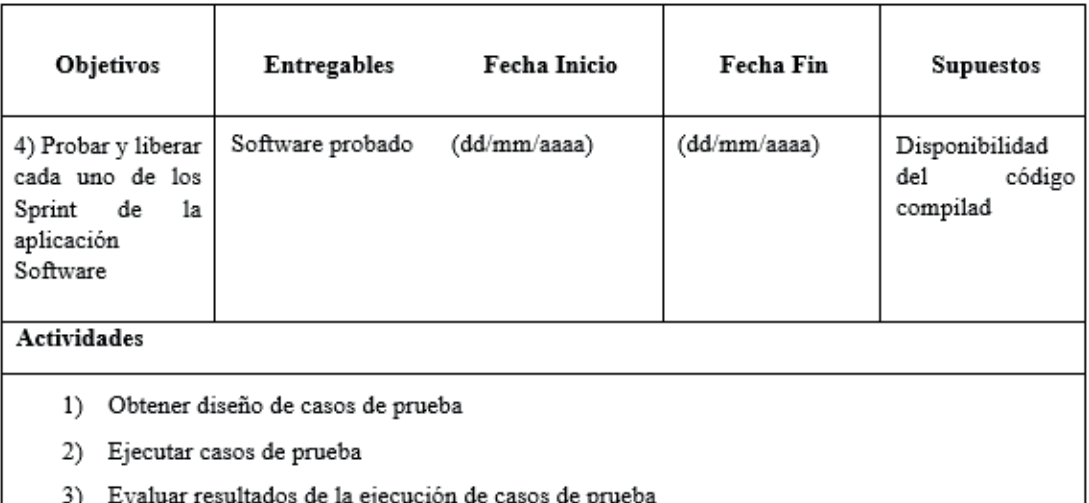

#### Presupuesto del proyecto

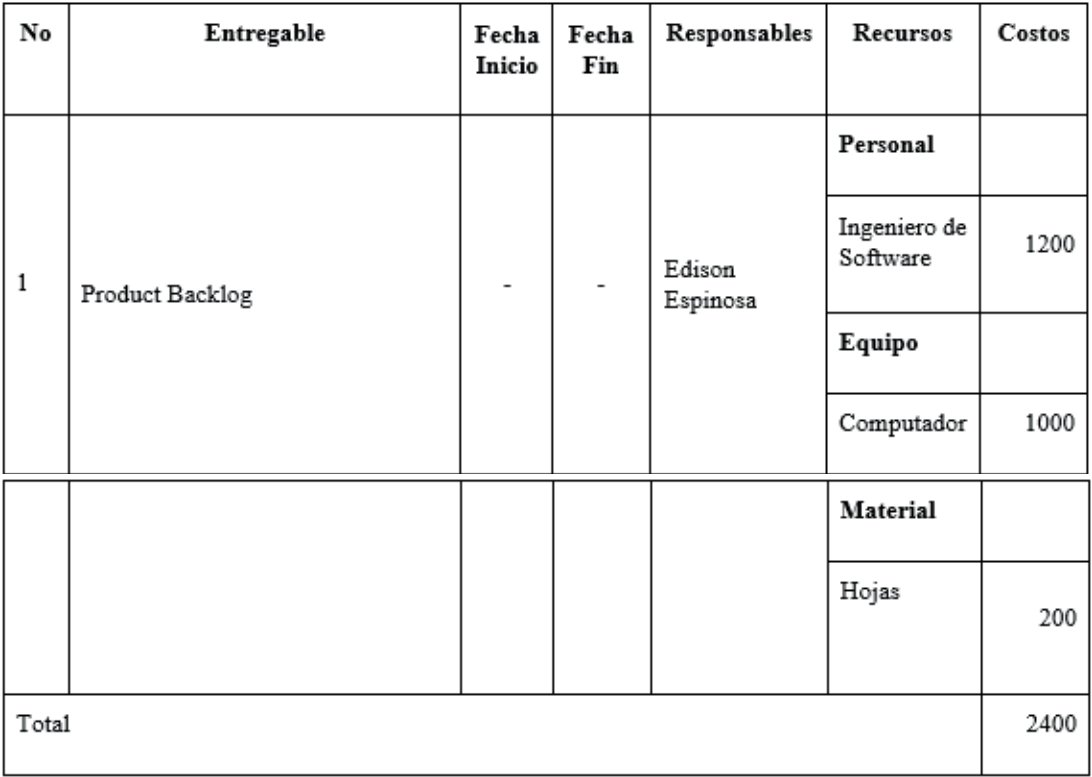

#### **Metodología**

Para el desarrollo del proyecto de investigación propuesto es necesario la adquisición de diferentes dispositivos virtuales, por ejemplo, gafas de realidad virtual y aumentada, a fin que permitan la interacción e inmersión de los usuarios con los entornos virtuales 3D desarrollados enfocados en estimular los sentidos de los usuarios a través de las diferentes actividades que se pueden desarrollar en los diferentes atractivos turísticos. La metodología a ser implementada en este proyecto se subdivide entre la metodología desde el punto de vista de ingeniería y la metodología desde el área de turismo. Es importante recalcar que las dos metodologías son dependientes entre sí, es decir, la ingeniería debe ajustarse a los requerimientos y jerarquización turística y viceversa.

La metodología de turismo se enmarca en los objetivos planteados para la jerarquización de atractivos turísticos considerando el perfil del turista, y los lineamientos generales del método científico. La metodología de jerarquización considera el diseño de clúster turístico cuyos procedimientos fundamentales son: i) La delimitación territorial del clúster en función de los datos secundarios que permitan conocer los atractivos turísticos, es fundamental determinar las coordenadas exactas para elaborar una base cartográfica de los puntos turísticos, ii) la estructuración del mapa básico de componentes del clúster, por medio de un análisis de la cadena de valor del destino turístico, iii) identificación de factores de competitividad del clúster turístico, se contrasta la percepción entre oferta y demanda por medio de patrones de consumo, movilidad y opinión de la demanda, como la realidad de la oferta, iv) la identificación de las redes de colaboración existentes en el clúster, donde se precisen sus tipos, calidad y grado de intensidad de las relaciones.

Sobre esta base y en función de los datos existentes se diseña una metodología que se identifica con la investigación mixta de corte transversal, dividida en cuatro fases:

1. Determinación del inventario turístico del cantón, haciendo uso de las fichas para levantamiento de inventarios de atractivos turísticos propuesto por la Organización de Estados Americanos (OEA); considerando información secundaria; tanto del inventario del Ministerio de Turismo del Ecuador como la levantada por los GADs, la información es verificada y corregida in situ.

2. Valoración por parte de expertos calificados de la oferta de destinos turísticos haciendo uso del Análisis Jerárquico Multicriterio.

3. Análisis de mercado, se hace uso de un muestreo no probabilístico incidental a cuyos elementos se les aplica una encuesta que permite identificar las características de la demanda tanto primaria como selectiva (Guiltinan, Gordon y Madden, 1998), se determinan los gustos, preferencias y características del turista que visita el Parque Nacional Cotopaxi como los medios de información que son utilizados.

4. Definición de la oferta de atractivos turísticos en base a la teoría de localización (aplicaciones de ARGIS) y los sistemas de innovación organizativa, para esta fase se toma en cuenta las características de la demanda, la estructura del territorio y las estrategias de desarrollo de la actividad turística; el resultado final presenta el diseño de rutas turísticas, el clúster turístico y su sistema de valor.

Metodología de ingeniería se enmarca en los objetivos planteados para el desarrollo de las aplicaciones de realidad virtual y realidad aumentada en base a los requerimientos de los atractivos turísticos, y en los lineamientos generales del método científico, para lo cual se definen cuatro fases:

• Fase teórica: esta fase se enmarca en el método sistemático que se utiliza para localizar la literatura relacionada con la temática de investigación y se utiliza comúnmente para identificar el estado del arte, que se constituye en la base teórica que se requiere para iniciar el proyecto. Además, se realizará un mapeo sistemático para identificar los estudios relacionados a la propuesta planteada en el programa propuesto.

• Fase de desarrollo: en esta fase se desarrollará la aplicación software de realidad virtual y aumentada aplicando el ciclo de mejora continua con la metodología SCRUM, para lo cual se evaluarán los requerimientos de los atractivos turísticos generados después de aplicar la jerarquización y se desarrollarán los modelos, diseños, código, pruebas y liberación de la aplicación en entornos 3D de realidad virtual orientada a la asistencia de protocolos de asistencia turística; la misma que permita la interacción e inmersión del usuario en entornos que simulan actividades del día a día de los diferentes atractivos turísticos.

• Fase de experimentación: en esta fase se implementará una cloud computing de alta disponibilidad que permitirá un gestionamiento automático de recursos a nivel horizontal y vertical para satisfacer la demanda de los usuarios; y por otra parte, se implementará un plan de gestión de seguridad que permita a defenderse de los diversos riesgos o amenazas de ciberseguridad que existen en el internet. En las pruebas aplicaremos un cuasiexperimento para demostrar la usabilidad y utilidad de la aplicación software en la promoción del turismo de las áreas naturales de la república de Ecuador.

• Fase de validación: En esta fase se verificarán las propuestas teóricas realizadas por medio de los resultados de las pruebas aplicadas al software desarrollado y la cuasiexperimentación

#### *Viabilidad y sustentabilidad*

La infraestructura tecnológica que se utilizará para la ejecución del proyecto como equipos, conectividad, software entre otros será proporcionada por la Universidad de las Fuerzas Armadas - ESPE

#### *Beneficios e impactos*

El proyecto se basa en una investigación básica-aplicada que se sustenta en las corrientes teóricas (state of the art) y sus resultados permitirán realizar un aporte al conocimiento científico técnico de la comunidad universitaria y de la comunidad científica internacional. Por otro lado, en una segunda fase el proyecto, con base a los resultados de la investigación, se pretende generar un impacto en las políticas públicas tendientes a mejorar las condiciones de vida del sector donde se ejecutará el proyecto.

*Impacto:* Los impactos que se esperan a partir de los resultados obtenidos del proyecto de investigación son:

Obtención de evidencias científicas comprobables, sustentadas en:

- El desarrollo de un programa informático que imita el comportamiento humano (bot), enfocado en temas de agroturismo.
- La implementación de un entorno virtual orientado a la inmersión de turistas en un entorno virtualizado, en el cual pueda interactuar con componentes de flora y fauna del sector.
- La implementación de una aplicación en realidad aumentada, en el cual el usuario pueda manipular dispositivos móviles, que permitan identificar las características esenciales de la flora y fauna del sector.
- Evaluaciones experimentales del funcionamiento y usabilidad de los distintos entornos de realidad virtual y realidad aumentada por parte de los turistas.

Implicaciones para las universidades participantes

- Fortalecimiento de una línea de investigación a nivel institucional, regional, nacional e internacional.
- Ejecución de nuevos proyectos de investigación formativa y generativa paralelamente a este.
- Transferencia tecnológica al sector turístico.
- Publicaciones de carácter científico-técnico a partir de resultados obtenidos de la investigación en congresos internacionales indexados.

#### A nivel nacional

• El rol que desempeñan los sistemas informáticos que imitan el comportamiento humano en aplicaciones relacionadas con la capacitación en distintos ámbitos como: la ingeniería aplicada, ciencias humanas, industria, agro, medio ambiente, seguridad, entre otras.

#### Lo detallado anteriormente se resume:

*Impacto social:* Los resultados obtenidos del proyecto de investigación aportarán a la difusión de los atractivos agroturísticos, lo que permitirá incrementar los flujos de visitas a los distintos destinos de la república del Ecuador, logrando el acercamiento del patrimonio natural y cultural por medio de la interacción con entornos virtuales, dinamizando la economía y mejorando la calidad de vida de la gente a través del turismo. Además, se considera promover el desarrollo socioeconómico desde la innovación, con la generación de emprendimientos tecnológicos que mitiguen la situación actual producto de la pandemia del COVID-19, y a su vez contribuir a la disminución de la tasa de desempleo y muerte prematura de negocios en el país.

*Impacto científico:* Incremento en la producción de artículos científicos, que serán publicados en bases de datos regionales e internacionales, visualizando así, a las Universidades participantes en el contexto científico mundial. Además de los artículos científicos, en este proyecto se considera el desarrollo de prototipos informáticos de realidad virtual y realidad aumentada, los mismos que serán protegidos a través de derechos de autoría.

*Impacto económico:* El uso de la aplicación software busca promocionar el sector agroturístico de la república del Ecuador para ser el medio para que los turistas visiten físicamente los sitios virtualizados dinamizando la economía y generando empleos en la zona de influencia.

*Impacto político:* Mejorar las políticas turísticas locales, regionales para controlar esta actividad y aumentar sus beneficios.

#### **Sostenibilidad del proyecto**

El proyecto propuesto considera que la difusión de los resultados de la investigación habrá de desarrollarse asumiendo un compromiso con la sociedad, no sólo como generadora y transmisora de conocimientos, sino también como impulsor a de las transformaciones económicas y sociales necesarias para el desarrollo del principio de igualdad. Por lo tanto, el conocimiento generado en el desarrollo del proyecto propuesto tiene como objetivo principal fortalecer las diferentes líneas de investigación de las Universidades participantes, así como también ser parte de una estrategia ambiciosa de promoción turística de Ecuador a nivel nacional e internacional. Es así que, por el enfoque, alcance y pertinencia territorial del proyecto, para la implementación de los aplicativos y productos propuestos se realizaran convenios con la empresa privada, a fin de lograr compromisos conjuntos entre la académica, empresa privada e instituciones del Estado vinculadas a la temática del proyecto.

#### **Diagnóstico de transferencia de resultados y propiedad intelectual**

Durante la ejecución del proyecto propuesto se implementará el proceso de Gestión del Conocimiento, a fin de compartir y generar conocimiento tácito y explícito entre los integrantes del proyecto, lo que permitirá que el conocimiento explícito generado sea transferido fuera del grupo, específicamente a los sectores relacionados al agroturismo, donde dichos conocimientos sean replicados y difundidos con el propósito mejorar los problemas socioeconómicos y ambientales que enfrenta el bosque protector Murocomba y comunidades adyacentes a través del e-agroturismo

Los integrantes del proyecto consideran que la difusión de los resultados de la investigación habrá de desarrollarse asumiendo un compromiso con la sociedad, no sólo como generadora y transmisora de conocimientos, sino también como impulsora de las transformaciones económicas y sociales necesarias para el desarrollo del principio de igualdad. Es por esto que uno de los aspectos cruciales para la consecución efectiva de los objetivos propuestos del proyecto es la divulgación de las actividades científicas de sus investigadores, a través de obtención de derechos de autor otorgados por el Servicio Nacional de Derechos Intelectuales (SENADI); y publicaciones de carácter científico indexadas en SCOPUS, Scimago Journal & Country Rank, ISI Web of Knowledge, relacionados a las áreas de conocimiento de: sistemas de control, electrónica, informática, realidad virtual, realidad aumentada.

Además, la metodología a ser empleada para el desarrollo y ejecución del plan de divulgación técnica-científica del proyecto propuesto, comprende la realización de actividades que favorezcan el acercamiento de la ciencia y la tecnología a la sociedad, a través de diversas líneas de actividades resumidas en:

• Divulgación de resultados en las plataformas tecnológicas pertenecientes a las Universidades e Instituciones participantes en el proyecto.

• Congresos científicos nacionales e internacionales.
• Eventos de divulgación científica organizados en las instalaciones de las universidades participantes.

Cabe indicar que el nombre de los investigadores colaboradores con el cumplimiento de los objetivos consta como autores en las publicaciones obtenidas, así también como las Universidades e Instituciones participantes.

## **Bibliografía**

- Instituto Nacional de Estadísticas y Censos. (2021). Entradas y Salidas Internacionales. Obtenido de Registro
- Estadístico: https://www.ecuadorencifras.gob.ec/entradas-y-salidas-internacionales/
- Ministerio del Ambiente. (2015). Sistema Nacional de Áreas Protegidas del Ecuador. Obtenido de Áreas protegidas Región Andes: Parque Nacional Cotopaxi: http://areasprotegidas.ambiente.gob.ec/areas-protegidas/parque-nacional-cotopaxi
- Ministerio del Ambiente. (2021). Sistema Nacional de Áreas Protegidas del Ecuador. Obtenido de Registro de Visitas Áreas Protegidas: http:// areasprotegidas.ambiente.gob.ec/reporte-de-visitas#

*Caso 2:* Convocatoria Corporación Ecuatoriana para el Desarrollo de la Investigación y la Academia CEDIA.

## **Preplanificación:**

La Corporación Ecuatoriana para el Desarrollo de la Investigación y la Academia CEDIA invita a participar en la convocatoria para proyectos en el año 2021.

*Marco legal:* CEDIA, a través del FONDO I+D+i, convoca a sus instituciones miembros a concursar con sus propuestas por el financiamiento para el desarrollo de proyectos de investigación científica y aplicada, desarrollo tecnológico e innovación.

*Presupuesto Referencial:* El presupuesto referencial es de USD 100.000,00

Tiempo de Ejecución: En relación a este parámetro tenemos que el tiempo máximo de duración del proyecto es de un año.

## **Análisis:**

Al analizar los aspectos de la convocatoria y considerando la experiencia y conocimiento del equipo de investigación y la disposición de equipos y materiales tecnológicos, se decidió planificar un proyecto para participar en la convocatoria.

## **Planificación del proyecto**

#### *Datos generales del proyecto*

*Nombre o título del proyecto (español):* Agroturismo en el bosque y vegetación protectora Murocomba soportada con las TICs.

#### **Resumen del proyecto**

El turismo es parte importante de la economía de un país, por lo que requiere de estrategias públicas adecuadas que permitan potencializarlo, es así como los países tienden a invertir para mantener un crecimiento exponencial y fortalecer su competitividad en las atracciones turísticas que poseen. El turismo en Ecuador es considerado como una de las fuentes más importantes para el país ya que actualmente es la tercera fuente de ingresos no petroleros para la economía ecuatoriana, comúnmente los turistas extranjeros y nacionales se ven influenciados por visitar destinos turísticos orientados a la conservación de las áreas naturales protegidas como de recreación, parques nacionales, refugios de vida silvestre entre otros. Las áreas protegidas en el Ecuador son manejadas por el Sistema Nacional de Áreas Protegidas (SNAP), de las áreas naturales en los ecosistemas terrestres, costeros y marinos. En el ámbito rural en Ecuador el gobierno trabaja en fortalecer el turismo comunitario o agroturismo, que se evidencia en el Plan Nacional de Turismo 2030. Como ejemplo de productos del agroturismo citamos las rutas del cacao y del chocolate entre otros.

Ecuador tiene 56 áreas protegidas, que representa el 20% del territorio nacional, distribuidas en la región continental e insular. El área protegida se constituye en un espacio geográfico definido, reconocido y legal que alberga riqueza biológica - paisajística, servicios ecosistémicos que permiten la recreación y las experiencias turísticas que trascienden las fronteras del país (Ministerio del Ambiente, Agua y Transición Ecológica, 2021). Entre las principales áreas protegidas del Ecuador está el Bosque y Vegetación Protector Murocomba con una extensión de nueve mil novecientos dos con noventa y tres hectáreas (9.902,93 has) ubicada en la provincia de Los Ríos, cantón Valencia, parroquia Valencia. En este lugar existen remanentes de bosque nativo que, combinado

con la riqueza de flora, fauna y las cuencas hídricas de los Ríos "Toachi Chico" y "Copal", que nacen en las estribaciones de los cerros "Las Palmas" y "Esmeraldas", que en su trayecto forman hermosas cascadas naturales, constituyen ecosistemas intangibles de gran valor ecosistémico, cultural y turístico. No obstante, la fragilidad y potencialidades aún no exploradas de este tipo único de ecosistemas está en peligro, debido a la deforestación por la creciente necesidad de las comunidades aledañas en aumentar las superficies de tierra para ganadería y agricultura, con la consecuente problemática ambiental, social y económica asociada a mediano y largo plazo. La protección de este frágil ecosistema impedirá que pase a formar parte de las, aproximadamente, 13 millones de hectáreas de bosques tropicales que se pierden a nivel global, cambiando el uso de sus suelos a otros diferentes al original (agricultura, ganadería y silvicultura intensivas). La pérdida de estos ecosistemas representa un quinto del total de las emisiones totales de carbono y el segundo factor más importante del calentamiento a nivel planetario. En consecuencia, la conservación de estos bosques juega un rol vital en cualquier iniciativa para combatir el calentamiento global (Urioste, 2010).

En este contexto, el presente proyecto de investigación tiene como objetivo soportar con las TICs el agroturismo en el bosque y vegetación protectora Murocomba con el desarrollo de una aplicación software basado en tecnologías inmersivas los cuales contengan entornos virtuales 3D, permitiendo la inmersión e interacción de múltiples usuarios para facilitar el proceso del agroturismo. Para el cumplimiento del objetivo propuesto se contemplan seis etapas principales: 1) Identificar las potenciales zonas agroturísticas en el bosque y vegetación protectora Murocomba basado en el levantamiento cartográfico, 2) Virtualización 3D del entorno de las zonas agroturísticas en el bosque y vegetación protectora Murocomba basado en el levantamiento cartográfico, 3) Aplicación web: Se propone el desarrollo de una aplicación web que se encuentre alojada en una infraestructura de Cloud Computing, ya que esta infraestructura permitirá una gestión automática de recursos a nivel horizontal y vertical para satisfacer la demanda para la interacción entre usuarios y los entornos virtuales desarrollados. Por otra parte, se agregan características de alta disponibilidad para disminuir la probabilidad de fallos de acceso hacia un servicio no disponible. La aplicación web a ser desarrollada será usada como una herramienta de análisis de resultados, ya que esta aplicación consumirá los datos generados por el sistema inmersivo multiusuario y los publicará en una página web a manera de reportes que pueden ser analizados por los usua-

rios a fin de emitir su evaluación del desempeño y maniobra en los entornos virtuales, 4) aplicación Móvil, se propone el desarrollo de una aplicación móvil de alta usabilidad que se encuentre alojada en una infraestructura donde los usuarios puedan descargarla para el uso con realidad aumentad cuando realicen visitas físicas en el área protegida, 5) Asistente Virtual Autónomo, se propone desarrollar un bot como un asistente virtual para que los usuarios interactúen con los entornos virtuales, a fin de facilitar la inmersión sensorial e interacción con el entorno de las zonas agroturísticas en el bosque y vegetación protectora Murocomba. El bot permitirá asistir en la ejecución de visitas virtuales a través de información multimedia de la flora y fauna, por lo tanto, la información con la que interactúa el bot es únicamente didáctica y orientada a promover el agroturismo del sector y 6) Evaluación experimental, en esta etapa se desarrollarán diferentes pruebas experimentales que incluyen pruebas de usabilidad, pruebas de interoperabilidad, pruebas de seguridad a fin de evaluar el desempeño de las aplicaciones desarrolladas.

## **Definición del problema**

El turismo es parte importante de la economía de un país, por lo que requiere de estrategias públicas adecuadas que permitan potencializarlo, es así como los países tienden a invertir para mantener un crecimiento exponencial y fortalecer su competitividad en las atracciones turísticas que poseen. El turismo en Ecuador es considerado como una de las fuentes más importante para el país ya que actualmente es la tercera fuente de ingresos no petroleros para la economía ecuatoriana, comúnmente los turistas extranjeros y nacionales se ven influenciados por visitar destinos turísticos orientados a la conservación de las áreas naturales protegidas como de recreación, parques nacionales, refugios de vida silvestre entre otros. Las áreas protegidas en el Ecuador son manejadas por el Sistema Nacional de Áreas Protegidas (SNAP), de las áreas naturales en los ecosistemas terrestres, costeros y marinos.

Ecuador tiene 56 áreas protegidas, que representa el 20% del territorio nacional, distribuidas en la región continental e insular. El área protegida se constituye en un espacio geográfico definido, reconocido y legal que alberga riqueza biológica - paisajística, servicios ecosistémicos que permiten la recreación y las experiencias turísticas que trascienden las fronteras del país (Ministerio del Ambiente, Agua y Transición Ecológica, 2021). Entre las principales áreas protegidas del Ecuador está el Bosque y Vegetación Protector Murocomba con una extensión de nueve mil novecientos dos con noventa y tres hectáreas

(9.902,93 has) ubicada en la provincia de Los Ríos, cantón Valencia, parroquia Valencia. En este lugar existen remanentes de bosque nativo que, combinado con la riqueza de flora, fauna y las cuencas hídricas de los Ríos "Toachi Chico" y "Copal", que nacen en las estribaciones de los cerros "Las Palmas" y "Esmeraldas", que en su trayecto forman hermosas cascadas naturales, constituyen ecosistemas intangibles de gran valor ecosistémico, cultural y turístico. No obstante, la fragilidad y potencialidades aún no exploradas de este tipo único de ecosistemas está en peligro, debido a la deforestación por la creciente necesidad de las comunidades aledañas en aumentar las superficies de tierra para ganadería y agricultura, con la consecuente problemática ambiental, social y económica asociada a mediano y largo plazo. La protección de este frágil ecosistema impedirá que pase a formar parte de las, aproximadamente, 13 millones de hectáreas de bosques tropicales que se pierden a nivel global, cambiando el uso de sus suelos a otros diferentes al original (agricultura, ganadería y silvicultura intensivas). La pérdida de estos ecosistemas representa un quinto del total de las emisiones totales de carbono y el segundo factor más importante del calentamiento a nivel planetario. En consecuencia, la conservación de estos bosques juega un rol vital en cualquier iniciativa para combatir el calentamiento global (Urioste, 2010).

La preocupación por proteger los bosques tropicales es una tarea mundial, ya que entre los años 2000 y 2015, las zonas forestales como proporción de la superficie terrestre total disminuyeron del 31,1% al 30,7%. Esto representa la pérdida de más de 58 millones de hectáreas de bosques. La mayor parte de esta pérdida se produjo en los trópicos y los descensos más importantes se registraron en América Latina y África subsahariana. La conversión de tierras forestales para uso agrícola, como cultivos y cría de ganado, se considera un factor clave en el proceso de deforestación (Naciones Unidas, 2019).

Las medidas de lucha contra la deforestación se han intensificado en el último decenio, sobre todo gracias a la concienciación de que la pérdida de bosques y la utilización del fuego para el desbroce de terrenos están teniendo efectos negativos en el ciclo global del carbono. La reducción de las emisiones debidas a la deforestación y la degradación forestal y la función de la conservación, la gestión sostenible de los bosques y el aumento de las reservas forestales de carbono en los países en desarrollo (REDD+) figura actualmente como una medida recomendada en el Acuerdo de París (FAO y PNUMA, 2020).

Tras la deforestación, la tala, el uso de tierras no forestales o las perturbaciones naturales, puede surgir una nueva cubierta forestal (de forma espontánea

o con ayuda humana) a partir de la memoria ecológica del antiguo ecosistema forestal y del paisaje circundante (Chazdon et al., 2017 citado por FAO, 2019). En tierras degradadas y abandonadas, que no se queman ni se alteran de otro modo, al cabo de 10 o 20 años estas tierras estarán cubiertas por árboles y muchas otras plantas que crecerán a partir de las semillas esparcidas por las aves, los animales, el viento y otros medios. La regeneración natural es un proceso biológico que puede ser asistido y gestionado para aumentar la cubierta forestal y lograr la recuperación del ecosistema nativo o de algunas de sus funciones (FAO, 2019).

La Regeneración Natural Asistida se refiere a cualquier conjunto de intervenciones destinadas a mejorar y acelerar la regeneración natural de los bosques nativos. Es una técnica sencilla, barata y eficaz para restaurar los bosques eliminando o reduciendo los obstáculos a la sucesión natural (Shono et al., 2007 citado por FAO, 2019). De manera que esta técnica consiste simplemente en ayudar a los árboles jóvenes de crecimiento natural a crecer más rápido, acelerando el proceso de sucesión natural, protegiendo contra las perturbaciones (del fuego, de los animales domésticos extraviados y de los humanos) y reduciendo la competencia de hierbas, arbustos y enredaderas que dificultan el crecimiento de los árboles regenerados de forma natural. Con una lluvia adecuada y una buena aplicación, los resultados suelen ser impresionantemente evidentes en menos de tres años (FAO, 2019).

En Ecuador, en el periodo 2016 – 2021 se evidencia un descenso significativo de llegada de turistas, acrecentada por la emergencia sanitaria provocada por la pandemia. Así en el 2017 la tasa de variación de llegadas de turistas fue del 3,9 %, en el 2019 se tuvo un –1,6 %, mientras, en el 2021 es del -59,6%. Las áreas naturales más visitadas según el ministerio de ambiente son los parques nacionales con un 39% y entre estás las más elegida es el Parque Nacional Cotopaxi con el 25% (Ministerio del Ambiente, 2021), (Instituto Nacional de Estadísticas y Censos, 2021). En este contexto para mejorar y dinamizar la actividad turística de las áreas naturales del Ecuador se busca a través de este programa soportar con tecnología de realidad virtual y aumentada atraer una mayor cantidad de turistas nacionales y extranjeros.

Según la conferencia de viajes internacionales y turismo, de las Naciones Unidas, define al turismo como "El consumo, la producción y la distribución de servicios para los viajeros que residen en algún lugar distinto de su domicilio o lugar de trabajo durante al menos veinticuatro horas mientras que las estancias más cortas son consideradas como excursiones" (World Tourism Organization, s.f.). Por lo que el turismo sin la creatividad no podría sobrevivir, es por eso que se debe innovar sus formas de difusión, para lo cual los medios tecnológicos no pueden excluirse. Todo tipo de enfoque tecnológico que se desee implementar, debe tomar en cuenta que el mundo ha cambiado, en la aldea global que nos encontramos ya dejamos de hablar de sociedades aisladas y se empieza a tomar en cuenta una figura de grupos virtuales, como ejemplo el e-Turismo (Buhalis et al., 2002 and Keller et al., 2016).

E-Turismo nace como una sociedad de viajeros quienes intercambian experiencias de sus viajes y recomendaciones de todos los actores turísticos, por ejemplo, agencias de viajes, hoteles, restaurantes, entre otras, facilitando un mayor y mejor conocimiento de los gustos de los potenciales clientes a las empresas turísticas permitiendo ofertar un servicio personalizado. El internet es el origen principal para obtener información de servicios concernientes al turismo por la rapidez de comunicación, accesibilidad global que brinda, el mismo que contrasta con la promoción tradicional, es decir, la difusión de información turística nace del desear tener una pequeña experiencia antes de tomar una decisión, tradicionalmente se lo realiza por medio de contenido multimedia, presentación de productos, ilustraciones, catálogos, mapas, entre otros medios.

El turismo en Ecuador es considerado como una de las fuentes más importante para el país ya que actualmente es la tercera fuente de ingresos no petroleros para la economía ecuatoriana. Por lo cual con el objetivo de incrementar la fuente de ingreso el Ministerio de Turismo ha implementado cinco pilares estratégicos a nivel Nacionales para convertir a Ecuador en Potencia Turística; los pilares estratégicos se enfocan en: i) seguridad para generar confianza; ii) calidad para generar fidelidad; iii) destinos y productos para generar experiencia única; iv) conectividad para generar eficiencia; y finalmente v) promoción para generar demanda (El Ciudadano, 2013). Específicamente, para cumplir con la estrategia de promoción el Ecuador ha invertido grandes cantidades de dinero con el objetivo de aumentar el número de turistas extranjeros que visiten el país; como ejemplo se tiene la promoción turística de la campaña ALL YOU NEED IS ECUADOR que hace énfasis en que ningún país del mundo puede decir que lo tiene todo como ningún otro, y todo en un solo lugar y tan cerca como lo tiene Ecuador (Ministerio de Turismo de Ecuador, 2015). Para el posicionamiento de la campaña el Ecuador fue el primer país extranjero en promocionarse como destino turístico a través de un evento deportivo como el "Super Bow 2015" con una inversión de 3,8 millones de dólares en un comercial de 30 segundos más el costo de producción que supera el millón de dólares (Ministerio de Turismo de Ecuador, 2015a and BBC Noticias, 2015).

La estrategia de aprovechar sustentablemente la biodiversidad del Ecuador, quien es considerado uno de los 17 países con mayor biodiversidad del planeta por km2, debido que alberga cientos de miles de especies de flora, fauna y microorganismos, además de ofrecer atractivos históricos, culturales, tradicionales y una gran variedad de gastronomía, convierten al país en un destino atractivo para el turismo nacional e internacional (Ministerio de Turismo de Ecuador, 2015b). Por estas razones en el año 2017 el Ecuador recibió 36 nominaciones en el World Travel Awards, conocido como el Oscar al Turismo, en 47 categorías, entre las principales se menciona: principal destino para viajes de negocios, destino líder en Sudamérica, destino verde, mejor destino de playa entre otros; además de ser considerado el mejor lugar para vivir para jubilados extranjeros (El Comercio, 2017).

En un contexto dinámico y creciente competencia entre los mercados del sector turístico, un modelo de apreciación de la competitividad de los destinos, debe ser capaz de conjugar de forma dinámica el aprovechamiento de esas ventajas competitivas (recursos estratégicos), con las nuevas tecnologías, permitiendo así que el turismo en Ecuador compita tecnológicamente, tanto en difusión como en expedición de sus atractivos naturales a fin de atraer una mayor cantidad de aventureros nacionales y extranjeros, dinamizando la economía del país. Con el propósito de dar una alternativa, el presente documento presenta un programa enfocado a la investigación, desarrollo e innovación del e-turismo en las Áreas Naturales Protegidas (ANP) de la República del Ecuador y de esta manera dar solución a los problemas socioeconómicos y ambientales del bosque protector y su zona de influencia tal como se describe a continuación:

## *Problemas socioeconómicos y ambientales que enfrenta el bosque protector Murocomba y comunidades adyacentes vs. oportunidades de desarrollo con el E-Turismo*

El bosque Protector Murocomba enfrenta una degradación gradual debido a actividades antropogénicas. Las propias necesidades de las comunidades aledañas, motivadas por el aumento demográfico, demandan tierras para hacer agricultura y ganadería en detrimento del bosque nativo. Esto da paso a la deforestación de áreas cubiertas de bosque, formando verdaderos mosaicos de parches escasa o nulamente conectados entre sí, dando como resultado frag-

*Un enfoque práctico*

mentos aislados de bosques que gradualmente tienden a desaparecer, dando paso que el suelo cambie de uso, hacia pastizales para ganadería o cultivos agrícolas, que rápidamente pierden su fertilidad debido a la erosión hídrica exacerbada por las altas precipitaciones  $\geq$  5000 mm anuales, y las pendientes propias de la orografía, donde evolucionó este ecosistema.

A corto y mediano plazo son notorios los efectos del cambio del uso del suelo sobre los pastizales y cultivos agrícolas, cuya productividad se ve reducida significativamente, generando una disminución en los ingresos económicos de las familias, quienes poseen escasos o nulos conocimientos sobre manejo y conservación de la fertilidad de suelos, los beneficios ecosistémicos que aportan los bosques y su protección. La pérdida de fertilidad de los suelos en el bosque protector Murocomba genera una cascada de efectos socioeconómicos negativos para las comunidades que lo habitan, donde la pobreza, falta de oportunidades de progreso y acceso a los servicios básicos (educación, salud, electrificación, vialidad y conectividad, entre otros) conlleva que principalmente la población económicamente activa, abandone el campo y migre a las ciudades en busca de mejores oportunidades de vida. Sin embargo, estas decisiones sociales no siempre son las mejores para los grupos humanos, ya que en muchos casos van a engrosar los cinturones de pobreza en las grandes urbes, llegando a ser objetivos fáciles de la delincuencia organizada, drogadicción, alcoholismo, trata de personas, prostitución, etc.

Como alternativa a esta problemática socioeconómica y ambiental que enfrentan las comunidades humanas en el bosque protector Murocomba, la conservación de sus recursos naturales mediante el E-Turismo se muestra como una alternativa económicamente viable y ecológicamente sustentable, tanto para las comunidades como para la protección del bosque y todos los recursos naturales renovables y no renovables que posee.

Considerando que el propósito de la conservación de los ecosistemas es la convivencia armónica entre las especies vivientes que los habitan y su interacción con los recursos naturales minerales, el E-Turismo es una herramienta sostenible que puede combinar el mejoramiento económico sostenible de las comunidades y la conservación a largo plazo del bosque protector Murocomba.

El E-Turismo a más de brindar beneficios económicos a las comunidades rurales, es una puerta de oportunidades para la educación de la actual y futuras generaciones con conciencia de conservación y aprovechamiento sostenible de los recursos naturales renovables, sin abandonar su lugar de origen. En

este sentido, el bosque protector Murocomba posee recursos naturales invaluables, poco conocidos y escasamente aprovechados desde el punto de vista ecoturístico. La riqueza de su diversidad florística está representada por una exuberante vegetación donde habitan árboles centenarios que poseen diversas propiedades (medicinales, espirituales, artesanales, alimenticios, etc.), y que es el refugio de una amplia variedad de fauna nativa, donde algunos de sus representantes están en peligro de extinción o seriamente amenazados por la deforestación y la caza furtiva (guantas, guatusas, zahínos, tigrillos, tucanes, loras, etc.) que han encontrado en el bosque protector Murocomba su último refugio. Además, la belleza de varias cascadas naturales por donde se dejan caer aguas cristalinas que avanzan vertiginosas hacia la cuenca del río Guayas, son sin lugar a dudas atractivos con un gran potencial ecoturístico, que podrían disfrutarse mediante el recorrido por senderos que aún no existen.

A pesar del potencial E-Turístico que posee el bosque protector Murocomba, hasta el presente no ha sido aprovechado de forma técnica y sostenible. No se cuenta con una cartografía de alta resolución que permita el trazado y construcción de forma técnica de senderos que recorren el bosque y se interconectan en sitios específicos. No se conocen los caminos de tránsito de los mamíferos, ni los sitios donde existen los árboles más altos del bosque, árboles poco comunes, árboles con propiedades especiales, etc. Además, la información sobre análisis espaciales para la gestión ambiental y turística del bosque protector Murocomba jamás ha sido realizada.

## **Estado del arte y/o informes de vigilancia tecnológica**

Sentís (2010), en el X Congreso Ecuatoriano de la Ciencia del Suelo, presenta una ponencia titulada "Problemas de degradación del suelo en el mundo: causas y consecuencias", en este artículo determina que hoy en día, el rápido crecimiento de la población mundial, con mayores demandas de comida y agua, provoca mayores influencias del hombre sobre el suelo, tanto a través de la expansión y de la intensificación de actividades agrícolas como por el crecimiento del número y tamaño de áreas pobladas e infraestructuras asociadas Se estima que a lo largo de la historia de 1/3 a 1/2 de la superficie de la tierra han sido transformadas por actividades humanas, en especial a través de la agricultura. Alrededor de un 12% de la superficie de la tierra a nivel mundial está bajo cultivo permanente

El agroturismo apareció en el continente europeo en el siglo XIX, ahí se ofertaba como servicios hospedaje y alimentación; Con el pasar de los años

fue cambiando la perspectiva y se definió como una actividad que ofrece a los productores y comunidades rurales vincular el desarrollo agropecuario con el desarrollo de una actividad de ocio, considerando variedad gastronómica, alojamiento, visitas guiadas, actividades rurales cotidianas y ventas de productos artesanales (Peralta, J., & Li, S,2017).

Con base en lo anteriormente mencionado (Vélez, 2014) en su estudio "Plan de desarrollo agroturístico para la parroquia Membrillo, cantón Bolívar, provincia de Manabí" manifiesta que se desarrolló con un procedimiento metodológico estructurado en tres fases (diagnóstico situacional, formulación del plan, ejecución y gestión del plan de desarrollo agroturístico). En el diagnóstico situacional del área se realizó una caracterización a nivel político, geográfico, ambiental, demográfico, social, económico y turístico. La comunidad desconoce del potencial agroturístico que posee dicho sector, unido también a la carencia de planes de acción que inciden directamente en el deficiente desarrollo socio económico. por ese motivo se realizaron las principales estrategias: aprovechamiento de los recursos naturales y culturales a través del agroturismo, comunicación y educación ambiental, desarrollo de alternativas económicas, gestión el apoyo por parte de las organizaciones gubernamentales y no gubernamentales, mejoramiento de servicios e infraestructura básica, innovación de nuevos productos turísticos, difusión y comercialización de productos agroturísticos.

Según Aguayo, C. (2018), en su estudio "Estructura, caracterización y estado de conservación en la zona alta del "Bosque Protector Murocomba" perteneciente al cantón Valencia, provincia de Los Ríos, indica que instalaron unidades de muestreo, considerando únicamente el área con cobertura de remanente de bosque nativo. Con el uso de indicadores de diámetro, altura total de los individuos, especie, familia, índice de valor de importancia (IVI) y valor de importancia de familias (IVF), se demostró la composición florística y estructura de la vegetación. Se registraron un total de 197 individuos pertenecientes a 29 familias, 40 especies y 17 géneros, siendo las familias Clusiaceae y Lauraceae las de mayor importancia y Otoba glycycarpa, Bactris gasipaes y Eschweilera awaensis (Baker) las especies más abundantes. El índice de valor de importancia (IVI) indicó que las especies Guarea sp. con 54,07%, Otoba glycycarpa con 21,72% y Myrcianthes rhop. Identificar las potenciales zonas e-turísticas en el bosque y vegetación protectora Murocombaaloides con 17,97 % son las más representativas en el área de estudio. El índice de Shannon es de 2,84, esto indica que el área de estudio posee una gran diversidad de especies (Aguayo, C., 2018)

Medina (2020) en su investigación manifiesta que tuvo como propósito diseñar una propuesta de agroturismo para las zonas potenciales teniendo en cuenta prácticas sustentables para el desarrollo rural. El documento se estructura de manera que se expone la problemática a tratar, se brinda la justificación, los objetivos, el marco de referencia que se divide en estado del arte, marco teórico-conceptual, marco normativo, marco geográfico y marco institucional. Además, se desarrolla la metodología basada en Sampieri, donde se establecen los métodos para abordar cada objetivo, en la siguiente sección se muestran los resultados obtenidos según cada objetivo específico y finalmente se presentan conclusiones, recomendaciones y anexos. Se obtuvieron como resultados relevantes tres fincas con mayor potencial agroturístico, que cumplían parcialmente con los requisitos de las Normas Técnicas Sectoriales, sin embargo, las inconformidades se debían a la falta de asesoramiento técnico por parte del gobierno y entidades públicas.

Aparte de la agricultura, la tendencia mundial hacia la urbanización, derivada del incremento de la población y de la creciente emigración de la población rural hacia las ciudades, hace que áreas crecientes de tierras agrícolas (500.000 ha/año de tierras de primera calidad agrícola), en especial en países industrializados, sean convertidos en áreas urbanas. La principal consecuencia es un descenso en las limitadas reservas de tierras arables, incrementando los desarrollos agrícolas en nuevas tierras con climas y topografía menos favorables. El resultado, aparte de la degradación de suelos y tierra, y asociado a ella, es un descenso en la disponibilidad de agua de buena calidad para cubrir necesidades agrícolas, urbanas e industriales, y un descenso en la diversidad biológica. A nivel mundial, estos problemas pueden conducir a consecuencias dramáticas ambientales, sociales y económicas, que en países pobres en desarrollo se manifiestan a través de descensos en la producción de alimentos, incremento en la pobreza y necesidad de emigrar. También basados en los procesos de degradación de suelos y tierras y en los cambios hidrológicos asociados, se incrementan los riesgos y problemas de sequía (conducentes a procesos de desertificación), y de desastres "naturales" como inundaciones, deslizamientos de tierras, sedimentaciones, etc. (Sentís, 2010).

Según (Leiton, M., 2018) la investigación que realizó fue con el objetivo de determinar la estructura, caracterización y estado de conservación en la zona baja del "Bosque Protector Murocomba", perteneciente al recinto Isla de la Libertad, cantón Valencia, provincia de Los Ríos. Con el uso de indicadores de diámetro, altura total de los individuos, especie, familia, índice de valor de importancia (IVI) y valor de importancia de familias (IVF), se demostró la composición florística y estructura de la vegetación. Se registraron un total de 166 individuos pertenecientes a 28 familias y 44 especies, siendo las familias Meliaceae y Urticaceae las de mayor importancia y Cecropia sciadophylla y Henriettella tuberculosa las especies más abundantes. El índice de valor de importancia (IVI) indicó que las especies Trichanthera sp., Cinnamomum triplinerve, Cecropia sciadophylla y Vochysia sp., son las más representativas en el área de estudio, con 32,68 %, 28,05 %, 24,57 % y 23,41 % respectivamente. El índice de Shannon es de 3,01, esto indica que el área de estudio posee una gran diversidad de especies, y el índice de similitud entre las unidades de muestreo no supera el 15 % de especies similares (Leiton, M., 2018).

## **Aproximación a la solución**

En las TICS la tecnología inmersiva intenta emular un mundo físico a través de un mundo digital o simulado, creando así un sentido de inmersión y favoreciendo la receptividad sensorial de los estímulos generados, tal y como sucediera en el mundo real (Escartín, 2000; Gonzalez et. al. 2017). La realidad virtual, VR por sus siglas en inglés, es fundamentalmente una simulación computarizada de la realidad, siendo su principal característica la capacidad de proveer una inmersión sensorial, es decir, permite sumergir al usuario en entornos que simulan la realidad mediante el uso de dispositivos interactivos (Piovesan, Passerino, & Pereira, 2012). El desarrollo de ambientes virtuales parte de la creación de escenas u objetos virtuales que se aproximen a la realidad, para lo cual las escenas u objetos son modelados en tres dimensiones, 3D, y acopladas en un entorno de trabajo o de aprendizaje que el usuario puede visualizar y manipularla por medio de dispositivos hápticos generando una sensación de inmersión en el espacio creado o de tenencia y cercanía del objeto generado (Sharma, 2014).

El soporte al agroturismo con las TICs se realizará con una aplicación software Inmersiva Multiusuario que tendrá dos componentes principales cuyas funcionalidades serán implementadas considerando las zonas agroturísticas, basada en el levantamiento cartográfico del bosque y vegetación protectora Murocomba. El primer componente está orientado al desarrollo del agroturismo virtual en el que simulan visitas virtuales de su flora y fauna. Mientras, el segundo componente está orientado a las visitas en sitio de las zonas agro turísticas con realidad aumentada; donde los usuarios utilicen sus dispositivos móviles para identificar y abstraer las características esenciales de la flora y fauna del área protegida. La Figura 1 muestra un esquema general de la interacción multiusuario con entornos virtuales orientados al agroturismo. Mientras la Figura 2 muestra su estructura a nivel de capas.

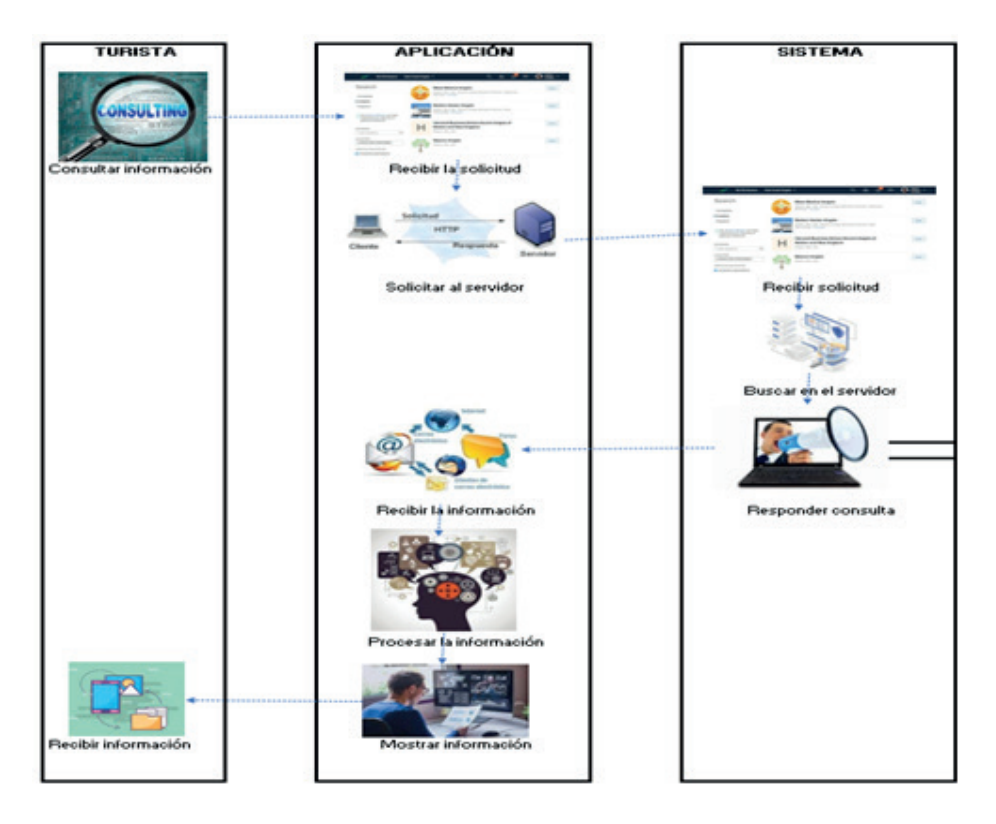

Figura 1: Arquitectura de la Aplicación Software Inmersiva multi-usuario

| <b>ARQUITECTURA</b>      |             |            |
|--------------------------|-------------|------------|
| <b>CAPA PRESENTACIÓN</b> | CAPA LÓGICA | CAPA       |
| a <sup>g</sup> a         | Google APIs |            |
| <b>ANO</b>               |             | mongoDB    |
|                          |             | $\{JSON\}$ |
|                          |             |            |

Figura 2: Diagrama de Bloques de Interrelación entre Capas

Para el desarrollo de los entornos virtuales de las zonas agroturísticas, se utilizará el levantamiento cartográfico orientado al desarrollo del agroturismo utilizando drones y cámaras de virtualización de entornos. Además, se utilizarán scripts, siendo estos la parte principal de la aplicación porque permitirán vincular diferentes etapas, como los dispositivos de entrada y salida, mediante el uso de gafas de realidad virtual y dispositivos virtuales. El sistema inmersivo a ser desarrollado admitirá múltiples usuarios que interactúen entre sí, en un mismo entorno virtual, para lo cual se implementará en la nube computacional como canal de comunicación entre los múltiples usuarios y los entornos virtuales desarrollados.

El desarrollo de la propuesta se basa principalmente en 6 etapas que se muestran en la Figura 3 y que se detallan a continuación.

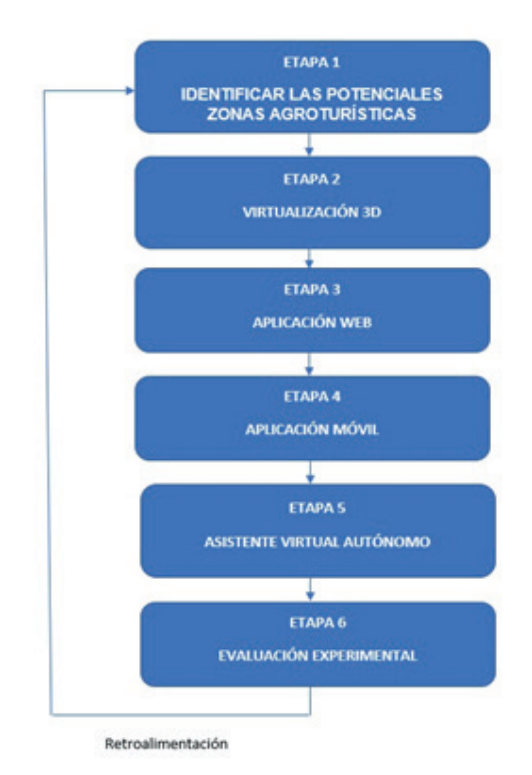

Figura 3: Etapas de desarrollo del Proyecto de Investigación

Identificar las potenciales zonas E-Turísticas en el bosque y vegetación protectora Murocomba para lo cual se iniciará con una a) Revisión de la información disponible de las capas (shp) disponibles en el Ministerio del Ambiente, Agua y Transición Ecológica, b) Sobrevuelos con dron para identificar las zonas con potencial E-Turístico: Mediante sobrevuelos se realizará una zonificación de áreas con potencial E-Turístico (ríos, riachuelos, cascadas, zonas de bosque primario, árboles más altos, árboles con propiedades medicinales, senderos

para recorrido de turistas e investigadores, caminos de mamíferos salvajes, trapiches tradicionales, etc.) y c) Verificación in situ de los sitios E-Turísticos: Mediante recorridos de campo se verificarán los sitios con potencial E-Turístico, mismos que serán corroborados y sus coordenadas registradas mediante GPS. Posteriormente serán incluidos en los mapas respectivos.

Virtualización 3D del entorno de las zonas agroturísticas en el bosque y vegetación protectora Murocomba basado en el levantamiento cartográfico para lo cual se iniciara con: a) Plan de vuelo con dron: Después de la identificación de las zonas potenciales, se realizará un levantamiento de información de alta resolución espacial con el uso del Dron Phantom 4 RTK, para el cual se realizará un plan de vuelo, considerando los factores ambientales del área de estudio, las horas de toma, llevando una bitácora de vuelo, este plan de vuelo considerará realizará el levantamiento con una precisión de +- 0.9 - 1.2 cm de error, con el uso de una antena D-RTK2 GNSS, considerando un altura de vuelo de 100m sobre el terreno, lo que permitirá obtener un GSD de 1,8 cm/ px, suficiente para obtener un alta resolución espacial deseada, b) Proceso fotogramétrico: Con los datos obtenidos en el levantamiento de información, se procederá a realizar un depuramiento de las escenas georreferenciadas, considerando el factor de georreferenciación, seguido de la calibración de cámaras, corrección con uso de puntos de control, generación de nube de puntos densa, clasificación automatizada y visual, generación de mallas y posteriormente el ortomosaico de la zona de estudio, además se obtendrán productos intermedios, como la topografía, modelos de terreno y superficie. Otro de los modelos a generar serán modelos 3D de los senderos y sitios importantes como atractivos turísticos, estos también desarrollados con procesos fotogramétricos, y c) Cartografía temática: con los insumos generados con los procesos fotogramétricos, se realizarán mapas de presentación de la zona de estudio, mapas guía para turistas y repositorios cartográficos del área de estudio.

Aplicación web: Se propone el desarrollo de una aplicación web que se encuentre alojada en una infraestructura de Cloud Computing, ya que esta infraestructura permitirá una gestión automática de recursos a nivel horizontal y vertical para satisfacer la demanda para la interacción entre usuarios y los entornos virtuales desarrollados. Por otra parte, se agregan características de alta disponibilidad para disminuir la probabilidad de fallos de acceso hacia un servicio no disponible. La aplicación web a ser desarrollada será usada como una herramienta de análisis de resultados, ya que esta aplicación consumirá los datos generados por el sistema inmersivo multiusuario y los publicará en una página web a manera de reportes que pueden ser analizados por los usuarios a fin de emitir su evaluación del desempeño y maniobra en los entornos virtuales.

Aplicación Móvil: Se propone el desarrollo de una aplicación móvil de alta usabilidad que se encuentre alojada en una infraestructura donde los usuarios puedan descargarla para el uso con realidad aumentada. Según Ronald Azuma, las bases de un sistema de realidad aumentada son tres: Combina elementos virtuales y reales en un entorno real. Ajusta la postura de los objetos virtuales con los reales. Se ejecuta en tiempo real, en tres dimensiones y es interactivo. Estas bases siguen vigentes en el diseño de los sistemas de realidad aumentada. A partir de estos aspectos, podemos definir a un sistema de Realidad Aumentada como aquel que complementa al mundo real con objetos virtuales, de tal manera que los objetos virtuales se ajustan a la realidad. Es importante mencionar que, la complejidad de configurar y definir un sistema de gestión de seguridad de la información motivará múltiples investigaciones en temas relacionados con el alto rendimiento (HPC), alta disponibilidad (HA), soporte a fallos, recuperaciones automáticas personalizadas, elasticidad, entre otras características. A sí mismo, dentro de enfoque holístico se pueden realizar investigaciones sobre altas prestaciones para esquemas de telemedicina, la cual es muy poco estudiada ya que el cloud computing en su mayoría es utilizado únicamente para suplir contenido web.

Asistente Virtual Autónomo: se propone desarrollar un bot como un asistente virtual para los usuarios que interactúan con los entornos virtuales, a fin de facilitar la inmersión sensorial e interacción con el entorno de las zonas agroturísticas en el bosque y vegetación protectora Murocomba. El bot permitirá asistir en la ejecución de visitas virtuales a través de información multimedia de la flora y fauna, por lo tanto, la información con la que interactúa el bot es únicamente didáctica y orientada a promover y guiar al turista. El asistente virtual (bot) está embebido en la interfaz del proyecto Web, por lo que, para poder interactuar con el bot, es necesario tener acceso al sistema y contar con una conexión a internet. Para el desarrollo del bot utilizaremos Dialogflow que asistirá a los usuarios en los procesos de soporte y guía en los entornos virtuales del proyecto. El BOT estará formado por los componentes: i) Interacción con el usuario, las consultas se realizan a la interfaz gráfica del agente integrado en el entorno virtual, se envían las consultas y se obtiene la respuesta de la plataforma en la nube (Dialogflow) utilizando el protocolo de de comunicación de transferencia de hipertexto (HTTP); ii) Dialogflow, recibe las

consultas denominadas intents, utiliza la comprensión del lenguaje natural, para responder a las peticiones del usuario. La capacidad del agente conversacional para comprender y responder adecuadamente a las preguntas depende de la información proporcionada por los expertos como base de conocimiento. Por último, en iii) Apps externas se solicita información a servicios externos como bases de datos o APIs en caso de que la aplicación requiera Traducción realizada con la versión gratuita del traductor www.DeepL.com/Translator.

Evaluación experimental, en esta etapa se desarrollarán diferentes pruebas experimentales que incluyen pruebas de usabilidad, pruebas de interoperabilidad, pruebas de seguridad a fin de evaluar el desempeño de las aplicaciones desarrolladas.

## **Objetivo general**

Desarrollar una aplicación software para soportar el agroturismo en el bosque y vegetación protectora Murocomba aplicando realidad virtual y aumentada para mejorar la calidad de vida de la población de la zona y permitir la conservación y el E-Turismo sostenible.

El objetivo propuesto para el proyecto se desarrolló registrando los datos en el instrumento adaptado, que se muestra a continuación.

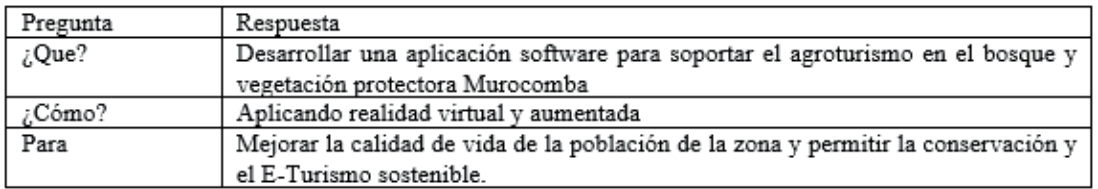

## **Objetivos específicos**

- 1. Desarrollar el product backlog de la aplicación software
- 2. Incorporar las historias de usuario del product backlog en los Sprint.
- 3. Diseñar las interfaces, bases de datos, pruebas de cada uno de los Sprint
- 4. Codificar cada uno de los Sprint de la aplicación software
- 5. Probar y liberar cada uno de los Sprint de la aplicación Software

Los objetivos específicos definidos se desarrollaron en base a la utilización del instrumento adaptado que se muestra a continuación.

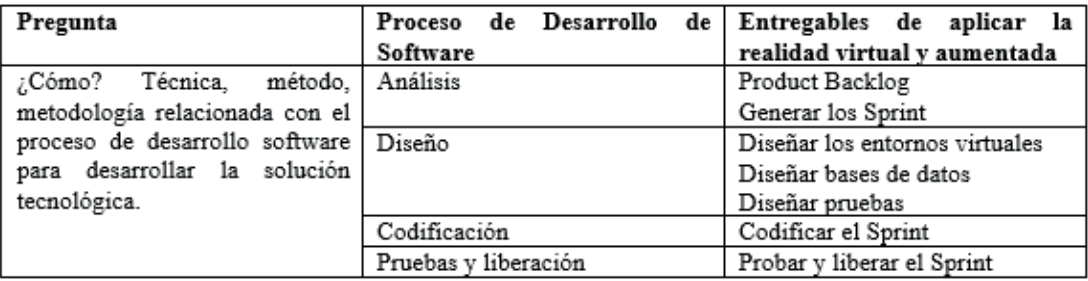

## Cronograma de entregables del proyecto

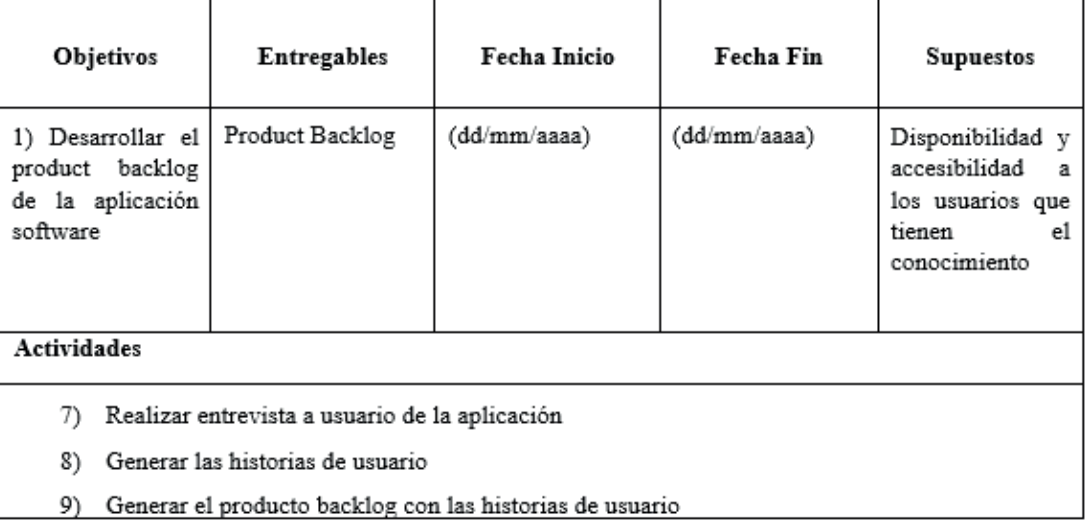

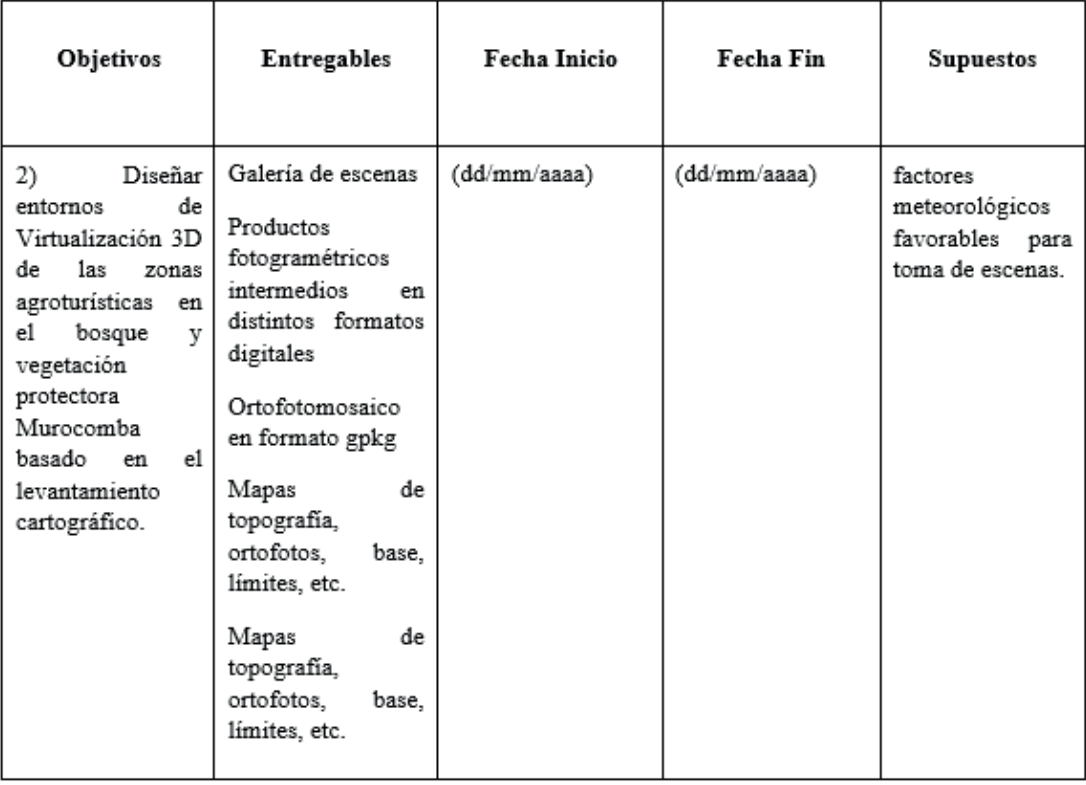

## Actividades

- 1) Planificaciones de vuelo en base a contexto geofísico
- 2) Toma de escenas de espectro visible en campo
- 3) Correcciones y calibración de escenas en software
- 4) Ortorectificación
- 5) Generación de nube de puntos densa
- 6) Generación de mallas tridimensionales
- 7) Generación de ortofotos 2.5D
- 8) Generación de productos cartográficos

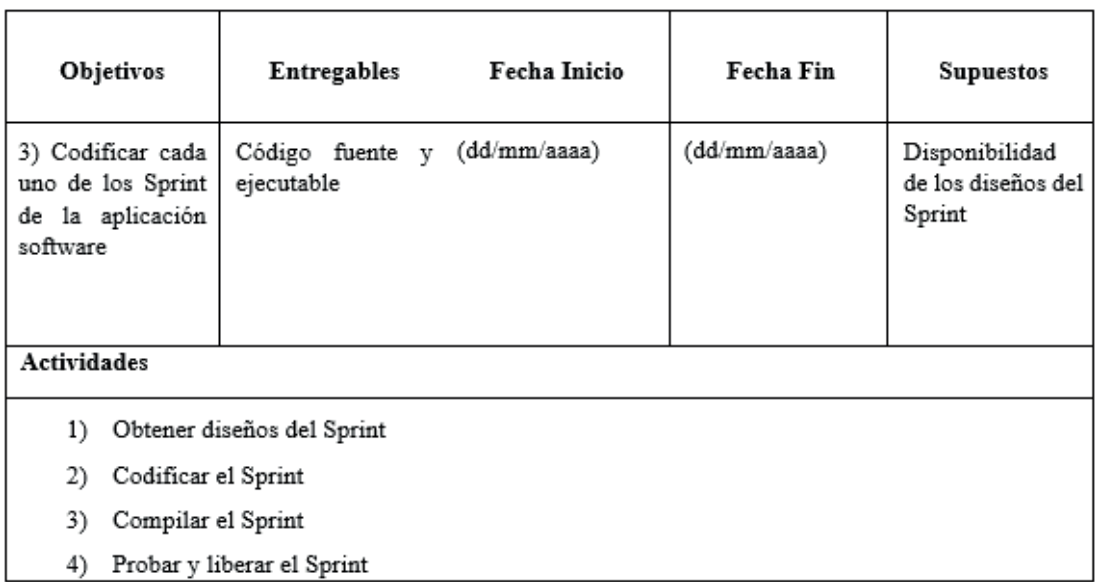

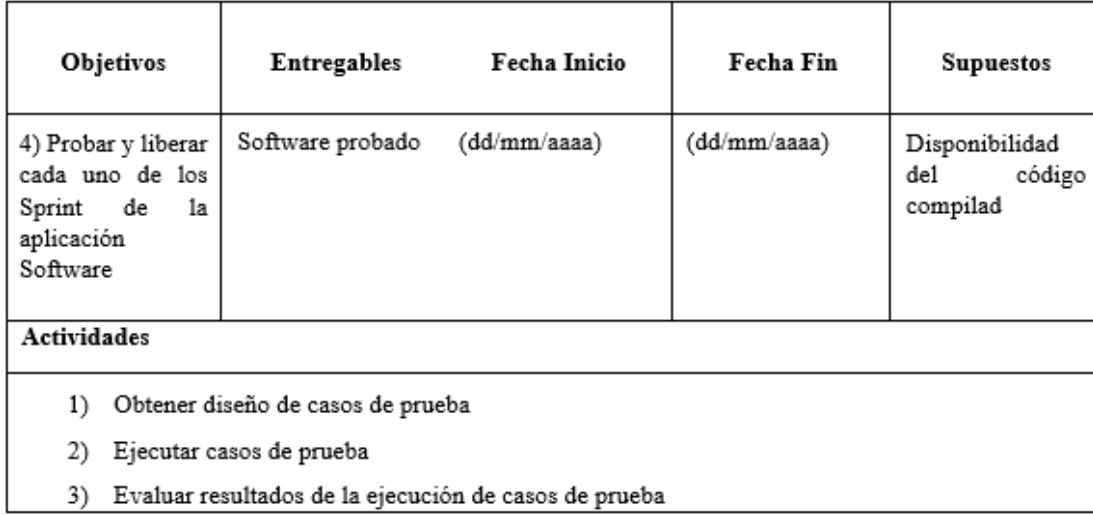

## Presupuesto del Proyecto

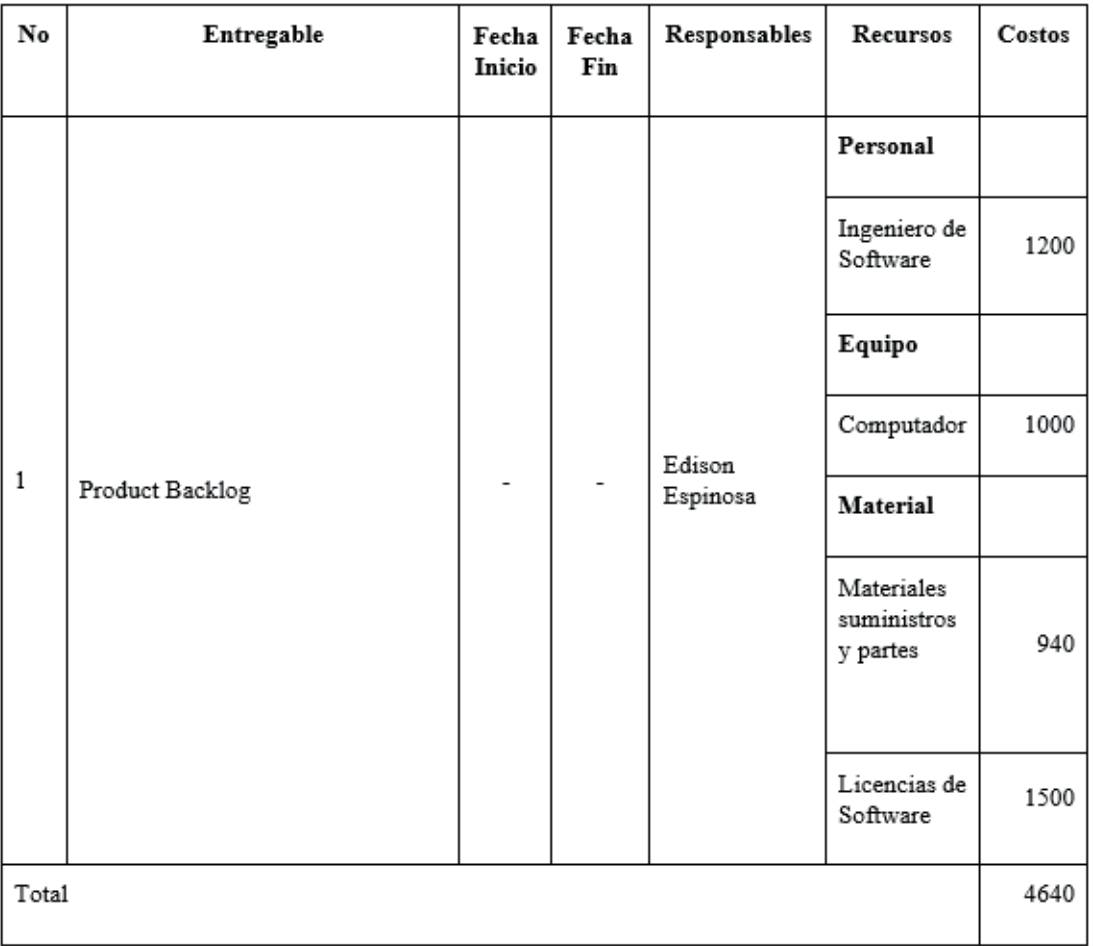

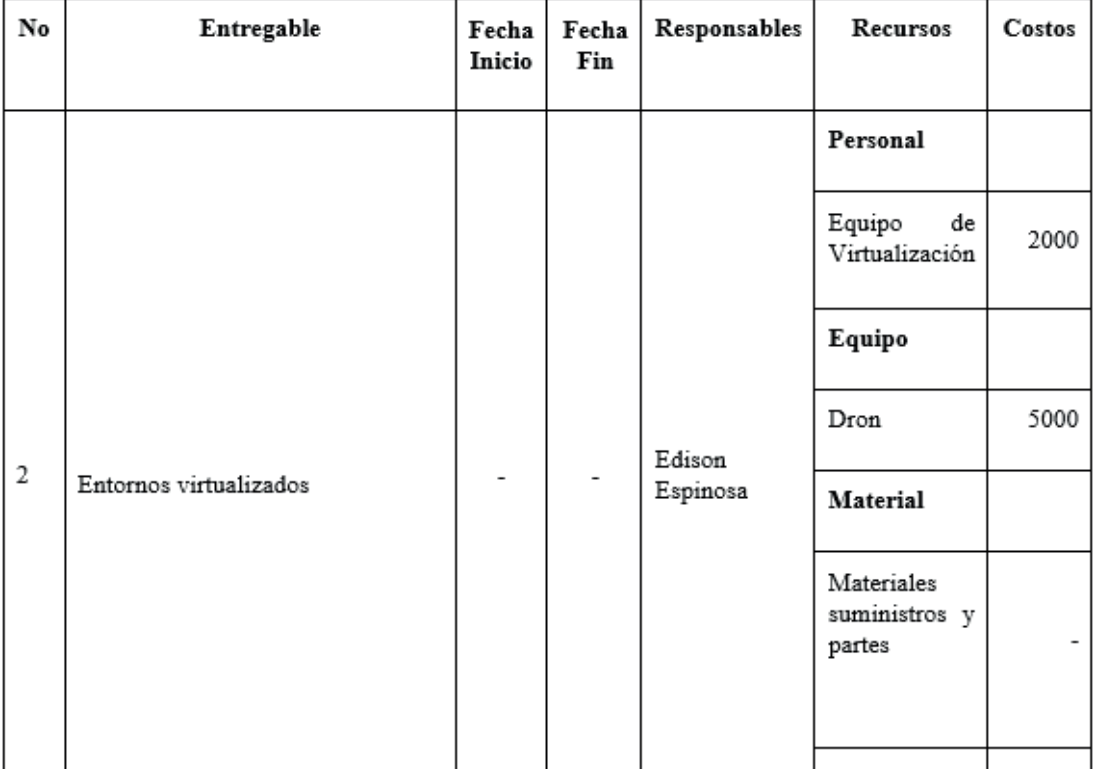

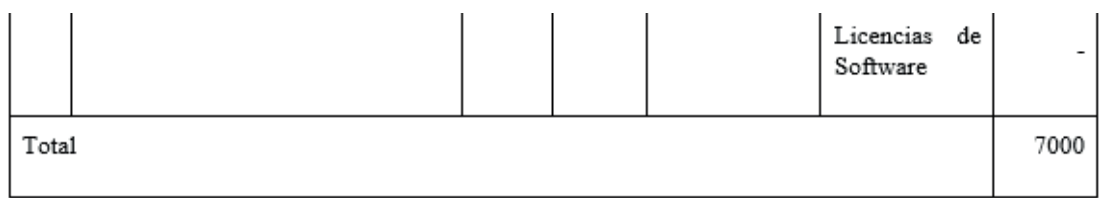

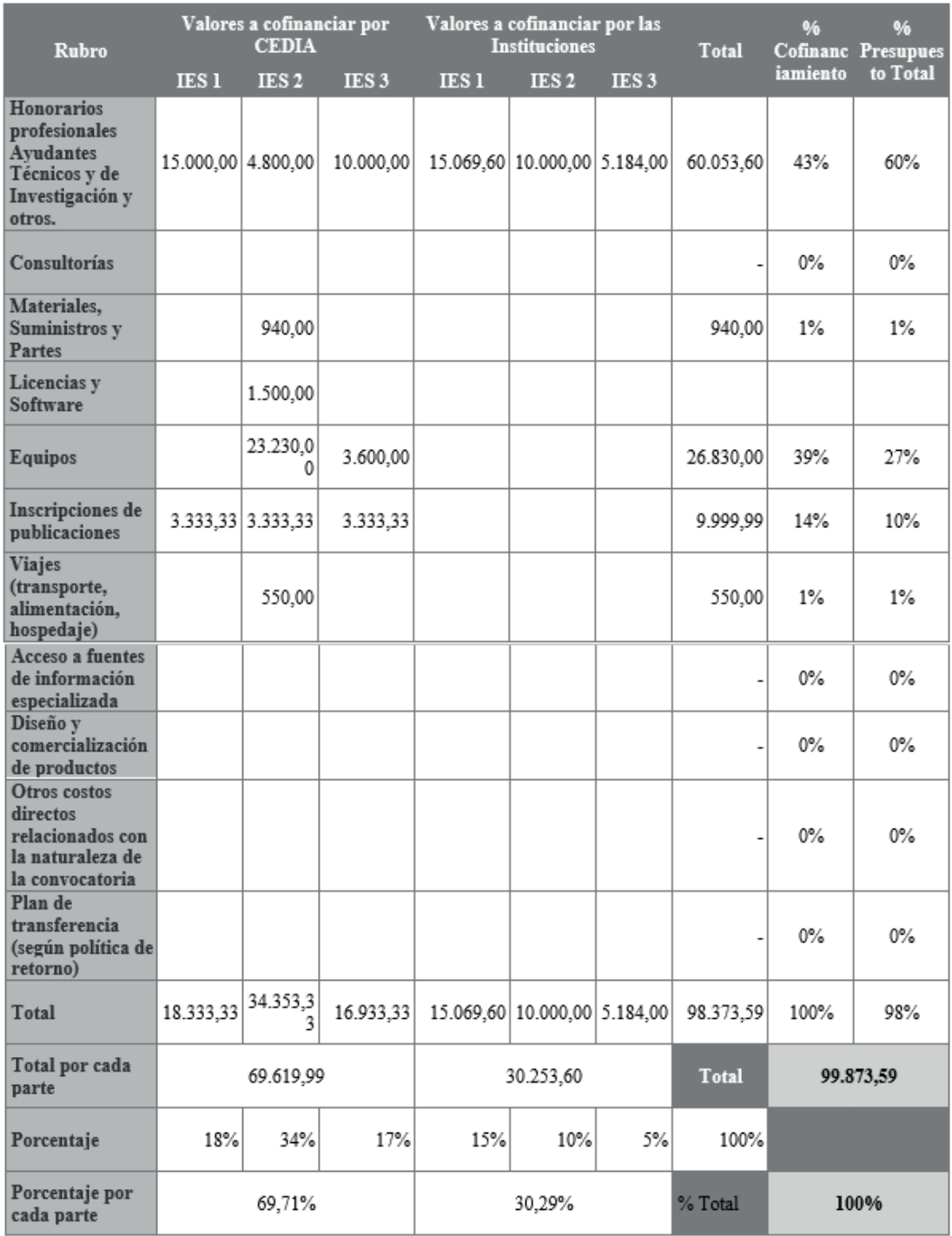

## **Metodología**

Para el desarrollo del proyecto de investigación propuesto es necesario la adquisición de diferentes dispositivos virtuales, por ejemplo, dron, gafas de realidad virtual y aumentada, a fin que permitan la interacción e inmersión de los usuarios con los entornos virtuales 3D desarrollados enfocados en estimular los sentidos de los usuarios a través de las diferentes actividades que se pueden desarrollar en los diferentes atractivos agroturísticos.

La metodología a ser implementada en este proyecto se subdivide entre la metodología desde el punto de vista de ingeniería y la metodología desde el área de turismo. Es importante recalcar que las dos metodologías son dependientes entre sí, es decir, la ingeniería debe ajustarse a los requerimientos y jerarquización turística y viceversa. Metodología de Turismo se enmarca en los objetivos planteados para la jerarquización de atractivos turísticos considerando el perfil del turista, y en los lineamientos generales del método científico. La metodología de jerarquización considera el diseño de clúster turístico cuyos procedimientos fundamentales son: i) La delimitación territorial del clúster en función de los datos secundarios que permitan conocer los atractivos turísticos, es fundamental determinar las coordenadas exactas para elaborar una base cartográfica de los puntos turísticos, ii) la estructuración del mapa básico de componentes del clúster, por medio de un análisis de la cadena de valor del destino turístico, iii) identificación de factores de competitividad del clúster turístico, se contrasta la percepción entre oferta y demanda, por medio de patrones de consumo, movilidad y opinión de la demanda, como la realidad de la oferta, iv) la identificación de las redes de colaboración existentes en el clúster, donde se precisen sus tipos, calidad y grado de intensidad de las relaciones. Sobre esta base y en función de los datos existentes se diseña una metodología que se identifica con la investigación mixta de corte transversal, dividida en cuatro fases:

1) Determinación del inventario turístico del cantón, haciendo uso de las fichas para levantamiento de inventarios de atractivos turísticos propuesto por la Organización de Estados Americanos (OEA); considerando información secundaria; tanto del inventario del Ministerio de Turismo del Ecuador como la levantada por los GADs, la información es verificada y corregida in situ.

2) Valoración por parte de expertos calificados de la oferta de destinos turísticos haciendo uso del Análisis Jerárquico Multicriterio.

3) Análisis de mercado, se hace uso de un muestreo no probabilístico incidental a cuyos elementos se les aplica una encuesta que permite identificar las características de la demanda tanto primaria como selectiva (Guiltinan, Gordon y Madden, 1998), se determinan los gustos, preferencias y características del turista que visita el bosque protector como los medios de información que son utilizados.

4) Definición de la oferta de atractivos turísticos en base a la teoría de localización (aplicaciones de ARGIS) y los sistemas de innovación organizativa, para esta fase se toma en cuenta las características de la demanda, la estructura del territorio y las estrategias de desarrollo de la actividad turística; el resultado final presenta el diseño de rutas turísticas, el clúster turístico y su sistema de valor.

La metodología de ingeniería se enmarca en los objetivos planteados para el desarrollo de las aplicaciones de realidad virtual, realidad aumentada y asistente virtual en base a los requerimientos de los atractivos turísticos, y en los lineamientos generales del método científico para lo cual se definen cuatro fases:

- Fase teórica: esta fase se enmarca en el método sistemático que se utiliza para localizar la literatura relacionada con la temática de investigación y se utiliza comúnmente para identificar el estado del arte, que se constituye en la base teórica que se requiere para iniciar el proyecto. Además, se realizará un mapeo sistemático para identificar los estudios relacionados a la propuesta planteada en el programa propuesto.
- Fase de desarrollo: en esta fase se desarrollara la aplicación software de realidad virtual, aumentada y asistente virtual aplicando el ciclo de mejora continua con la metodología SCRUM para lo cual se evaluaran los requerimientos de los atractivos turísticos generados después de aplicar la jerarquización y se desarrollarán los modelos, diseños, código, pruebas y liberación de la aplicación en entornos 3D de realidad virtual orientada a la asistencia de protocolos de asistencia turística; la misma que permita la interacción e inmersión del usuario en entornos que simulan actividades del día a día de los diferentes atractivos turísticos.
- Fase de experimentación: en esta fase se implementará una cloud computing de alta disponibilidad que permitirá un gestionamiento automático de recursos a nivel horizontal y vertical para satisfacer la demanda de los usuarios; y por otra parte se implementará un plan de gestión de seguridad que permita a defenderse de los diversos riesgos o amenazas de ciberseguridad que existen en el internet. En las pruebas aplicaremos un cuasi experimento para demostrar la usabilidad y utilidad de la apli-

cación software en la promoción del turismo de las áreas naturales de la república de Ecuador.

• Fase de validación: En esta fase se verificarán las propuestas teóricas realizadas por medio de los resultados de las pruebas aplicadas al software desarrollado y al cuasi experimentación.

## **Viabilidad y sustentabilidad**

El proyecto propuesto considera que la difusión de los resultados de la investigación habrá de desarrollarse asumiendo un compromiso con la sociedad, no sólo como generadora y transmisora de conocimientos, sino también como impulsora de las transformaciones económicas y sociales necesarias para el desarrollo del principio de igualdad. Por lo tanto, el conocimiento generado en el desarrollo del proyecto propuesto tiene como objetivo principal fortalecer las diferentes líneas de investigación de las Universidades participantes, así como también ser parte de una estrategia ambiciosa de promoción agroturística de Ecuador a nivel nacional e internacional. Es así que, por el enfoque, alcance y pertinencia territorial del proyecto, para la implementación de los aplicativos y productos propuestos se realizarán convenios con la empresa privada, a fin de lograr compromisos conjuntos entre la academia, empresa privada e instituciones del Estado vinculadas a la temática del proyecto.

Las universidades participantes se verán nutridas del conocimiento generado en el presente proyecto de investigación con la participación directa de los profesores-investigadores y estudiantes, así como también del rol que podrían desempeñar los asistentes virtuales autónomos en un entorno de realidad virtual al generar un ambiente de aprendizaje que pueden ser enfocadas al área de la ingeniería. Es así que, por el enfoque, alcance y pertinencia territorial del proyecto propuesto, se tendría una gran gama de aplicaciones las cuales puedan ser aprovechadas no solamente la Universidades, sino también por el sector empresarial y obtener importantes beneficios en el ámbito de entrenamiento e inducción industrial.

Por lo expuesto, el desarrollo del proyecto tiene viabilidad técnica debido a que cuenta con profesores-investigadores que acrediten experiencia en agroturismo y en el desarrollo de aplicaciones de realidad virtual y realidad aumentada. Cabe indicar que un factor de éxito para el desarrollo del proyecto propuesto son los estudios base realizados por el grupo de investigación ARSI relacionados a la digitalización de entornos virtuales. Por otro lado, desde el punto de vista tecnológico existe la viabilidad técnica para el desarrollo de las aplicaciones de realidad virtual y realidad aumentada. Además, las tecnologías Cloud como los ambientes de desarrollo serán proporcionados por la Universidad de las Fuerzas Armadas - ESPE.

En conclusión, el desarrollo del presente proyecto implica captar la atención de entidades privadas, grupos de Investigación de Universidades e Institutos Públicos de Investigación para el fortalecimiento de la línea de investigación en el sector turístico Virtual 3D, que permitirá generar nuevo conocimiento aplicado.

## **Beneficios e impactos**

En esta sección, describir cuáles son los beneficios e impactos de los resultados de su proyecto, haciendo un análisis de todos los involucrados del mismo, incluyendo a CEDIA y sus instituciones miembros. Beneficios: El proyecto tendrá la participación de investigadores con título de Doctor y Máster en Ingeniería, quienes serán los encargados de coordinar y ejecutar el proyecto en cada una de las Universidades, e.g., desarrollo del plan de agroturismo, desarrollo de los entornos virtuales, implementación de la aplicación software. En el proyecto se considera la incorporación de estudiantes de pregrado y posgrado como apoyo en las diferentes actividades a desarrollar (se considera incluir 6 tesis de grado; tres tesis de maestría); por lo que el conocimiento generado en el proyecto podrá ser transmitido a los estudiantes, y así fomentar la investigación formativa y generativa en nuestro país.

El proyecto se basa en una investigación básica-aplicada que se sustenta en las corrientes teóricas (state of the art) y sus resultados permitirán realizar un aporte al conocimiento científico técnico de la comunidad universitaria y de la comunidad científica internacional. Por otro lado, en una segunda fase el proyecto en base a los resultados de la investigación se pretende generar un impacto en las políticas públicas tendientes a mejorar las condiciones de vida del sector donde se ejecutará el proyecto.

Impacto: Los impactos que se esperan a partir de los resultados obtenidos del proyecto de investigación son:

Obtención de evidencias científicas comprobables, sustentadas en:

- El desarrollo de un programa informático que imita el comportamiento humano (bot), enfocado en temas de agroturismo.
- La implementación de un entorno virtual orientado a la inmersión de turistas en un entorno virtualizado, en el cual pueda interactuar con componentes de flora y fauna del sector.
- La implementación de una aplicación en realidad aumentada, en el cual el usuario pueda manipular dispositivos móviles, que permitan identificar las características esenciales de la flora y fauna del sector.
- Evaluaciones experimentales del funcionamiento y usabilidad de los distintos entornos de realidad virtual y realidad aumentada por parte de los turistas.

Implicaciones para las Universidades participantes

- Fortalecimiento de una línea de investigación a nivel institucional, regional, nacional e internacional.
- Ejecución de nuevos proyectos de investigación formativa y generativa paralelamente a este.
- Transferencia tecnológica al sector agroturístico.
- Publicaciones de carácter científico-técnico a partir de resultados obtenidos de la investigación en congresos internacionales indexados.

A nivel nacional

- El rol que desempeñan los sistemas informáticos que imitan el comportamiento humano en aplicaciones relacionadas con la capacitación en distintos ámbitos como: la ingeniería aplicada, ciencias humanas, industria, agro, medio ambiente, seguridad, entre otras.
- La actividad científica en las universidades y CEDIA al servicio de la comunidad.
- Reconocimiento y legitimidad a CEDIA y a las universidades en la actividad científica.

Lo detallado anteriormente se resume:

*Impacto social:* Los resultados obtenidos del proyecto de investigación aportarán a la difusión de los atractivos agroturísticos, lo que permitirá incrementar los flujos de visitas a los distintos destinos de la república del Ecuador, logrando el acercamiento del patrimonio natural y cultural por medio de la interacción con entornos virtuales, dinamizando la economía y mejorando la calidad de vida de la gente a través del turismo. Además, se considera promover el desarrollo socioeconómico desde la innovación, con la generación de emprendimientos tecnológicos que mitiguen la situación actual producto de la pandemia del COVID-19, y a su vez contribuir a la disminución de la tasa de desempleo y muerte prematura de negocios en el país.

*Impacto científico:* Incremento en la producción de artículos científicos, que serán publicados en bases de datos regionales e internacionales, visualizando así, a las universidades participantes en el contexto científico mundial. Además de los artículos científicos, en este proyecto se considera el desarrollo de prototipos informáticos de realidad virtual y realidad aumentada, los mismos que serán protegidos a través de derechos de autoría.

*Impacto económico:* El uso de la aplicación software busca promocionar el sector agroturístico de la república del Ecuador para ser el medio para que los turistas visiten físicamente los sitios virtualizados dinamizando la economía y generando empleos en la zona de influencia.

*Impacto político:* Mejorar las políticas turísticas locales, regionales para controlar esta actividad y aumentar sus beneficios.

## **Sostenibilidad del proyecto**

El proyecto propuesto considera que la difusión de los resultados de la investigación habrá de desarrollarse asumiendo un compromiso con la sociedad, no sólo como generadora y transmisora de conocimientos, sino también como impulsor a de las transformaciones económicas y sociales necesarias para el desarrollo del principio de igualdad. Por lo tanto, el conocimiento generado en el desarrollo del proyecto propuesto tiene como objetivo principal fortalecer las diferentes líneas de investigación de las Universidades participantes, así como también ser parte de una estrategia ambiciosa de promoción turística de Ecuador a nivel nacional e internacional. Es así que, por el enfoque, alcance y pertinencia territorial del proyecto, para la implementación de los aplicativos y productos propuestos se realizaran convenios con la empresa privada, a fin de lograr compromisos conjuntos entre la académica, empresa privada e instituciones del Estado vinculadas a la temática del proyecto.

## **Diagnóstico de transferencia de resultados y propiedad intelectual**

Para la transferencia de resultados se pueden considerar los siguientes medios: escritura de publicaciones científicas, escritura de publicaciones técnicas, posible participación en talleres, conferencias, etc., para divulgación de resultados, participación de los investigadores en congresos nacionales e internacionales, etc. Relacione este apartado con el rubro "Plan de transferencia (según política de retorno)"

Si es que el proyecto incluye algún tipo de desarrollo tecnológico, ya sea un producto o un proceso, describa cómo se transferirá este resultado.

Durante la ejecución del proyecto propuesto se implementará el proceso de Gestión del Conocimiento a fin de compartir y generar conocimiento tácito

y explícito entre los integrantes del proyecto, lo que permitirá que el conocimiento explícito generado sea transferido fuera del grupo, específicamente a los sectores relacionados al agroturismo, donde dichos conocimientos sean replicados y difundidos con el propósito mejorar los problemas socioeconómicos y ambientales que enfrenta el bosque protector Murocomba y comunidades adyacentes a través del e-agroturismo

Los integrantes del proyecto consideran que la difusión de los resultados de la investigación habrá de desarrollarse asumiendo un compromiso con la sociedad, no sólo como generadora y transmisora de conocimientos, sino también como impulsora de las transformaciones económicas y sociales necesarias para el desarrollo del principio de igualdad. Es por esto, que uno de los aspectos cruciales para la consecución efectiva de los objetivos propuestos del proyecto es la divulgación de las actividades científicas de sus investigadores, a través de obtención de derechos de autor otorgados por el Servicio Nacional de Derechos Intelectuales (SENADI); y publicaciones de carácter científico indexadas en SCOPUS, Scimago Journal & Country Rank, ISI Web of Knowledge, relacionados a las áreas de conocimiento de: sistemas de control, electrónica, informática, realidad virtual, realidad aumentada.

Además, la metodología a ser empleada para el desarrollo y ejecución del plan de divulgación técnica-científica del proyecto propuesto, comprende la realización de actividades que favorezcan el acercamiento de la ciencia y la tecnología a la sociedad, a través de diversas líneas de actividades resumidas en:

- Divulgación de resultados en las plataformas tecnológicas pertenecientes a las Universidades e Instituciones participantes en el proyecto.
- Congresos científicos nacionales e internacionales.
- Eventos de divulgación científica organizados en las Instalaciones de las Universidades participantes.

Cabe indicar que el nombre de los investigadores colaboradores con el cumplimiento de los objetivos consta como autores en las publicaciones obtenidas, así también como las Universidades e Instituciones participantes; además de constar con los créditos de financiamiento y apoyo de CEDIA.

## **Bibliografía**

• Instituto Nacional de Estadísticas y Censos. (2021). Entradas y Salidas Internacionales. Obtenido de Registro Estadístico: https://www.ecuadorencifras.gob.ec/entradas-y-salidas-internacionales/

- Ministerio del Ambiente. (2015). Sistema Nacional de Áreas Protegidas del Ecuador. Obtenido de Áreas protegidas Región Andes: Parque Nacional Cotopaxi: http://areasprotegidas.ambiente.gob.ec/areas-protegidas/parque-nacional-cotopaxi
- Ministerio del Ambiente. (2021). Sistema Nacional de Áreas Protegidas del Ecuador. Obtenido de Registro de Visitas Áreas Protegidas: http:// areasprotegidas.ambiente.gob.ec/reporte-de-visitas#

## **Referencias**

- Boehm, B. W., & Ross, R. (1989). Theory-W software project management principles and examples. *IEEE Transactions on Software Engineering, 15*(7), 902-916.
- Chrissis, M. B., Konrad, M., & Shrum, S. (2011). *CMMI for development: guidelines for process integration and product improvement*. Pearson Education.
- Guide, A. (2001). Project management body of knowledge (pmbok® guide). In *Project Management Institute* (Vol. 11, pp. 7-8).
- Harris, J. L. (Ed.). (2011). *Project planning and management: A guide for CNLs, DNPs, and nurse executives.* Jones & Bartlett Publishers.
- ISO/IEC/IEEE International Standard Systems and software engineering--Software life cycle processes--Part 2 (2020), Relation and mapping between ISO/IEC/IEEE 12207:2017 and ISO/IEC 12207:2008," in I*SO/IEC/IEEE 12207-2:2020(E) , vol., no.,* pp.1-278, doi: 10.1109/IEE-ESTD.2020.9238529
- Kerzner, H. (2017). *Project management: a systems approach to planning, scheduling, and controlling*. John Wiley & Sons.
- Lester, F. K. (1983). Trends and issues in mathematical problem-solving research. *Acquisition of mathematics concepts and processes,* 229-261.
- Méndez Álvarez, C. E. (2001). Metodología: Diseño y desarrollo del proceso de investigación. *Metodología: Diseño y desarrollo del proceso de investigación,* ISBN: 958-41-02036, 3a Ed. (2001); 246 pp.
- O'Connor, R. V., & Laporte, C. Y. (2017), The evolution of the ISO/IEC 29110 set of standards and guides. *International Journal of Information Technologies and Systems Approach* (IJITSA), 10(1), 1-21.
- Ocaña, J. A. (2013). *Gestión de proyectos con mapas mentales I.* Editorial Club Universitario.
- Schwalbe, K. (2009). Introduction to project management. Boston: Course Technology Cengage Learning.
- Sommerville, I. (2020). *Engineering software products.* London: Pearson.
- Souza, M. S., & Otrocki, L. (2013). La formulación de objetivos en los proyectos de investigación científica. Recuperado de: https://pdifagro. files. wordpress.com/2013/11/la-formulacionde-objetivos-en-los-proyectos-de-investigacion-cientfica. pdf.

*Gestión de proyectos*

# **Gestión de proyectos un enfoque práctico**

Gestión de proyectos un enfoque práctico detalla conceptos teóricos asociados con ejemplos basados en la experiencia obtenida de la ejecución de algunos proyectos en las áreas académica e investigación de la Ingeniería de Software. En estas áreas encontramos problemas reales que demandaron soluciones a través de la generación de los proyectos. Este libro explica las fases de la gestión soportada con algunos instrumentos adaptados para generar mejores resultados en la pre-planificación, planificación, ejecución, control y cierre de proyectos.

*El autor*

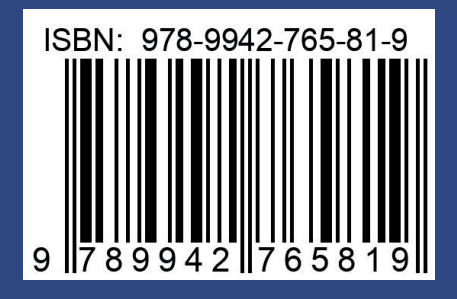

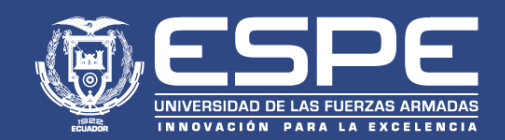